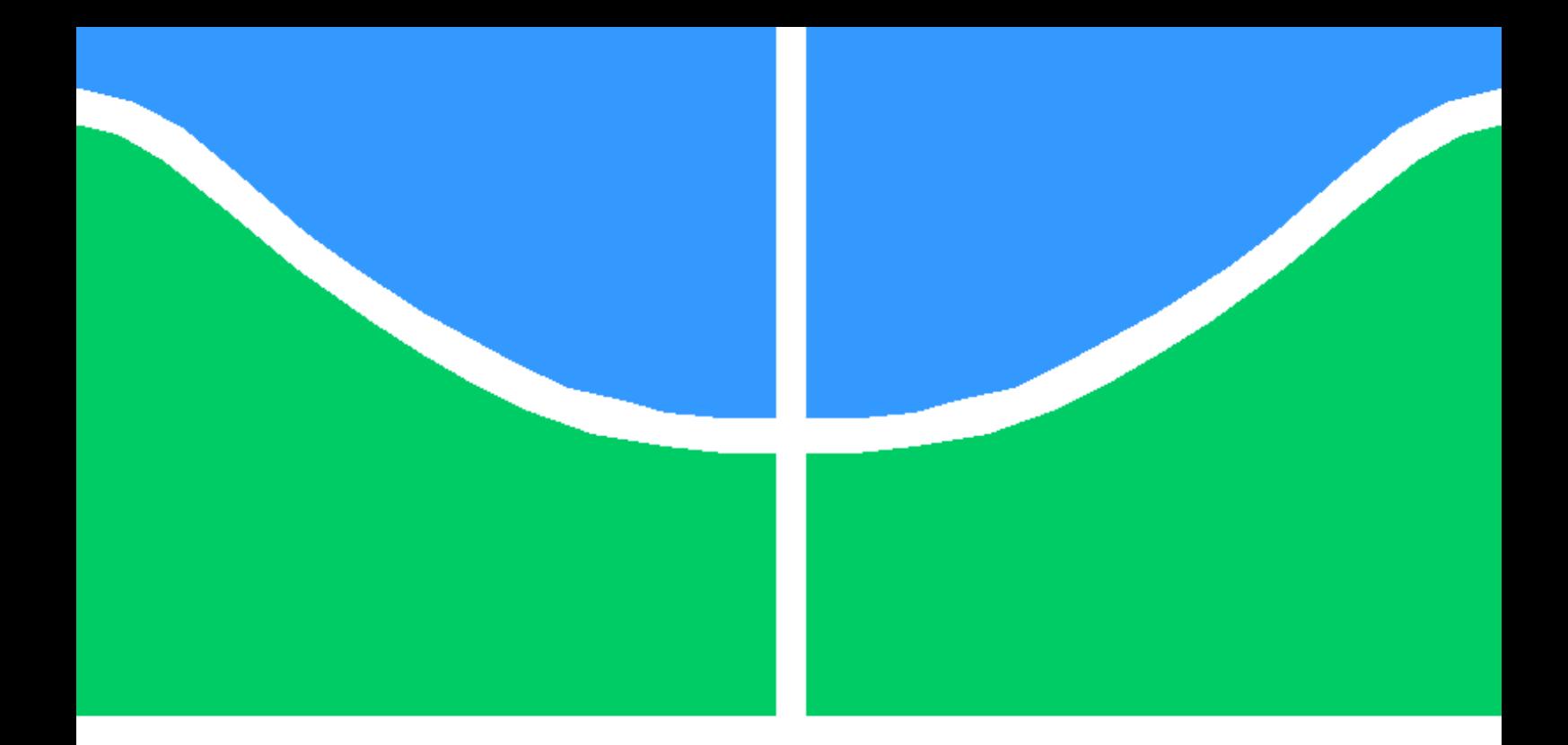

### CIRCULADOR CONSTRUÍDO COM LAÇO ACOPLADO DE RESSOADORES MODULADOS

EDUARDO GONÇALVES SOUSA

DISSERTAÇÃO DE MESTRADO EM ENGENHARIA ELÉTRICA DEPARTAMENTO DE ENGENHARIA ELÉTRICA

FACULDADE DE TECNOLOGIA

UNIVERSIDADE DE BRASÍLIA

### UNIVERSIDADE DE BRASÍLIA FACULDADE DE TECNOLOGIA DEPARTAMENTO DE ENGENHARIA ELÉTRICA

## CIRCULADOR CONSTRUÍDO COM LAÇO ACOPLADO DE RESSOADORES MODULADOS

### EDUARDO GONÇALVES SOUSA

Orientador: PROF. DR. SÉBASTIEN R. M. J. RONDINEAU, UNB

DISSERTAÇÃO DE MESTRADO EM ENGENHARIA ELÉTRICA

PUBLICAÇÃO PPGENE.DM - 717/2019 BRASÍLIA-DF, 08 DE FEVEREIRO DE 2019.

#### UNIVERSIDADE DE BRASÍLIA **FACULDADE DE TECNOLOGIA DEPARTAMENTO DE ENGENHARIA ELÉTRICA**

### CIRCULADOR CONSTRUÍDO COM LAÇO ACOPLADO DE **RESSOADORES MODULADOS**

#### **EDUARDO GONÇALVES SOUSA**

DISSERTAÇÃO DE MESTRADO SUBMETIDA AO DEPARTAMENTO DE ENGENHARIA ELÉTRICA DA FACULDADE DE TECNOLOGIA DA UNIVERSIDADE DE BRASÍLIA, COMO PARTE DOS REQUISITOS NECESSÁRIOS PARA A OBTENÇÃO DO GRAU DE MESTRE.

**APROVADA POR:** 

SEBASTIEN ROLAND MARIE JOSEPH RONDINEAU, Dr., ENE/UNB (ORIENTADOR)

SANDRO AUGUSTO PAVLIK HADDAD, Dr., FGA/UNB (EXAMINADOR INTERNO)

> GEFESON MENDES PACHECO, Dr., ITA (EXAMINADOR EXTERNO)

> > Brasília, 08 de fevereiro de 2019.

FICHA CATALOGRÁFICA EDUARDO GONÇALVES SOUSA Circulador Construído com Laço Acoplado de Ressoadores Modulados 2019xv, 82p., 201x297 mm (ENE/FT/UnB, Mestre, Engenharia Elétrica, 2019) Dissertação de Mestrado - Universidade de Brasília Faculdade de Tecnologia - Departamento de Engenharia Elétrica

### REFERÊNCIA BIBLIOGRÁFICA

EDUARDO GONÇALVES SOUSA (2019) Circulador Construído com Laço Acoplado de Ressoadores Modulados. Dissertação de Mestrado em Engenharia Elétrica, Publicação 717/2019, Departamento de Engenharia Elétrica, Universidade de Brasília, Brasília, DF, 82p.

### CESSÃO DE DIREITOS

AUTOR: EDUARDO GONÇALVES SOUSA TÍTULO: Circulador Construído com Laço Acoplado de Ressoadores Modulados. GRAU: Mestre ANO: 2019

É concedida à Universidade de Brasília permissão para reproduzir cópias desta dissertação de Mestrado e para emprestar ou vender tais cópias somente para propósitos acadêmicos e científicos. O autor se reserva a outros direitos de publicação e nenhuma parte desta dissertação de Mestrado pode ser reproduzida sem a autorização por escrito do autor.

Eduir de Gorgales Java

EDUARDO GONÇALVES SOU Brasília, Distrito Federal.

# Agradecimentos

Meus sinceros agradecimentos a minha esposa, familiares e amigos que me apoiaram e compreenderam minha ausência em diversas reuniões.

Agradeço também o meu orientador e amigo, prof. Sébastien, pela paciência e disponibilidade para me instruir.

Por fim, agradeço ao PPGEE-UnB e a FAP-DF, que apoiaram financeiramente o meu projeto em diversas ocasiões.

## Resumo

O circulador é um dispositivo não recíproco usado para o acoplamento de energia em apenas uma direção em torno de um laço fechado e é utilizado em sistemas de comunicação *full-duplex*. No modelo mais usual, construído com discos de ferrita e ímã, o seu comportamento característico é decorrente da precessão de Larmor, devido à aplicação do campo magnético externo uniforme oriundo do ímã sob o disco de ferrita. Sem este campo, o dispositivo se comporta como um divisor de potência, acoplando a energia nas N-direções existentes. Por conseguinte, devido a ferrita, ao ímã de grande dimensão e a estrutura necessária para comportar sua geometria, o seu *footprint* é muito grande quando comparado aos padrões de componentes do tipo *surface-mount technology*, que são amplamente utilizados atualmente, além de possuir um alto custo de fabricação e uso limitado, pois não pode ser inserido em um circuito integrado. Com objetivo de aumentar a aplicabilidade desse dispositivo em sistemas pequenos e de baixo consumo de potência, este trabalho apresenta um circulador de três portas construído com componentes discretos, utilizando apenas indutores, capacitores e diodos do tipo *varicap*. Isso é possível, emulando o fenômeno da precessão de Larmor em um arranjo fechado composto de um laço acoplado de ressoadores modulados. Duas topologias (Π e Y) e duas faixas de frequência (902 MHz - 928 MHz e 2,40 GHz -2,48 GHz) são apresentadas. Para validar os resultados procedentes de simulação, é realizado a caracterização em bancada dos circuladores com topologia Π.

## Abstract

The circulator is a non-reciprocal device used for coupling energy in only one direction around a closed loop and is used in full-duplex communication systems. In the most usual model, constructed with ferrite and magnet discs, its characteristic behavior is due to the Larmor precession due to the application of the uniform external magnetic field from the magnet under the ferrite disk. Without this field, the device behaves like a power divider, coupling the energy in the existing N-directions. Therefore, due to ferrite, the large magnet and the structure required to support its geometry, its footprint is very large when compared to the surface-mount technology component standards, which are widely used today, in addition to having a high cost of manufacturing and limited use, since it can not be inserted into an integrated circuit. In order to increase the applicability of this device in small and low power consumption systems, this work presents a three-port circulator constructed with discrete components, using only inductors, capacitors and diodes of the type varicap. This is possible by emulating the phenomenon of Larmor precession in a closed arrangement composed of a coupled loop of modulated resonators. Two topologies  $(\Pi \text{ and } Y)$  and two frequency bands (902 MHz - 928 MHz and 2.40 GHz -2.48 GHz) are presented. To validate the results from simulation, the bench characterization of the circulators with topology  $\Pi$  is performed.

# SUMÁRIO

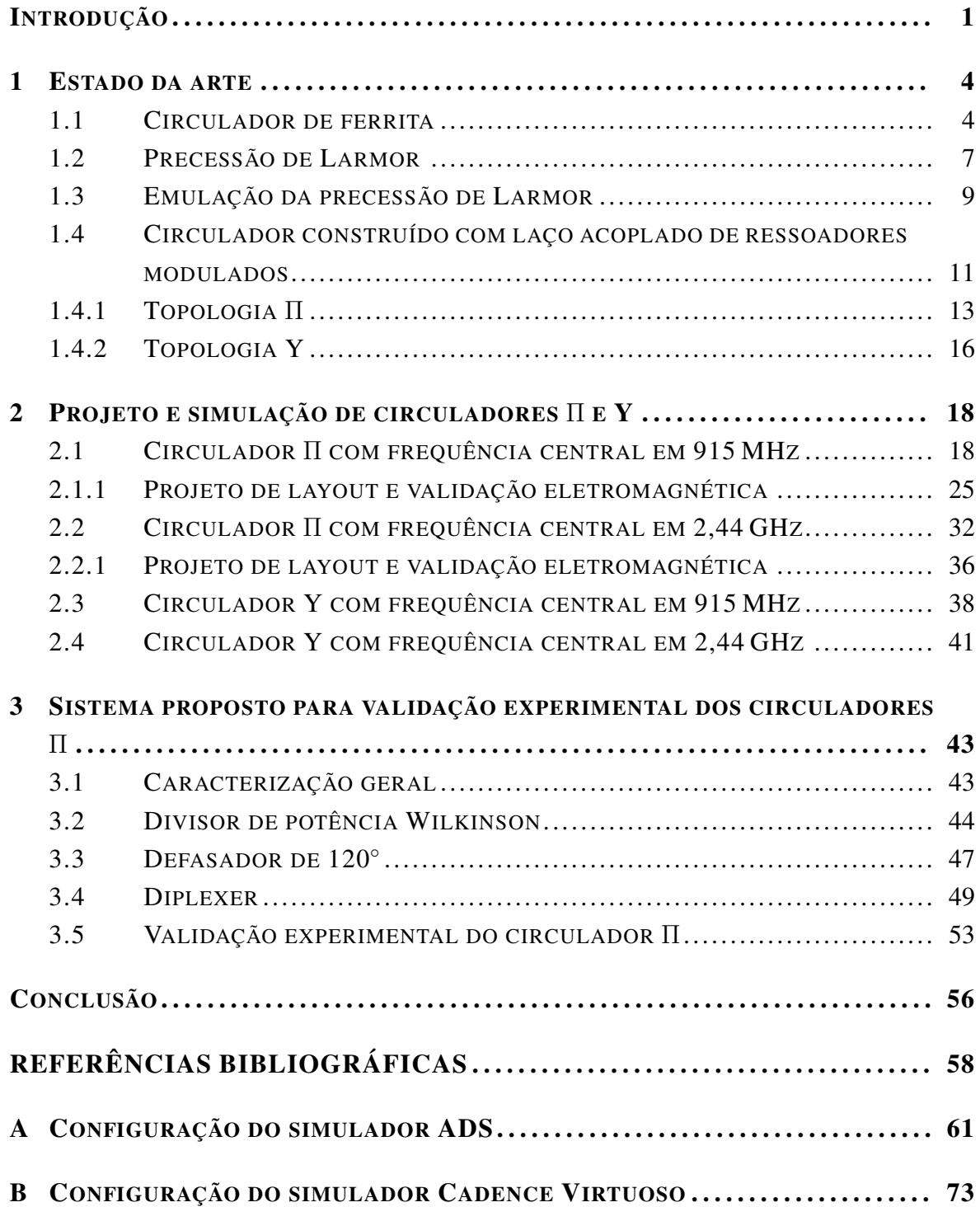

# LISTA DE FIGURAS

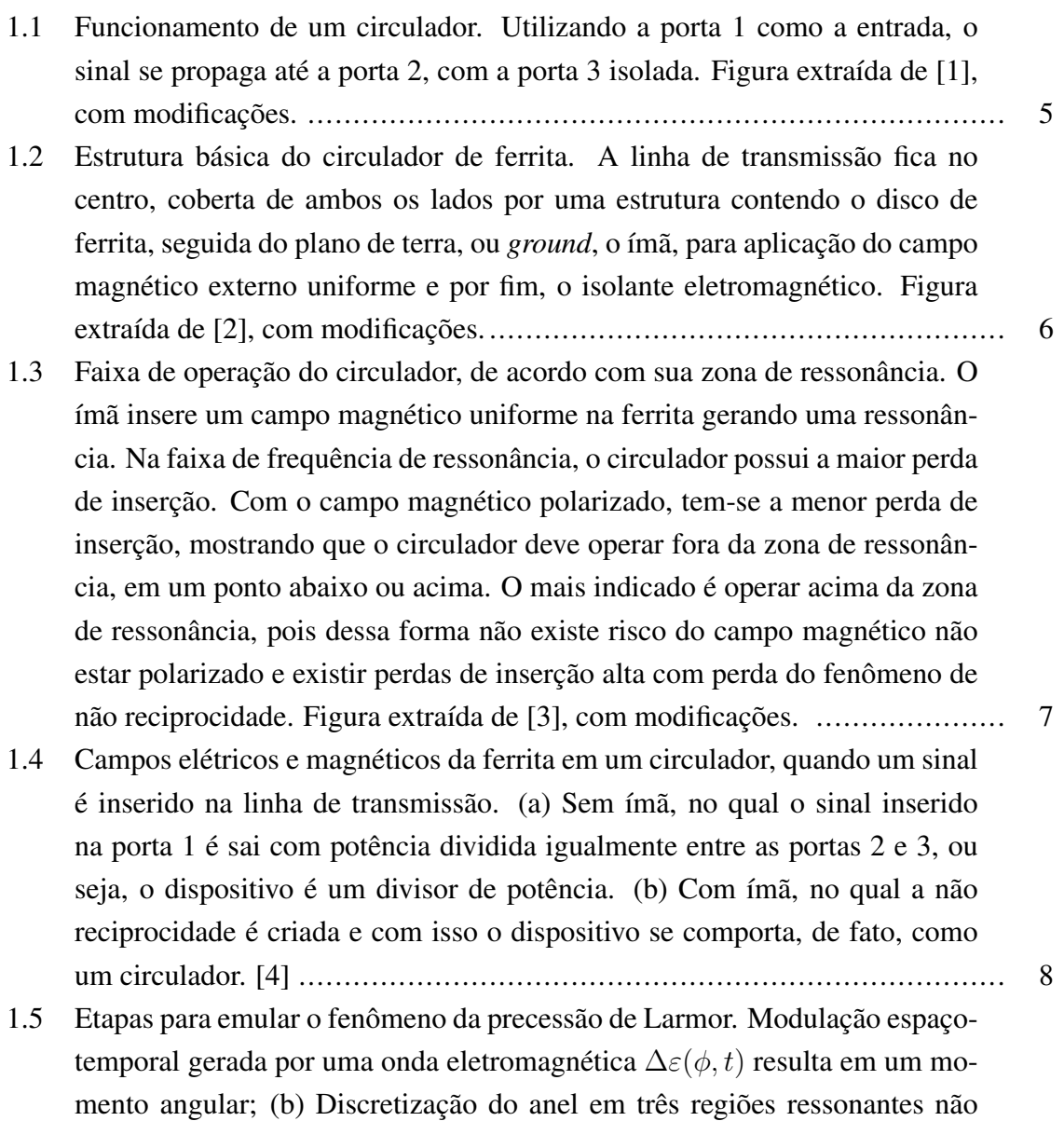

[recíprocas e \(c\) laço de três ressoadores acoplados por](#page-22-1) κ. ........................... 8

- [1.6 Em \(A\), tem-se a representação do elétron de um material ferrimagnético, no](#page-24-0) [qual é possível observar a aleatoriedade na direção do movimento. Em \(B\),](#page-24-0) [quando um campo magnético externo uniforme](#page-24-0)  $B_0$  é aplicado, os elétrons [tendem a se alinhar de acordo com a sua energia, sendo existe uma relação](#page-24-0) [de paralelismo e antiparalelismo em relação aos de baixa e alta energia. Por](#page-24-0) [fim, em \(C\), é possível observar o movimento de precessão devido os estados](#page-24-0) [de baixa e alta energia na presença do campo magnético externo uniforme.](#page-24-0) [Figura extraída de \[5\].](#page-24-0) ........................................................................ 10 [1.7 Em \(a\), tem-se a representação da separação dos estados degenerativos](#page-25-1)  $E_{\uparrow}$ e E<sup>↓</sup> [devido a aplicação de um campo magnético externo uniforme](#page-25-1) B em [um material ferrimagnético, como por exemplo a ferrita. Em \(b\), tem-se o](#page-25-1) [equivalente sem a aplicação campo magnético, ou seja, em termos de resso](#page-25-1)[nâncias, que ocorre em um dielétrico modulado gerando um torque](#page-25-1) L, que [separa os estados degenerativos não mais em campo elétrico, mas sim em](#page-25-1) frequências ω<sup>+</sup> e ω−[. Figura extraída de \[6\].](#page-25-1) ........................................... 11 [1.8 Capacitor com placas paralelas. Com a área das placas fixas, a variação da](#page-26-0) [tensão gera uma variação no dielétrico. Figura extraída em \[7\].](#page-26-0) ................... 12 [1.9 Circuito ressonante simples, com capacitância variável. Este tipo de capaci](#page-27-1)[tância é obtida por meio do diodo varicap, que neste caso, necessita de uma](#page-27-1) [tensão contínua para centralização da capacitância e de uma tensão de modu](#page-27-1)[lação, responsável por variar dentro de um alcance determinado em projeto,](#page-27-1) [para que o circulador tenha a largura de banda desejada. Figura extraída de](#page-27-1) [\[8\].](#page-27-1) ................................................................................................ 13 [1.10 Laço acoplado de três ressonadores parametricamente modulados. Com essa](#page-28-0) [estrutura fechada o estados contra-propagantes geram não reciprocidade den](#page-28-0)[tro do alcance desejado em frequência. Figura extraída de \[8\].](#page-28-0) .................... 14 [1.11 Topologia de circulador com rede](#page-29-0) Π. As portas 1, 2 e 3 são as portas para [sinal RF e modulação. As portas 4, 5 e 6 são para o sinal contínuo, de polari](#page-29-0)[zação do varicap. Os componentes em vermelho representam o caminho do](#page-29-0) [sinal RF e os componentes em azul representam o caminho de modulação.](#page-29-0) [Além disso, os componentes em preto são para proteção de vazamento de](#page-29-0) [sinal ou RF ou DC. Figura extraída de \[8\]](#page-29-0) ............................................... 15 [1.12 Topologia de circulador com rede Y. O ângulo](#page-31-0)  $\theta$  nas fontes de modulação é 120 $\degree$ [, ou seja, uma fonte tem fase 0](#page-31-0) $\degree$ , a outra fase +120 $\degree$  e a última -120 $\degree$ . ... 17 2.1 Esquemático do do circulador Π[. O modelo de varicap selecionado para](#page-33-0) [915 MHz é o SMV1235.](#page-33-0) ..................................................................... 19
- [2.2 Resultado da simulação do circulador](#page-33-1) Π 915 MHz ideal. É possível verificar [o efeito de circulação simétrica em relação as três portas.](#page-33-1) ........................... 19

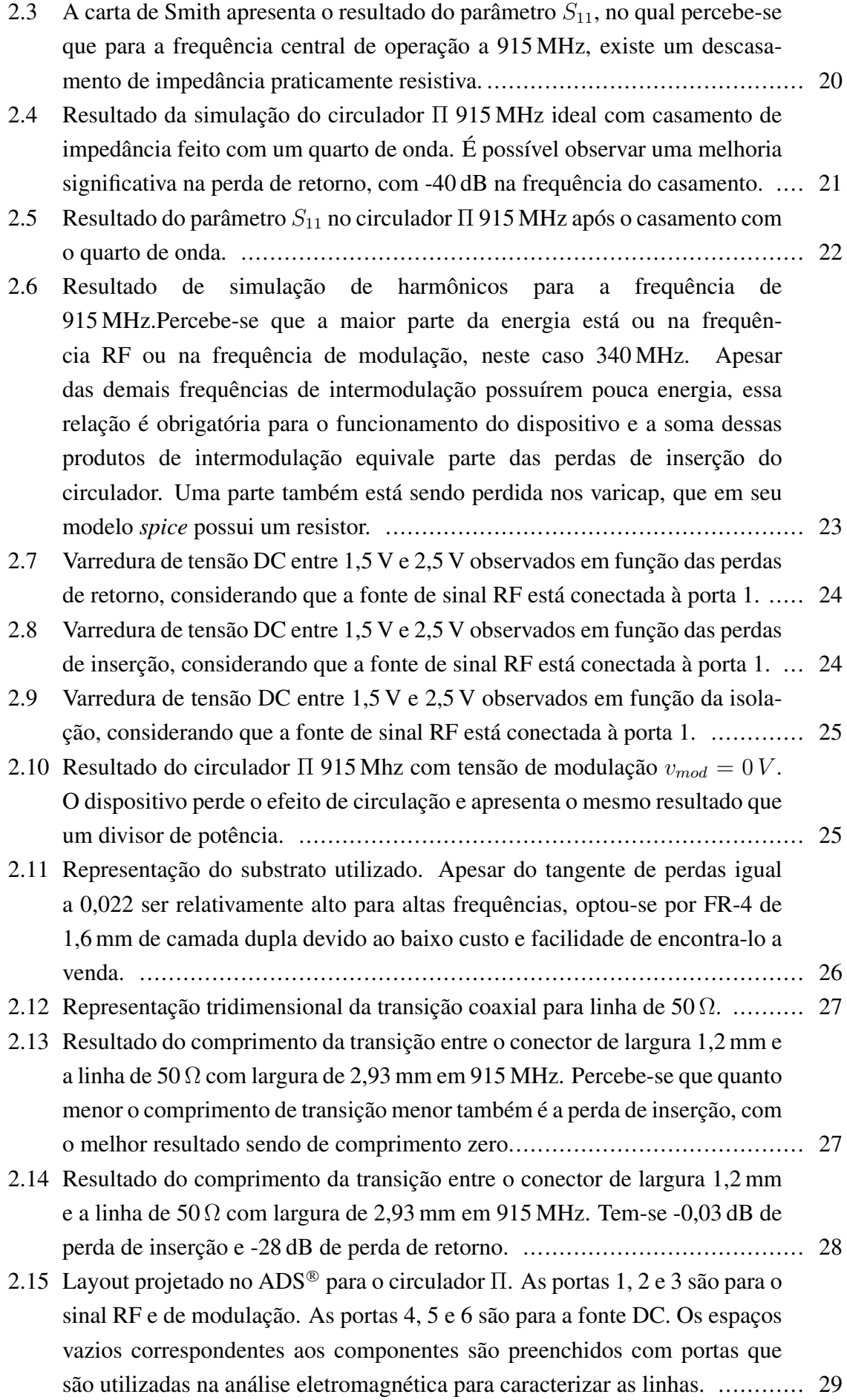

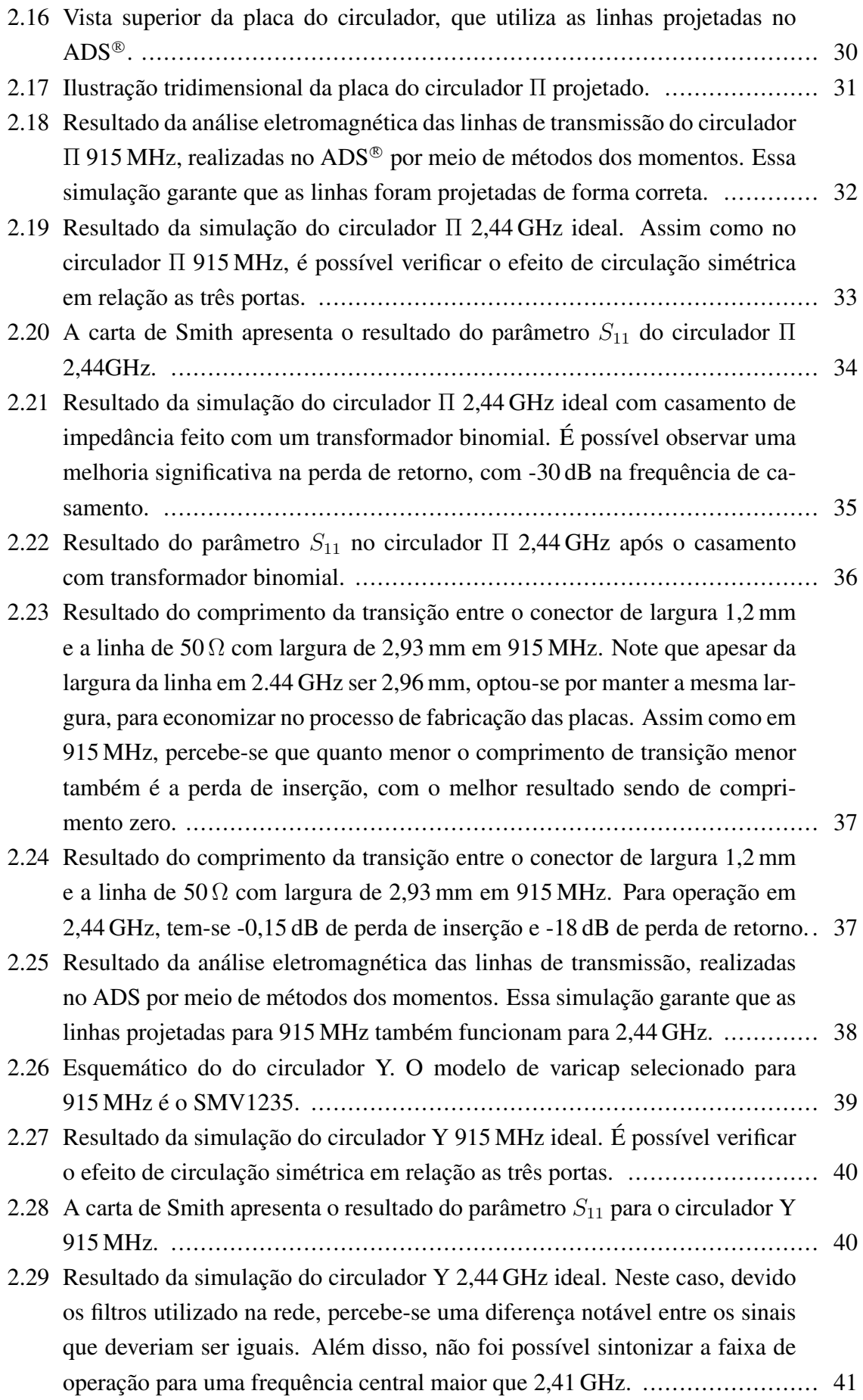

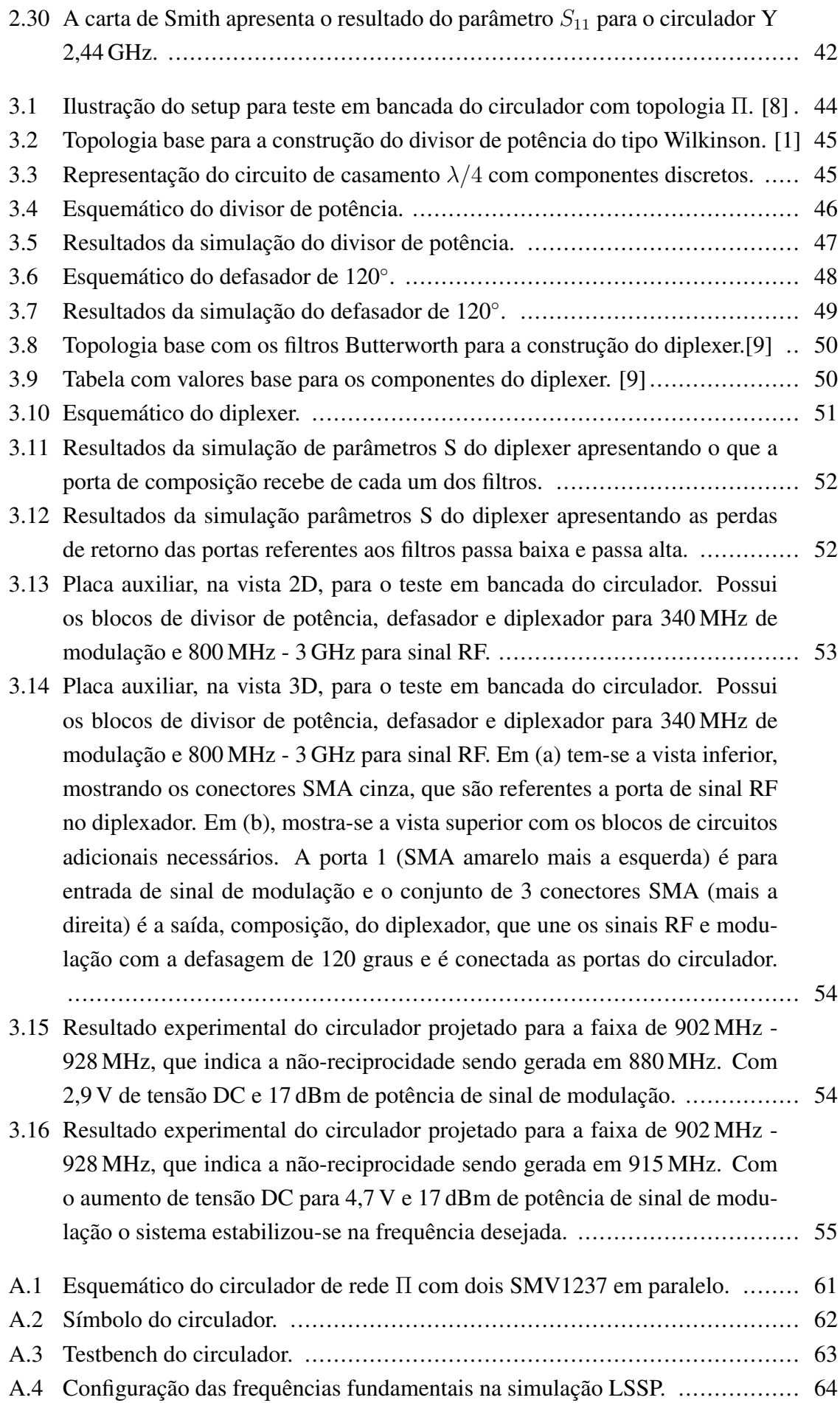

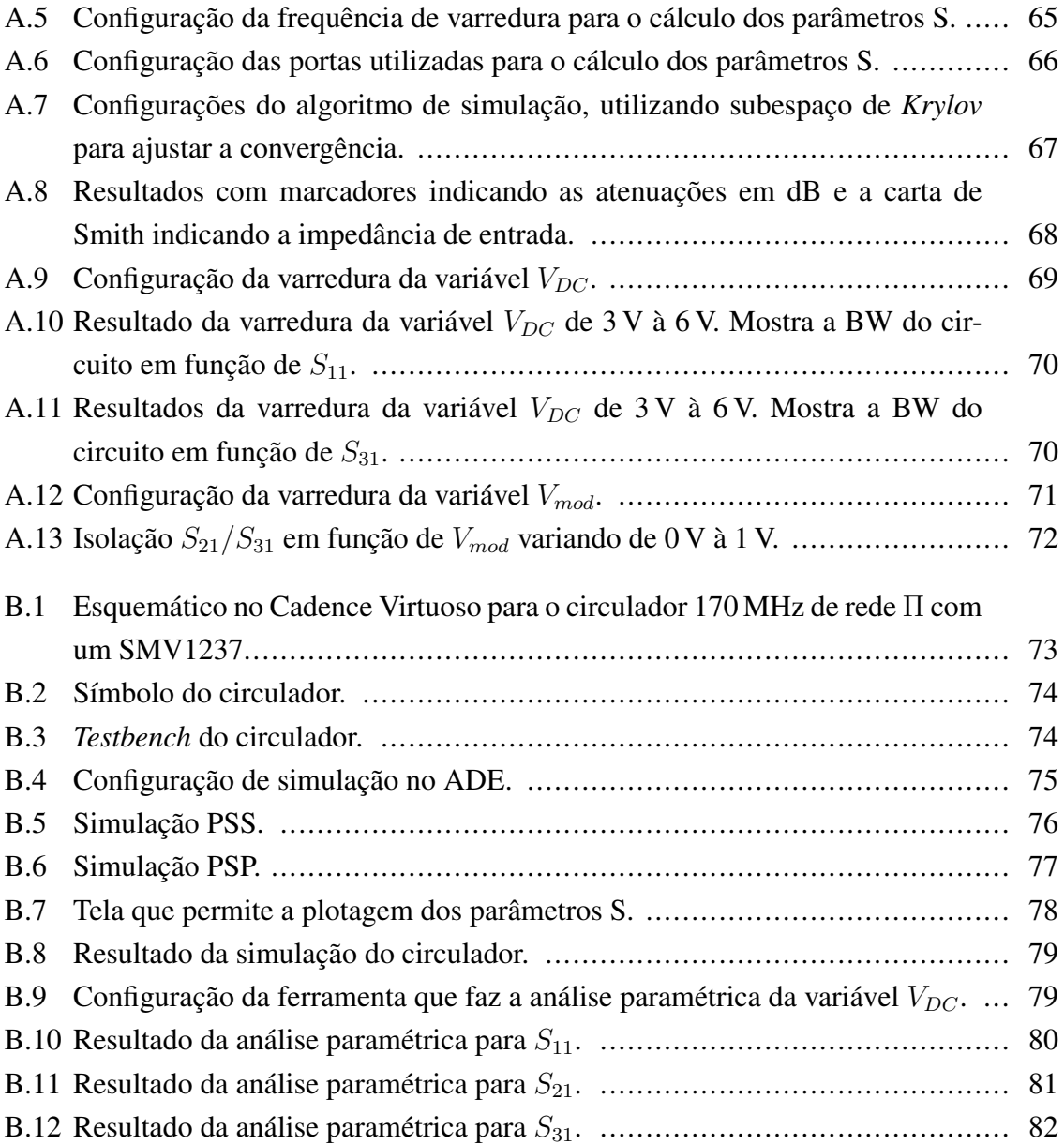

# <span id="page-14-0"></span>LISTA DE TABELAS

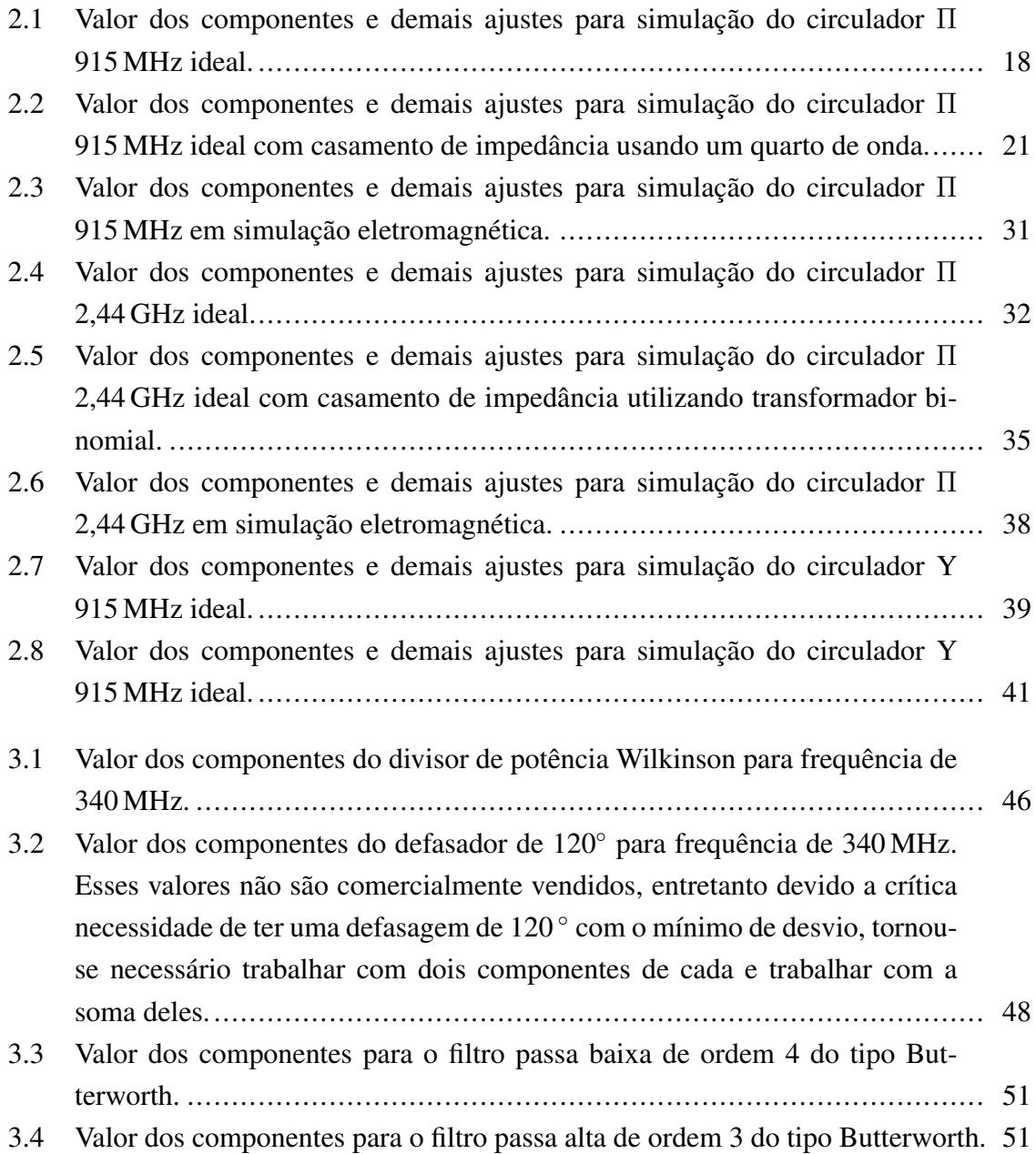

# Introdução

O circulador é um dispositivo não recíproco usado para o acoplamento de energia em apenas uma direção em torno de um laço fechado [\[10\]](#page-72-10) e é utilizado em sistemas de comunicação *full-duplex* [\[11\]](#page-72-11), típico de transmissores e receptores de telecomunicação que compartilham de uma mesma antena, mas são isolados entre si. Para fins práticos, deve prover baixa perda de inserção e alta isolação.

No modelo mais usual, construído com discos de ferrita e ímã, o seu comportamento característico de não-reciprocidade é decorrente da precessão de Larmor, devido à aplicação do campo magnético externo uniforme oriundo do ímã sob o disco de ferrita. Sem este campo, o dispositivo se comporta como um divisor de potência, acoplando a energia nas N-direções existentes. Por conseguinte, devido a existência da ferrita, do ímã de grande dimensão e da estrutura necessária para comportar sua geometria, o seu *footprint* é muito grande quando comparado aos padrões de componentes do tipo *Surface-Mount Technology* (SMT), que são bastante utilizados nos dias de hoje. Além disso, possuir um alto custo de fabricação e uso limitado, pois não pode ser inserido em um Circuito Integrado (CI). Uma alternativa já existente utiliza transistores [\[12\]](#page-72-12), que resolve o problema do tamanho. Entretanto, de acordo com [\[13\]](#page-73-0), [\[14\]](#page-73-1), [\[15\]](#page-73-2), [\[16\]](#page-73-3), [\[17\]](#page-73-4) e [\[18\]](#page-73-5), essa abordagem possui limitações devido a complexidade, não-linearidade alta e baixo desempenho de ruído, limitando seu uso em frequências maiores do que a banda UHF. O circulador com transistor não faz parte do escopo do trabalho e é citado apenas para mostrar que já existem alternativas para o circulador de ferrita.

Em 2014, o artigo [\[8\]](#page-72-8), publicado na revista *Nature Physics* mostrou de forma inovadora, uma maneira de criar não-reciprocidade em uma topologia de circuito Π baseando-se no movimento de precessão em um meio giromagnético caracterizado pelo tensor de permeabilidade  $\bar{\bar{\mu}}$ . Como prova de conceito, foi apresentado um circulador com frequência central em 170 MHz. Apesar de comprovar experimentalmente a teoria desenvolvida, com a excelente perda de retorno e isolação com mais de 30 dB, a largura de banda foi bastante estreita, a faixa de frequência explorada foi baixa, quando comparada com as altas frequências da grande maioria dos sistemas de comunicações atuais, e sobretudo, o principal fator limitante para o uso em sistemas reais foi a grande perda de inserção, com aproximadamente 9 dB.

Dessa forma, tem-se como motivação o desafio de estudar um tema recente, com possibilidade real de aplicação na indústria, levando em consideração o fato de que pode trazer grandes benefícios para os novos sistemas da rede 5G, que possui em sua especificação de latência o requisito de 1 ms, ou seja, necessitará de um sistema *full-duplex* extremamente rápido na transmissão e recepção do sinal [\[19\]](#page-73-6). O fato de o circulador ter tido o seu método de construção reinventado, sem utilizar ferrita ou transistor, possibilita linhas de pesquisa em diversas subáreas, tais como: análise de novas topologias, aplicação em faixas de frequência diversas, aumento de largura de banda, uso em alta potência, desenvolvimento em circuito integrado [\[20\]](#page-73-7) entre vários. Dessa forma, sabendo do desafio inerente ao pesquisar acerca de um tema que possui poucas fontes disponíveis para o embasamento teórico e principalmente prático, os objetivos propostos foram bem delimitados, sendo eles:

- 1. Utilizando a topologia Π, que foi apresentada no artigo [\[8\]](#page-72-8), desenvolver dois circuladores em faixa UHF, 902 MHz - 928 MHz, com frequência central em 915 MHz e (ii) 2,40 GHz -2,48 GHz, com frequência central em 2,44 GHz. Dessa forma será possível explorar a funcionalidade em alta frequência, utilizando duas bandas de uso livre;
- 2. Melhorar a perda de inserção de 9 dB apresentado no artigo [\[8\]](#page-72-8). Nesta etapa, o valor ótimo é aquele que possibilite o uso em aplicações reais, ou seja, no máximo 0,5 dB, que é um valor semelhante aos que os circuladores de ferrita vendidos comercialmente possuem;
- 3. Elaborar uma nova topologia e utiliza-la em dois circuladores na faixa UHF, 902 MHz - 928 MHz, com frequência central em 915 MHz e (ii) 2,40 GHz -2,48 GHz, com frequência central em 2,44 GHz, possibilitando a comparação direta com os desenvolvidos com a topologia Π;
- 4. Construção de protótipos dos circuladores Π para a validação experimental, com o objetivo de comparar os resultados com os apresentados no artigo [\[8\]](#page-72-8).

Estes objetivos foram traçados buscando ser um passo intermediário necessário, para um futuro estudo de viabilidade de integração do circulador em um CI: tendo isolação e perdas de inserção satisfatórios para um dispositivo com elementos discretos, torna-se natural a migração para o CI. Nota-se que este estudo de viabilidade está fora do escopo do presente trabalho.

Para alcançar os objetivos propostos, o método de trabalho foi dividido em três etapas:

- 1. Estado da arte: faz-se o levantamento de pesquisas acerca dos circuladores de ferrita, a fim de realizar a interpretação física do funcionamento, sem entrar na complexidade matemática do fenômeno, permitindo assim uma fácil transição para o modelo eletrônico discreto apresentado em [\[8\]](#page-72-8);
- 2. Projeto e simulação de circuladores Π e Y a base de varicaps: faz-se o projeto de circuladores Π e Y nas faixas de frequência 902 MHz - 928 MHz e 2,40 GHz -2,48 GHz, partindo de modelo de linhas de transmissão ideias com componentes eletrônicos discretos até os modelos eletromagnéticos *full-wave*, através do Método dos Momentos (MoM) e do Método dos Elementos Finitos (FEM) tridimensional;

3. Sistema proposto para validação experimental dos circuladores Π: faz-se inicialmente o estudo dos circuitos adicionais necessários para a montagem do sistema de testes em bancada, passando pela parte teórica, simulação ideal e modelo eletromagnético com linhas de transmissão com substrato FR-4.

Em resumo, este trabalho visa apresentar circuladores a base de varicaps modulados, projetados em duas topologias distintas, com o objetivo de obter a menor perda de inserção com o máximo de isolação entre portas e perda de retorno. Como inovação, em nível de simulação eletromagnética que são apresentadas, mostra-se uma grande melhoria em termos de perda de inserção (3 dB), quando comparado com os 9 dB apresentados em [\[8\]](#page-72-8). Essas melhorias foram objetos de apresentações em congressos internacionais e nacional:

- 1. E. G. Sousa and S. R. M. J. Rondineau,"Non-Magnetic On Board Transistor-Free PI Topology Based Circulator" in 2018 International Conference on Electromagnetics in Advanced Applications (ICEAA), 2018.
- 2. E. G. Sousa and S. R. M. J. Rondineau,"Computational Design of a Ferrite-Less Pi Topology Circulator" in 2018 Workshop on Communication Networks and Power Systems (WCNPS), 2018.
- 3. E. G. Sousa. "Circulador construído com loops acoplados de ressoadores parametricamente modulados operando a 915MHz" em SIGE XX (ITA), 2018.

# <span id="page-18-0"></span>Capítulo 1

## Estado da arte

Este capítulo mostra os conceitos necessários para compreender o funcionamento do circulador de ferrita, a emulação do movimento de precessão e por fim, o circuito proposto baseado em laços de ressoadores modulados em duas topologias, Π e Y.

### <span id="page-18-1"></span>1.1 Circulador de ferrita

Segundo [\[1\]](#page-72-1) "circulador é um dispositivo micro-ondas não-reciproco de três portas." Idealmente possui a seguinte matriz de parâmetros S:

$$
S = \begin{bmatrix} S_{11} & S_{12} & S_{13} \\ S_{21} & S_{22} & S_{23} \\ S_{31} & S_{32} & S_{33} \end{bmatrix} = \begin{bmatrix} 0 & 0 & 1 \\ 1 & 0 & 0 \\ 0 & 1 & 0 \end{bmatrix}
$$

Dada a definição, se inserirmos um sinal na porta 1, ele deve ir apenas para a porta 2. O mesmo vale para as demais portas, ou seja, se o sinal for inserido na porta 2 deve ir apenas para a porta 3 e, por fim, se inserido na porta 3 deve ir para a porta 1. Em situações reais, existem perdas do sinal durante a transmissão, além de ter um pequeno retorno para a porta no qual o sinal foi aplicado. A perda durante a transmissão é chamada perda de inserção (*"Insertion Loss"* - IL) e ocorre quando  $S_{21} < 1$ . Em aplicação real, o dispositivo pode ter o seu sentido de circulação invertido se a polaridade do campo magnético estático uniforme for invertida.

Na situação em que parte do sinal inserido retorna para a porta de entrada, tem-se que: |S11| > 0. Este processo é chamado perda de retorno (*"Return Loss"* - RL). Outro fator importante é referente a isolação das portas, ou seja, se o sinal for inserido na porta 1, ele não deve ir para a porta 3, mas em termos práticos, existe sempre um vazamento de sinal, ou seja,  $|S_{31}| > 0$ .

<span id="page-19-0"></span>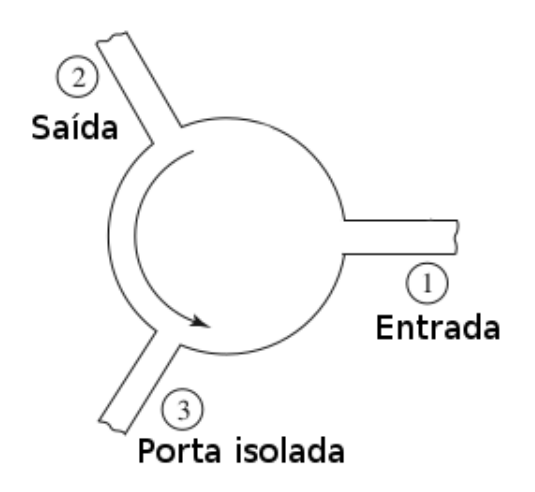

Figura 1.1: Funcionamento de um circulador. Utilizando a porta 1 como a entrada, o sinal se propaga até a porta 2, com a porta 3 isolada. Figura extraída de [\[1\]](#page-72-1), com modificações.

Os valores 0 e 1 são valores ideais. Em dispositivos comerciais os valores comuns são:

$$
|S_{11}| \le -25 dB
$$
  

$$
|S_{31}| \le -25 dB
$$
  

$$
|S_{21}| \ge -1 dB
$$

O circulador de ferrita possui funcionamento dependente da geometria, da escolha de materiais, da intensidade do campo magnético induzido no sistema, da temperatura de operação (com o aumento da temperatura o momento magnético diminui e em um temperatura específica, chamada temperatura de *Curie*, esse momento é nulo), da frequência do sinal inserido, entre outros. [\[21\]](#page-73-8)

Sobre sua construção, esse dispositivo é composto dos seguintes itens (figura [1.2\)](#page-20-0):

- Linha de transmissão: Recebe e envia o sinal. O conjunto de três linhas é interconectado com defasagem de 120<sup>°</sup> entre si.
- Disco de ferrita: Responsável por gerar dois sinais, a partir do sinal inserido.
- Plano de terra: Como o nome sugere, é o aterramento do sistema.
- Imã: Responsável por aplicar na ferrita um campo magnético estático uniforme.
- Isolante eletromagnético: Lacrar o dispositivo afim de evitar que campos eletromagnéticos externos atrapalhem o funcionamento do circulador.

O ímã e o disco de ferrita são fundamentais para o correto funcionamento do circulador. Sem o ímã, o circulador seria um divisor de potência, dado que o sinal de entrada é dividido

<span id="page-20-0"></span>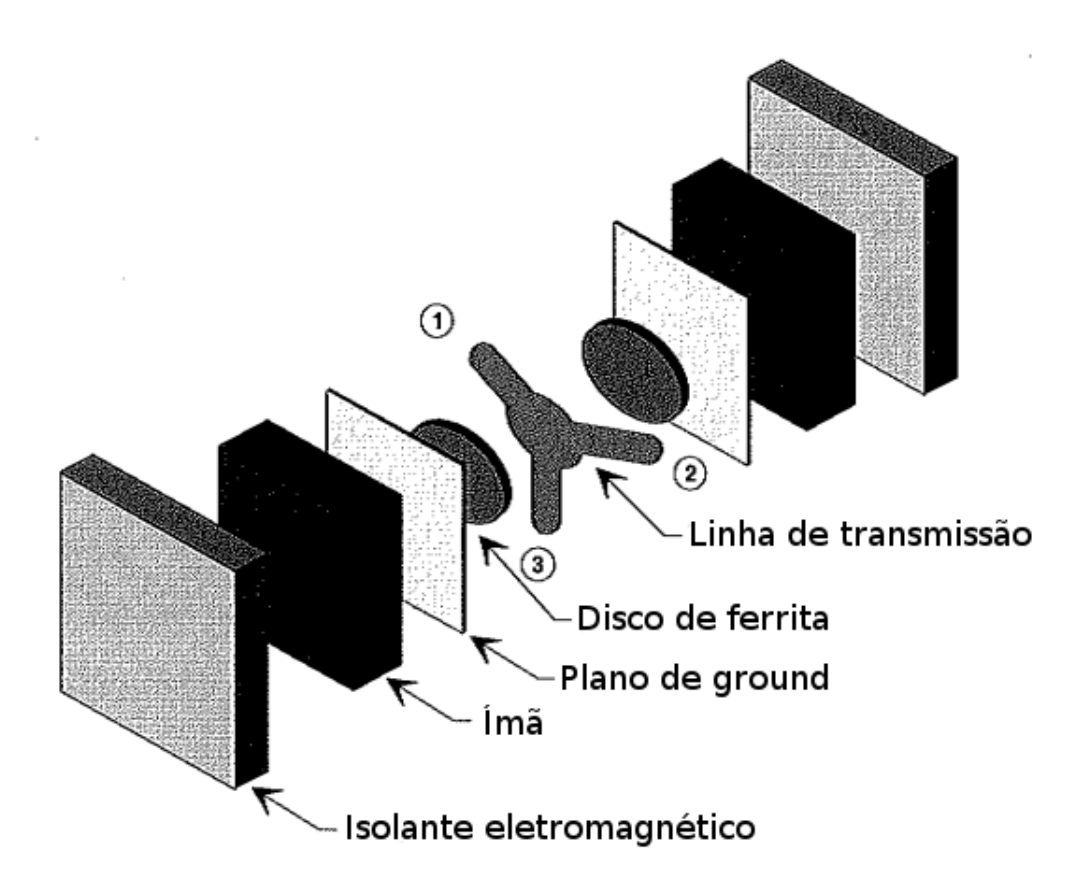

Figura 1.2: Estrutura básica do circulador de ferrita. A linha de transmissão fica no centro, coberta de ambos os lados por uma estrutura contendo o disco de ferrita, seguida do plano de terra, ou *ground*, o ímã, para aplicação do campo magnético externo uniforme e por fim, o isolante eletromagnético. Figura extraída de [\[2\]](#page-72-2), com modificações.

devido as propriedades eletromagnéticas da ferrita. O ímã é o polarizador, que cria uma zona de ressonância, que determina a faixa de operação do circulador. Essa faixa é controlada pelo fluxo magnético. Com isso, o ajuste de frequência de operação depende desse parâmetro, que é característica do tipo de material. Dessa forma, a geometria do ímã é fundamental para determinar a faixa de operação, pois esse é um segundo parâmetro importante para controlar o fluxo magnético de um ímã.

Na figura [1.3](#page-21-1) pode-se observar a influencia da polarização feita pelo ímã. A ferrita possui uma faixa de ressonância no qual as perdas de inserção são altas. Deseja-se então sintonizar a polarização em um valor abaixo ou acima dessa faixa. Note que na faixa sem o campo magnético, as perdas existem e são menores que na faixa de ressonância da ferrita. A faixa entre as duas anteriormente discutidas, pode ser utilizada para sintonizar o campo magnético externo uniforme do ímã, assim como a faixa acima da zona de ressonância. O fator decisivo para delimitar em qual faixa trabalhar, está na frequência e largura de banda desejada. Segundo [\[21\]](#page-73-8), com os materiais ferrimagnéticos utilizados na industria atualmente, a faixa abaixo da zona de ressonância é recomendada para frequência até 500 MHz com operação próxima a 100% da largura de banda ("Bandwidth" - BW). Já na faixa acima da zona de ressonância, a frequência de operação pode ser até 100 GHz (um dos valores máximos

<span id="page-21-1"></span>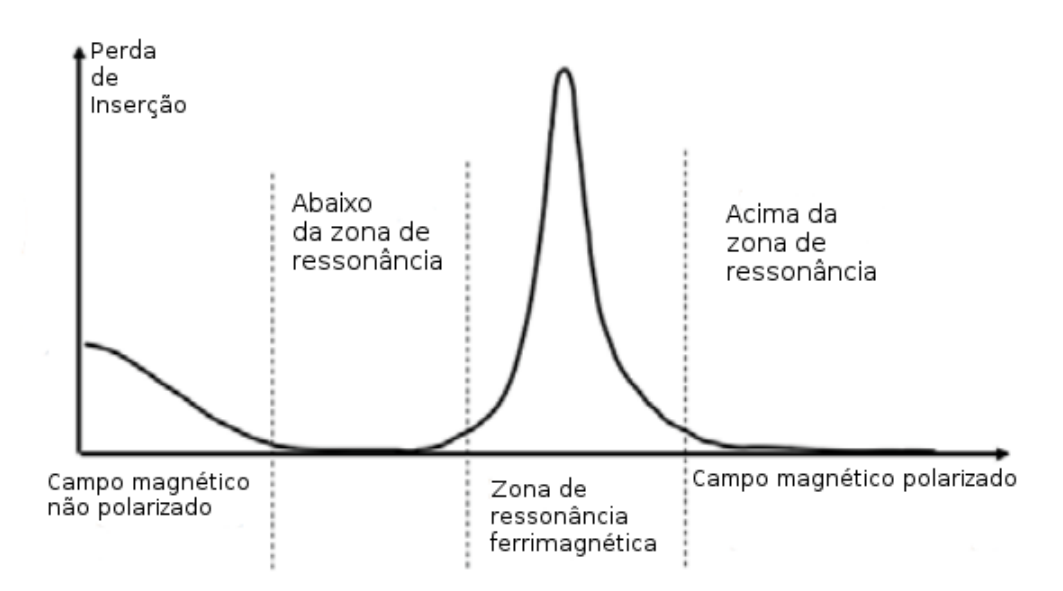

Figura 1.3: Faixa de operação do circulador, de acordo com sua zona de ressonância. O ímã insere um campo magnético uniforme na ferrita gerando uma ressonância. Na faixa de frequência de ressonância, o circulador possui a maior perda de inserção. Com o campo magnético polarizado, tem-se a menor perda de inserção, mostrando que o circulador deve operar fora da zona de ressonância, em um ponto abaixo ou acima. O mais indicado é operar acima da zona de ressonância, pois dessa forma não existe risco do campo magnético não estar polarizado e existir perdas de inserção alta com perda do fenômeno de não reciprocidade. Figura extraída de [\[3\]](#page-72-3), com modificações.

fabricados industrialmente), com operação entre 20% e 40% da BW projetada.

A circulação de sinal é resultado da superposição de dois modos, resultantes da equação de Fourier Bessel, que descrevem por meio de separação de variáveis, o volume cilíndrico da ferrita (o raio ρ é descrito por equações de Bessel e o eixo Z (correspondendo à direção de empilhamento da estrutura do ressonador, perpandicular ao plano das linhas de transmissão) e o ângulo  $\phi$  são descritos por equação de Fourier). As condições para a circulação acontecer são: a fase de rotação inversa dos modos devem ser múltiplos inteiros de  $2\pi$  para a porta acoplada, gerando interferência construtiva; e múltiplos inteiros de  $\pi/2$  para a porta isolada, gerando interferência destrutiva. Analisando a figura [1.4](#page-22-0) temos que, quando a ferrita não é magnetizada (a), os dois modos possuem mesma frequência de ressonância e então tem-se duas portas acopladas, dividindo a potência entre elas. Em (b), tem-se a magnetização da ferrita, fazendo os dois modos ressoarem em frequências diferentes, isolando uma porta e acoplando com outra. [\[22\]](#page-73-9)

### <span id="page-21-0"></span>1.2 Precessão de Larmor

Com o objetivo de desenvolver um circulador sem uso de ferrita, torna-se necessário transpor o efeito de circulação atribuído a precessão de Larmor e ressonância de dois modos, para um topologia de circuito elétrico.

<span id="page-22-0"></span>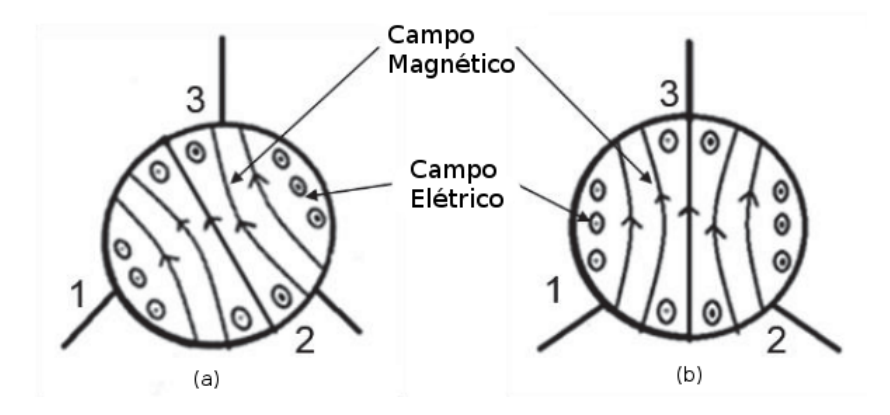

Figura 1.4: Campos elétricos e magnéticos da ferrita em um circulador, quando um sinal é inserido na linha de transmissão. (a) Sem ímã, no qual o sinal inserido na porta 1 é sai com potência dividida igualmente entre as portas 2 e 3, ou seja, o dispositivo é um divisor de potência. (b) Com ímã, no qual a não reciprocidade é criada e com isso o dispositivo se comporta, de fato, como um circulador. [\[4\]](#page-72-4)

<span id="page-22-1"></span>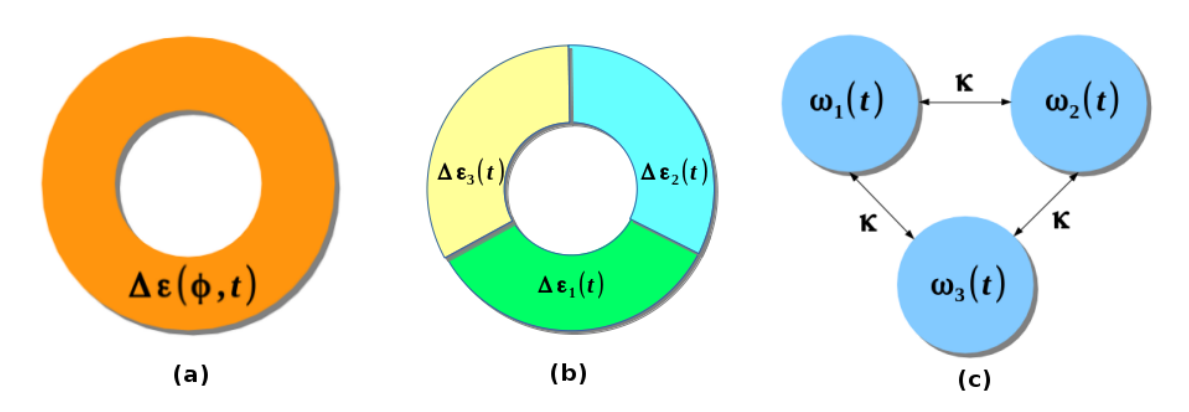

Figura 1.5: Etapas para emular o fenômeno da precessão de Larmor. Modulação espaçotemporal gerada por uma onda eletromagnética  $\Delta \varepsilon(\phi, t)$  resulta em um momento angular; (b) Discretização do anel em três regiões ressonantes não recíprocas e (c) laço de três ressoadores acoplados por  $\kappa$ .

Propõe-se então uma abordagem de implementação com base na polarização do momento angular de um anel ressonante. Na figura [1.5a](#page-22-1) o momento angular é resultado da modulação espaço-temporal gerado por uma onda eletromagnética  $\Delta \varepsilon(\phi, t)$ . Outra forma de obter o momento angular é girando mecanicamente o anel ressonante; entretanto, dessa forma, tem-se grandes limitações de frequência. A modulação transmite um spin eletrônico para o anel, com velocidade angular  $\Omega_m = \omega / I_m$ , elevando a degeneração dos estados ressonantes, em sentido de contra-propagação e induzindo a não reciprocidade. Esse anel possui dielétrico variável dependente do tempo e da posição angular e gira com velocidade angular  $\Omega_m$ .

É necessário a discretização da permissividade espaço-temporal ∆ε em no mínimo três regiões. A analogia com um motor trifásico, que devido as três fases impostas na corrente induzida inserida bobinas, é valida entendermos a discretização de ∆ε em três regiões, dado que deseja-se ter rotação com seu sentido controlável. Na figura [1.5b](#page-22-1) temos a representação dessa discretização em um anel com três faixas de ressonância não recíproca.

A figura [1.5c](#page-22-1) apresenta um laço, ou *loop*, de três ressonadores acoplados, com coeficiente de acoplamento  $\kappa$  e frequências parametricamente moduladas respeitando as seguintes equações [\[8\]](#page-72-8):

$$
\omega_1(t) = \omega_0 + \delta \omega_m \cos(\omega_m t) \tag{1.1}
$$

$$
\omega_2(t) = \omega_0 + \delta\omega_m \cos(\omega_m t + 2\pi/3) \tag{1.2}
$$

$$
\omega_3(t) = \omega_0 + \delta \omega_m \cos(\omega_m t + 4\pi/3) \tag{1.3}
$$

Sabendo que  $\omega_0$  é o valor estático da frequência de ressonância,  $\delta \omega_m$  é a amplitude de modulação e  $\omega_m$  é a frequência de modulação, pode-se analisar dois casos distintos. O primeiro caso, sem modulação, ou seja,  $\delta \omega_m = 0$ , o resultado é equivalente ao que ocorre no circulador de ferrita sem a aplicação do campo magnético uniforme externo, fazendo do circulador um divisor de potência. O segundo caso, com modulação, ou seja,  $\delta \omega_m > 0$ , o resultado é equivalente ao que ocorre no circulador de ferrita quando aplicado o campo magnético uniforme externo, fazendo a circulação de sinal de forma não-recíproca com isolamento de uma das portas.

#### <span id="page-23-0"></span>1.3 Emulação da precessão de Larmor

O funcionamento do circulador é resultado de de um conceito físico aplicado em um material ferrimagnético. Na tentativa de alinhamento com o campo magnético uniforme externo, aplicado em um volume que possui o movimento de giro, *spin*, surge um segundo movimento chamado precessão de Larmor, como ilustrado na figura [1.6.](#page-24-0) A analogia com um pião de brinquedo sob a ação do campo gravitacional é valida para ilustrar este movimento. Entretanto, essa não é a única forma de obter não reciprocidade. Sem a aplicação do campo magnético, é possível obter o mesmo efeito utilizando ressonâncias parametricamente moduladas, no qual os estados degenerados resultantes são em função da frequência e não mais do campo elétrico, como mostra a figura [1.7.](#page-25-1)

Explicação: Suponha um volume composto de infinitas partículas, cada qual com o seu momento angular  $\vec{p}$ . O volume possui carga total q e massa total m. A soma de todos os momentos angulares resulta em um momento angular de *spin*  $\vec{S}$ . Tem-se então que o momento magnético total é dado por:  $\vec{\mu} = \gamma \vec{S}$ , sendo  $\gamma$  a razão giromagnética. Pela mecânica quântica, tem-se que:  $\gamma = -e/m_e$ , sendo e a carga do elétron e  $m_e$  a massa do elétron. Sabe-se que o Hamiltoniano H é o observável correspondente a energia total do sistema, dado por  $H = \vec{\mu} \times \vec{B}$ , com  $\vec{B}$  sendo o campo magnético. Substituindo as variáveis, temos  $H = -\gamma(\vec{S} \times \vec{B})$ . Em um volume de *spin* 1/2 com campo magnético uniforme  $\vec{B}$  sendo

aplicado na direção  $\hat{k}$  pode-se propor uma solução para o Hamiltoniano a partir da equação de *Schrödinger* dependente do tempo. A solução é uma combinação dos estados estacionários, dada por  $\chi(t)$ . Com esse resultado calcula-se o valor esperado para o momento angular de  $spin < \vec{S} >$ . Sua solução é dada por:

$$
\langle S_x \rangle = \chi^*(t) S_x \chi(t) = \frac{\hbar}{2} \sin \phi \cos(\gamma B_0 t)
$$

$$
\langle S_y \rangle = \chi^*(t) S_y \chi(t) = \frac{\hbar}{2} \sin \phi \sin(\gamma B_0 t)
$$

$$
\langle S_z \rangle = \chi^*(t) S_z \chi(t) = \frac{\hbar}{2} \cos \phi
$$

A frequência angular presente nas equações  $S_x > e < S_y > e$  chamada frequência de Larmor. É essa precessão de giro que faz com que ocorra a circulação de sinal nos circuladores.

<span id="page-24-0"></span>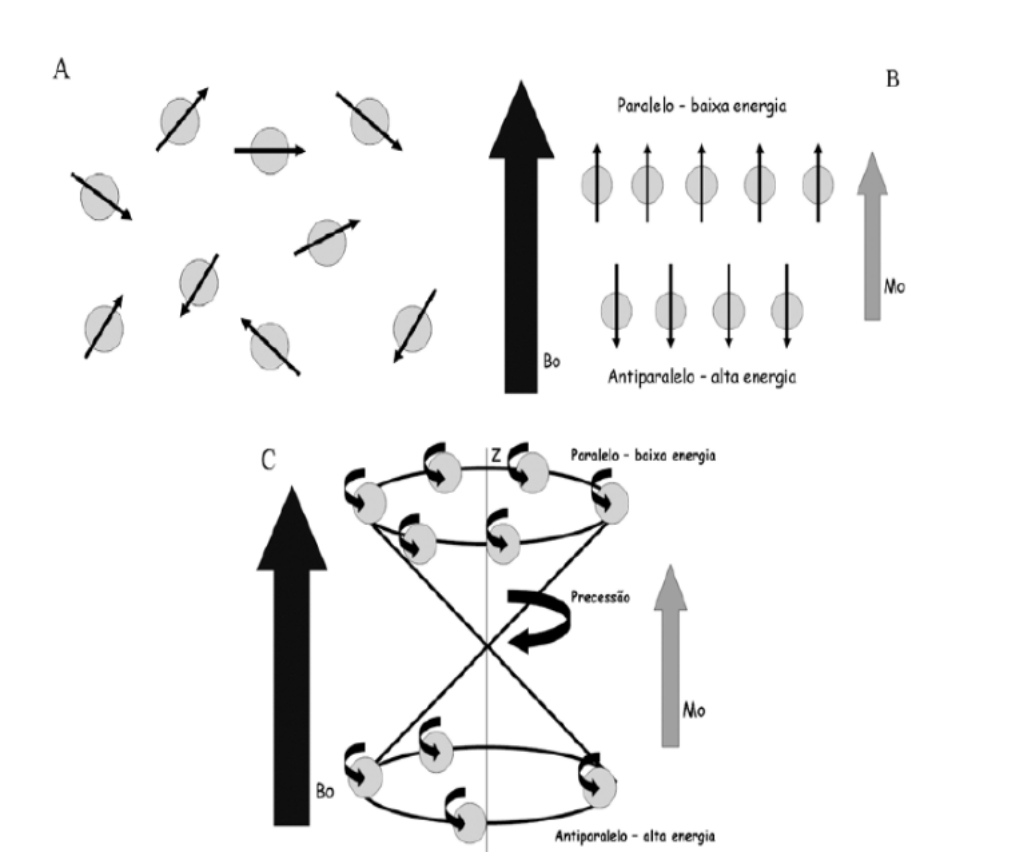

$$
\omega = \gamma B_0 \tag{1.4}
$$

Figura 1.6: Em (A), tem-se a representação do elétron de um material ferrimagnético, no qual é possível observar a aleatoriedade na direção do movimento. Em (B), quando um campo magnético externo uniforme  $B_0$  é aplicado, os elétrons tendem a se alinhar de acordo com a sua energia, sendo existe uma relação de paralelismo e antiparalelismo em relação aos de baixa e alta energia. Por fim, em (C), é possível observar o movimento de precessão devido os estados de baixa e alta energia na presença do campo magnético externo uniforme. Figura extraída de [\[5\]](#page-72-5).

<span id="page-25-1"></span>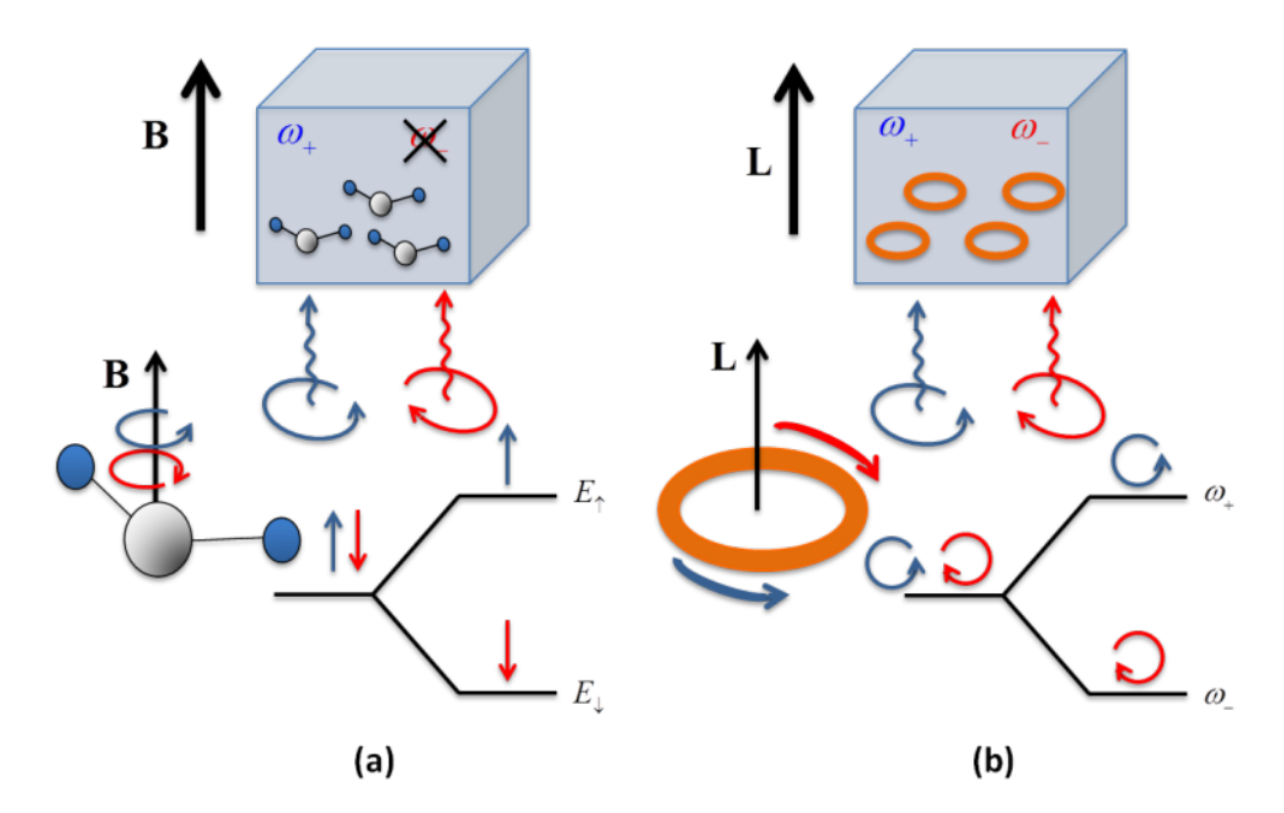

Figura 1.7: Em (a), tem-se a representação da separação dos estados degenerativos  $E_{\uparrow}$  e  $E_{\downarrow}$ devido a aplicação de um campo magnético externo uniforme B em um material ferrimagnético, como por exemplo a ferrita. Em (b), tem-se o equivalente sem a aplicação campo magnético, ou seja, em termos de ressonâncias, que ocorre em um dielétrico modulado gerando um torque L, que separa os estados degenerativos não mais em campo elétrico, mas sim em frequências  $\omega_+$  e  $\omega_-$ . Figura extraída de [\[6\]](#page-72-6).

## <span id="page-25-0"></span>1.4 Circulador construído com laço acoplado de ressoadores modulados

A necessidade de variar a capacitância na construção do circulador feito com *loop* de ressonadores acoplados, deve-se ao fato da necessidade de modular a constante dielétrica  $\Delta \varepsilon(t)$ do sistema, como apresentado anteriormente para um anel ressonante. Afim de compreender como a capacitância influencia na mudança da constante dielétrica, segue a análise da figura [1.8.](#page-26-0)

Explicação: Para um capacitor de placas paralelas, apresentado na figura [1.8,](#page-26-0) podemos aproximar o campo elétrico como o de duas placas infinitas, resultando em  $E = \sigma/\varepsilon(t)$ , com cada placa contribuindo com  $E = \sigma/2\varepsilon(t)$ . Usando a Lei de Gauss temos  $Q = \varepsilon(t) \oint \vec{E}$ .  $d\vec{S} = \varepsilon(t)ES$ . A diferença de potencial é dada por  $V = V_+ - V_- = -\int_{V_-}^{V_+} \vec{E} \cdot d\vec{l} = Ed$ . Portanto temos a capacitância dada por  $C = Q/V = \varepsilon(t)ES/E d = \varepsilon(t)S/d$ . No varicap, a capacitância variando ao longo do tempo significa que temos um  $\varepsilon(t)$ , pois as dimensões do dispositivo se mantém constantes.

<span id="page-26-0"></span>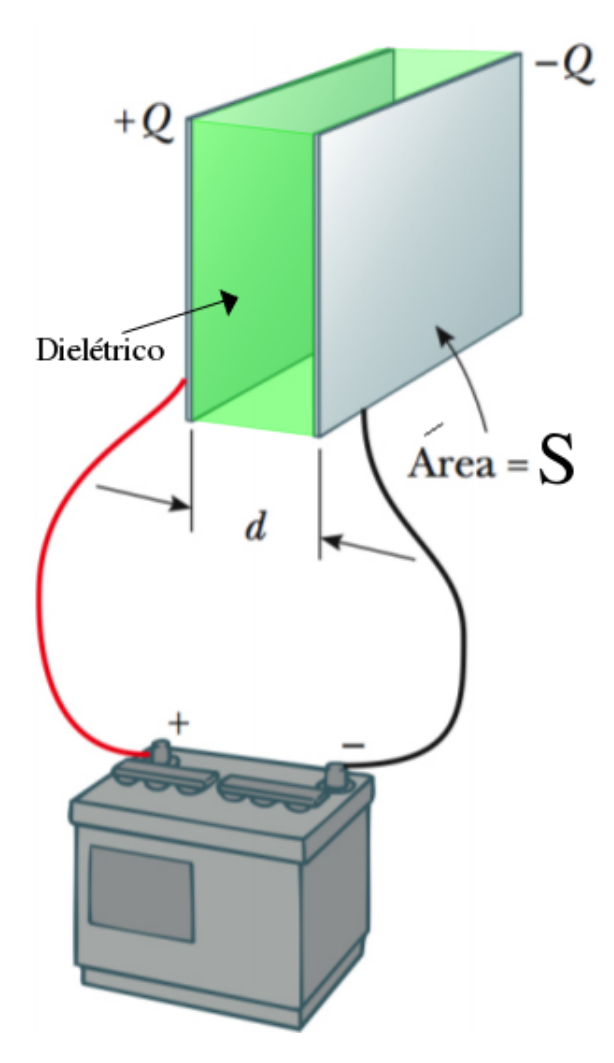

Figura 1.8: Capacitor com placas paralelas. Com a área das placas fixas, a variação da tensão gera uma variação no dielétrico. Figura extraída em [\[7\]](#page-72-7).

A proposta então é, desenvolver um dispositivo não-recíproco, ressonante, acoplado em um laço de três dispositivos parametricamente modulados, produzindo então, um circulador.

Um ressonador pode ser construído com um circuito ressoador LC paralelo. Essa topologia apresenta frequência de ressonância  $\omega_0=1/$ √  $LC$ , onde  $L$  é o indutor e  $C$  a capacitância equivalentes do circuito. Na figura [1.9](#page-27-1) temos um circuito ressonante com capacitância variável, que é obtida com o uso do diodo varicap. Note que esse dispositivo necessita de uma tensão contínua de polarização  $V_{d,c}$  e uma tensão de modulação  $v_m(t)$ , que é responsável por variar a capacitância do dispositivo ao longo do tempo.

O passo seguinte é acoplar três células semelhantes de ressonadores, afim de obter um circulador de três portas. A figura [1.10](#page-28-0) mostra esse laço acoplado com um capacitor  $C_C$ . O uso desse capacitor deve-se ao fato de que ele vai permitir a passagem de sinal RF e bloquear baixas frequências, como por exemplo o do sinal DC que será usado para polarizar o diodo varicap, que na figura, está sendo representado como capacitor variável. Note também as entradas 1, 2 e 3 que representam as portas de sinal RF.

<span id="page-27-1"></span>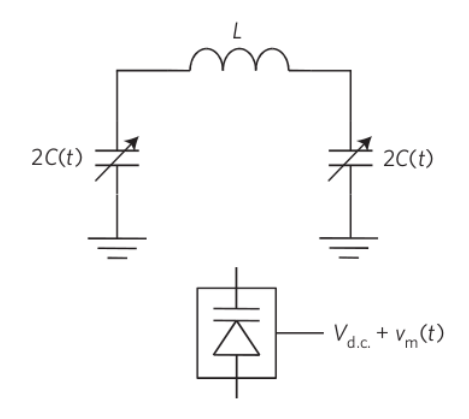

Figura 1.9: Circuito ressonante simples, com capacitância variável. Este tipo de capacitância é obtida por meio do diodo varicap, que neste caso, necessita de uma tensão contínua para centralização da capacitância e de uma tensão de modulação, responsável por variar dentro de um alcance determinado em projeto, para que o circulador tenha a largura de banda desejada. Figura extraída de [\[8\]](#page-72-8).

#### <span id="page-27-0"></span>1.4.1 Topologia Π

Baseando-se em [\[8\]](#page-72-8), o circuito da figura [1.11](#page-29-0) mostra um circulador eletrônico construído com ressonadores acoplados. Em comparação com o apresentado na figura [1.10,](#page-28-0) este circuito possui todas as proteções contra vazamento de sinal entre as fontes, além de possuir um acoplador mais robusto, que tende a estabilizar o sistema com um baixo fator de qualidade, ou seja, tornando as mudanças de comportamento menos abruptas com maior largura de banda [\[23\]](#page-73-10).

Analisando a figura [1.11](#page-29-0) percebe-se três laços de ressonadores acoplados, o primeiro com as portas 1 e 4, o segundo com as portas 2 e 5 e o terceiro com as portas 3 e 6.

As portas 1, 2 e 3 são as entradas de sinal RF do circulador. Possui um ressonador LC na entrada, com os componentes  $L_C$  e  $C_C$ , que tem o objetivo de gerar a zona de ressonância do circuito. Em uma analogia com o circulador de ferrita, esse ressonador faz o equivalente a delimitação da faixa  $\Delta H$  (figura [1.3\)](#page-21-1) de ressonância da ferrita, no qual nessa faixa há o bloqueio do sinal e a circulação ocorre em frequências menores ou maiores do que as presentes nessa faixa, de acordo com o que foi projetado. Esse ressonador serve também para acoplar os sinais RF e Modulação com seus respectivos ressonadores, ou seja,  $L_2$  e  $C_2$ para RF e  $C_1$  e  $L_1$  para Modulação. Poderíamos utilizar apenas o capacitor  $C_C$ , entretanto, teríamos um alto fator de qualidade Q e o sistema seria muito sensível, segundo a seguinte equação [\[24\]](#page-73-11):

$$
Q_C = \frac{1}{\omega_0 C \, R_C}
$$

Inserindo o indutor, temos um ressonador em paralelo e o fator de qualidade Q está associado com BW da seguinte forma [\[24\]](#page-73-11) [\[25\]](#page-74-0):

$$
Q = \frac{f_c}{BW}
$$

<span id="page-28-0"></span>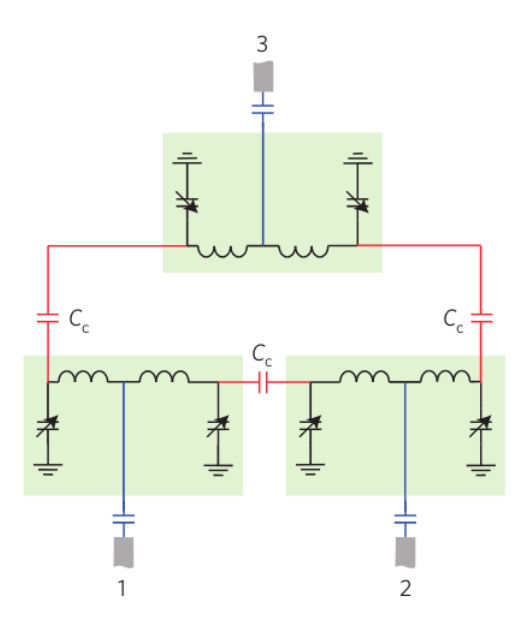

Figura 1.10: Laço acoplado de três ressonadores parametricamente modulados. Com essa estrutura fechada o estados contra-propagantes geram não reciprocidade dentro do alcance desejado em frequência. Figura extraída de [\[8\]](#page-72-8).

$$
BW = \Delta f
$$

onde  $f_c$  é a frequência de ressonância e  $\Delta f$  é a variação de frequência.

Em seguida tem-se dois ressonadores LC em série. Um sintoniza a frequência RF, com os componentes  $L_2$  e  $C_2$ . O outro sintoniza a frequência de modulação, com os componentes  $L_1$  e  $C_1$ .

As portas 4, 5 e 6 são entradas de sinal DC, que polarizam os diodos varicap. Esse sinal não pode ir para os ressonadores, por isso o capacitor  $C_{dcb}$  é colocado antes de  $L_1$ . Para bloquear o sinal DC no ressonador sintonizado da frequência RF, o circuito alterna na colocação dos ressonadores RF e modulação, afim de que o próprio  $C_1$  bloqueie o sinal DC no ressonador RF. Há também na entrada das portas 4, 5 e 6 o indutor  $L_{rfc}$  que serve para bloquear o sinal RF, protegendo a fonte DC.

Como ponto de partida do projeto, deve-se escolher valores de capacitor e indutor para o ressonador série de modulação, levando em consideração a impedância dos componentes para os sinais de modulação e RF [\[26\]](#page-74-1) [\[27\]](#page-74-2). Dada a disposição dos componentes, percebese que o capacitor  $C_1$  deve permitir a passagem dos dois sinais. Como a frequência de modulação é menor RF, a impedância RF será meno em módulo, idealmente 0 Ω. O indutor  $L_1$  deve ter impedância pequena, para o sinal de modulação, e alta para o sinal RF. Em termos práticos, entre 1 kΩ e 2 kΩ, é o que se considera como alta impedância em circuitos RF. Para realizar a sintonia do ressonador, usa-se a seguinte fórmula:

$$
f_c = \frac{1}{2\pi\sqrt{LC}}
$$

O capacitor  $C_{dcb}$  e o indutor  $L_{rfc}$  devem ter alta impedância para os sinais DC e RF,

<span id="page-29-0"></span>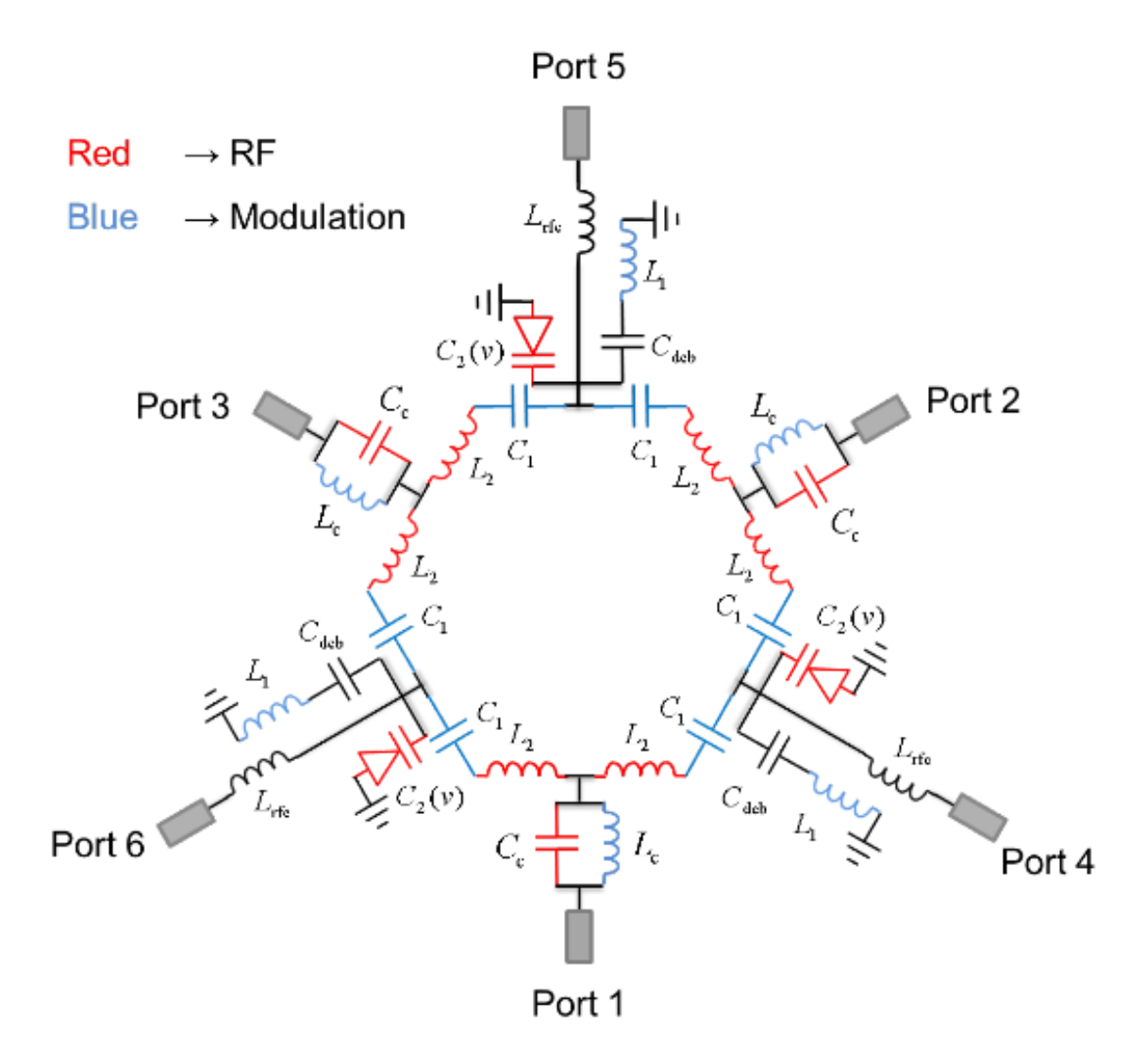

Figura 1.11: Topologia de circulador com rede Π. As portas 1, 2 e 3 são as portas para sinal RF e modulação. As portas 4, 5 e 6 são para o sinal contínuo, de polarização do varicap. Os componentes em vermelho representam o caminho do sinal RF e os componentes em azul representam o caminho de modulação. Além disso, os componentes em preto são para proteção de vazamento de sinal ou RF ou DC. Figura extraída de [\[8\]](#page-72-8)

respectivamente. Esses dois componentes podem ter seus valores alterados, levando em consideração a premissa da alta impedância, afim de ajustar a impedância de  $S_{11}$  em 50  $\Omega$  no final do projeto.

Por fim é feito a sintonia na faixa de operação RF desejada. Essa parte do projeto exige a análise da capacitância  $C_2$  a cada modificação do sistema, pois ela vai variar de acordo com a tensão que chega no diodo varicap. Então inicialmente, deve-se verificar qual a capacitância para uma determinada tensão aplicada. Em seguida faz-se a sintonia para uma frequência desejada, calculando o valor do indutor  $L_2$ . Neste caso, deve-se escolher um valor de capacitor para que tenha impedância baixa (menor que 1 kΩ)tanto para RF, quanto para modulação, pois é justamente o sinal modulado variando a capacitância que irá emular a precessão de Larmor. Caso seja inserido um capacitor de valor fixo ou um diodo varicap com alta impedância para o sinal de modulação, o circuito se comportará como um divisor de potência.

Passos para sintonia da frequência de operação: Escolhido o modelo de varicap, devese verificar a capacitância no datasheet para definir um certo valor  $V_{DC}$  de polarização e utilizando a fórmula  $f_{res} = \frac{1}{2\pi\sqrt{3}}$  $\frac{1}{2\pi\sqrt{LC}}$ , escolha um valor adequando para L. Deve-se então simular para verificar em qual frequência o circulador está sintonizado, levando em consideração o ponto ótimo dos parâmetros  $S_{11}$ ,  $S_{21}$  e  $S_{31}$ . Deve-se utilizar a mesma fórmula para verificar o valor de C, dado que L é fixo. Com o novo valor de C, por fim, deve-se calcular L para que fres esteja na frequência desejada para o projeto.

Passos para melhorar  $S_{21}$  e  $S_{11}$ : Após a simulação, se o circulador já estiver na frequência desejada, deve-se modificar os valores dos componentes, tal que a frequência de ressonância não seja alterada, ou seja, deseja-se que apenas a impedância mude [\[28\]](#page-74-3). O valor desejado deve ser observado na carta de Smith, onde a parte real da impedância de entrada  $Z_{11}$  deve ser idealmente 50  $\Omega$ . Deve-se então modificar o ressoador do sinal de modulação  $C_1$  e  $L_1$ .

Passos para melhorar  $S_{31}$ : Após a simulação, se o circulador já estiver na frequência desejada, deve-se modificar os valores dos componentes, tal que a frequência de ressonância não seja alterada, ou seja, deseja-se que apenas a impedância mude.

#### <span id="page-30-0"></span>1.4.2 Topologia Y

Baseando-se em [\[29\]](#page-74-4), o circuito da figura [1.12](#page-31-0) mostra um circulador eletrônico construído com uma rede Y - Estrela. Essa topologia em comparação a anterior possui as seguintes vantagens: menor quantidade de componentes, modulação mais efetiva, dado que o sinal é inserido direto no varicap e segundo [\[29\]](#page-74-4), possui BW maior e mais linear, com isso, a isolação entre portas é mais efetiva para maior parte da BW.

Analisando o circuito, tem-se um capacitor de acoplamento -  $C_1$  para a fonte RF e o circuito. Deve-se casar com a impedância da fonte para a frequência central de operação, levando em conta que este capacitor também é responsável por bloquear o vazamento de sinal DC para a fonte RF. Outro ponto importante é que ele forma um ressonador em série com o indutor  $L_1$ . Portanto, deve-se fazer uma escolha inteligente nos valores de ambos, afim de que a frequência de operação do circulador esteja fora da zona de ressonância.

Os componentes  $L_1$  e  $C_2(v)$  formam um ressonador, no qual a sua zona de ressonância deve ser diferente da zona criada pelo outro ressonador e também da frequência de operação do circuito. A BW entre as duas faixas de ressonância será a BW máxima de operação do circulador.

A sintonia em uma faixa de frequência depende diretamente do varicap utilizado. Uma capacitância muito alta implica em impedância baixa para 915 MHz, o que melhora a transmissão do sinal, entrentanto, a sintonia torna-se mais complicada, pois as tensões de polarização deverão ser maiores para excitar o varicap, que por sua vez, terá variações de

<span id="page-31-0"></span>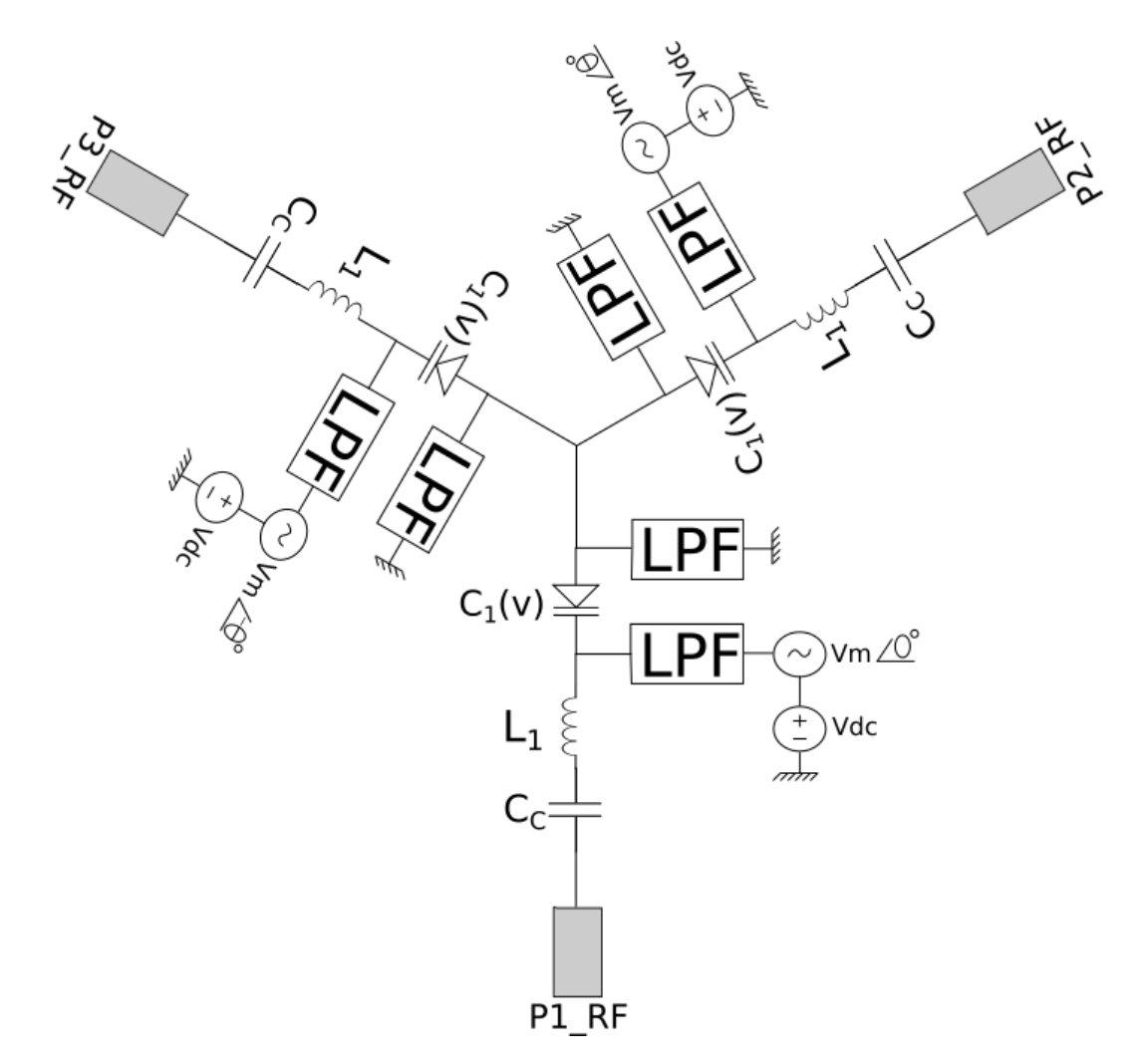

Figura 1.12: Topologia de circulador com rede Y. O ângulo  $\theta$  nas fontes de modulação é 120 $\degree$ , ou seja, uma fonte tem fase 0 $\degree$ , a outra fase +120 $\degree$  e a última -120 $\degree$ .

capacitância mais abruptas.

Entre o diodo varicap, existem dois Filtros Passa Baixa - *Low Pass Filter* (LPF). Um deles conecta as fontes de modulação e tensão contínua no restante do circuito. Ele serve para evitar o vazamento de sinal RF para as fontes supracitadas. O segundo é conectado com o aterramento do sistema. Serve para que o sinal de modulação e DC de uma célula não passe para a seguinte, no qual deseja-se apenas a transmissão do sinal RF. Caso o sinal DC passasse para a próxima célula, iria polarizar diretamente o varicap, desabilitando suas características de capacitância variável, que ocorrem apenas em polarização inversa.

Uma possível melhoria para esta topologia é modificando o seu acoplamento com a fonte, adicionando um indutor em paralelo, afim de que o fator de qualidade desse acoplamento seja reduzido, reduzindo a sensibilidade do sistema com uma pequena variação na capacitância  $C_c$ .

# <span id="page-32-0"></span>Capítulo 2

## Projeto e simulação de circuladores Π e Y

Este capítulo apresenta o projeto de circuladores Π e Y nas faixas 902 MHz - 928 MHz, com frequência central em 915 MHz (nomenclatura: circulador 915 MHz) e 2,40 GHz - 2,48 GHz, com frequência central em 2,44 GHz (nomenclatura: circulador 2,44 GHz). Para os circuladores Π é apresentada as validações eletromagnéticas necessárias para construir o circuito em placas de circuito impresso.

### <span id="page-32-1"></span>2.1 Circulador Π com frequência central em 915 MHz

Segundo o que foi explicado no capítulo [1,](#page-18-0) os componentes foram escolhidos a fim de que se criassem as zonas de ressonância nas faixas corretas e que tenha as impedâncias de acordo com o que foi especificado. Dessa forma, na simulação com componentes ideais foram utilizados os componentes da tabela [2.1.](#page-32-2)

<span id="page-32-2"></span>Tabela 2.1: Valor dos componentes e demais ajustes para simulação do circulador Π 915 MHz ideal.

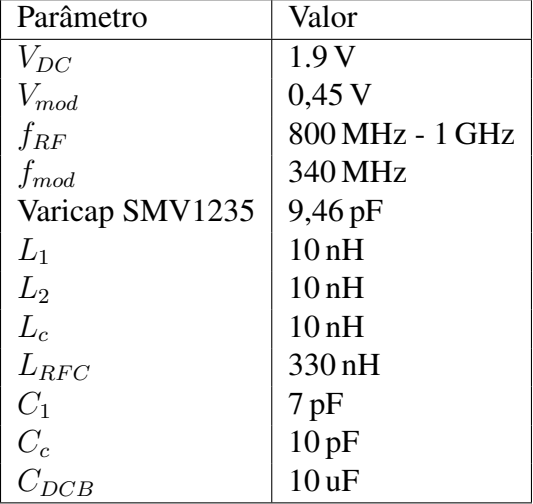

Dada a tensão  $V_{DC}$  temos uma capacitância central para o varicap, que corresponde a

uma ressonância em  $f_{R0} = 915 MHz$ . A tensão de modulação faz com que a faixa de ressonância mude de  $f_{R0} - \Delta f_{R0}$  até  $f_{R0} + \Delta f_{R0}$ . A figura [2.1](#page-33-0) mostra o esquemático ideal e a figura [2.2](#page-33-1) apresenta os resultados dos parâmetros S.

<span id="page-33-0"></span>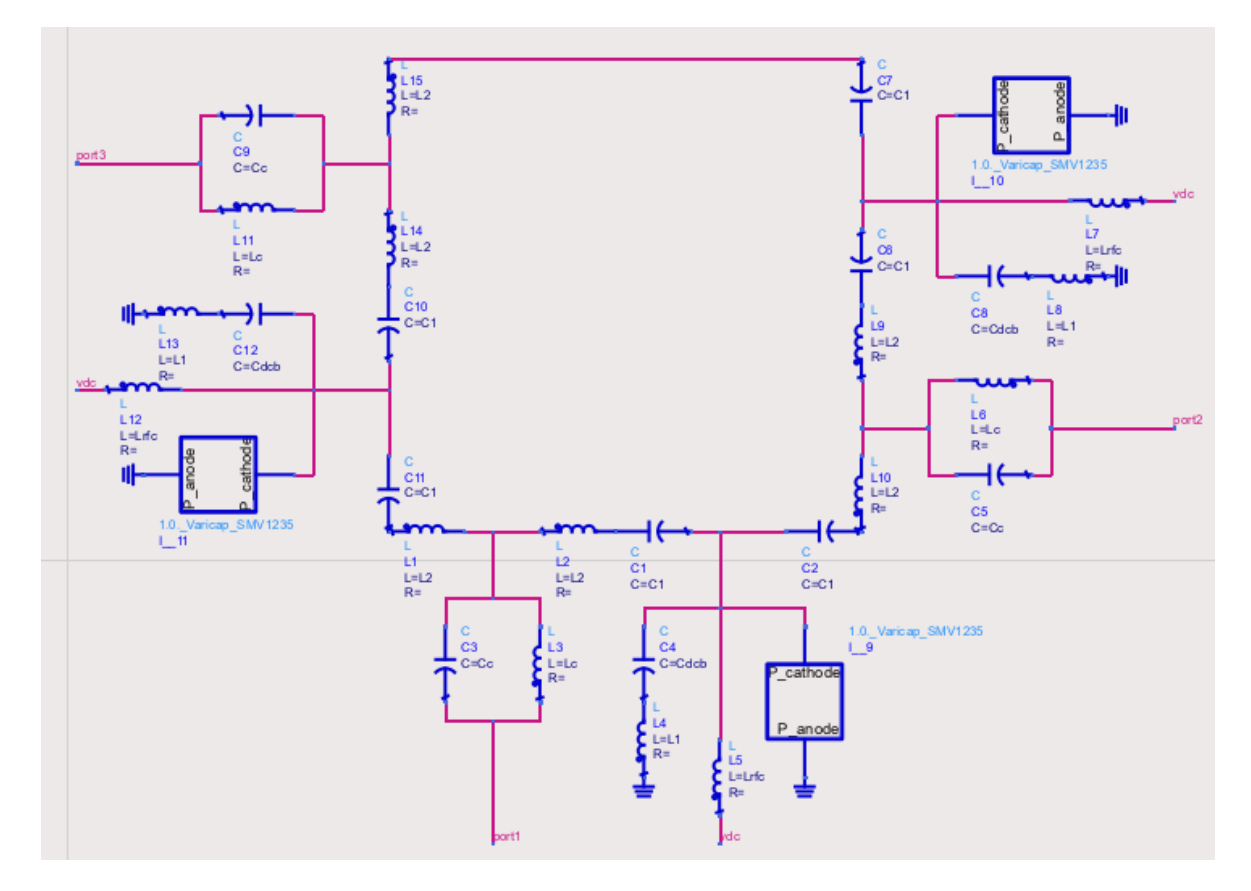

Figura 2.1: Esquemático do do circulador Π. O modelo de varicap selecionado para 915 MHz é o SMV1235.

<span id="page-33-1"></span>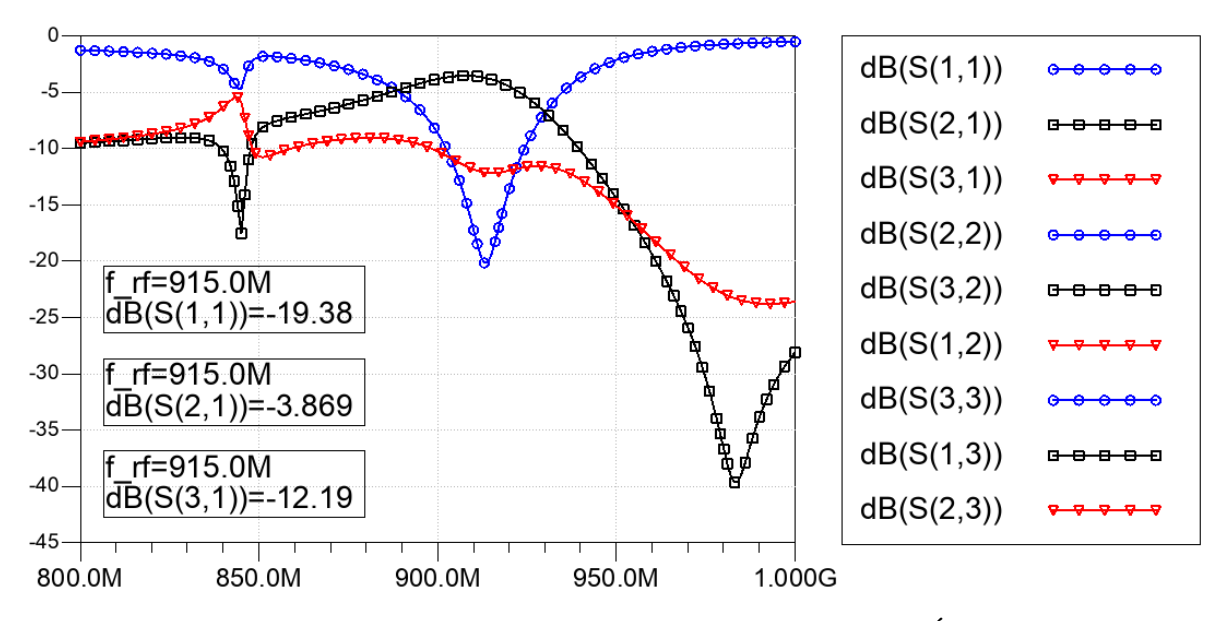

Figura 2.2: Resultado da simulação do circulador Π 915 MHz ideal. É possível verificar o efeito de circulação simétrica em relação as três portas.

A figura [2.3](#page-34-0) mostra a carta de Smith para o parâmetro  $S_{11}$ . É possível observar que para a frequência central, a impedância pode ser considerada puramente resistiva. Dessa forma, a fim de buscar melhorias no circuito, optou-se por fazer uma rede de casamento de impedância com um quarto de onda. A equação [2.1](#page-34-1) apresenta a relação entre a impedância da fonte, que neste caso é 50  $\Omega$ , e a impedância atual, que neste caso é 40,33  $\Omega$ .

<span id="page-34-1"></span><span id="page-34-0"></span>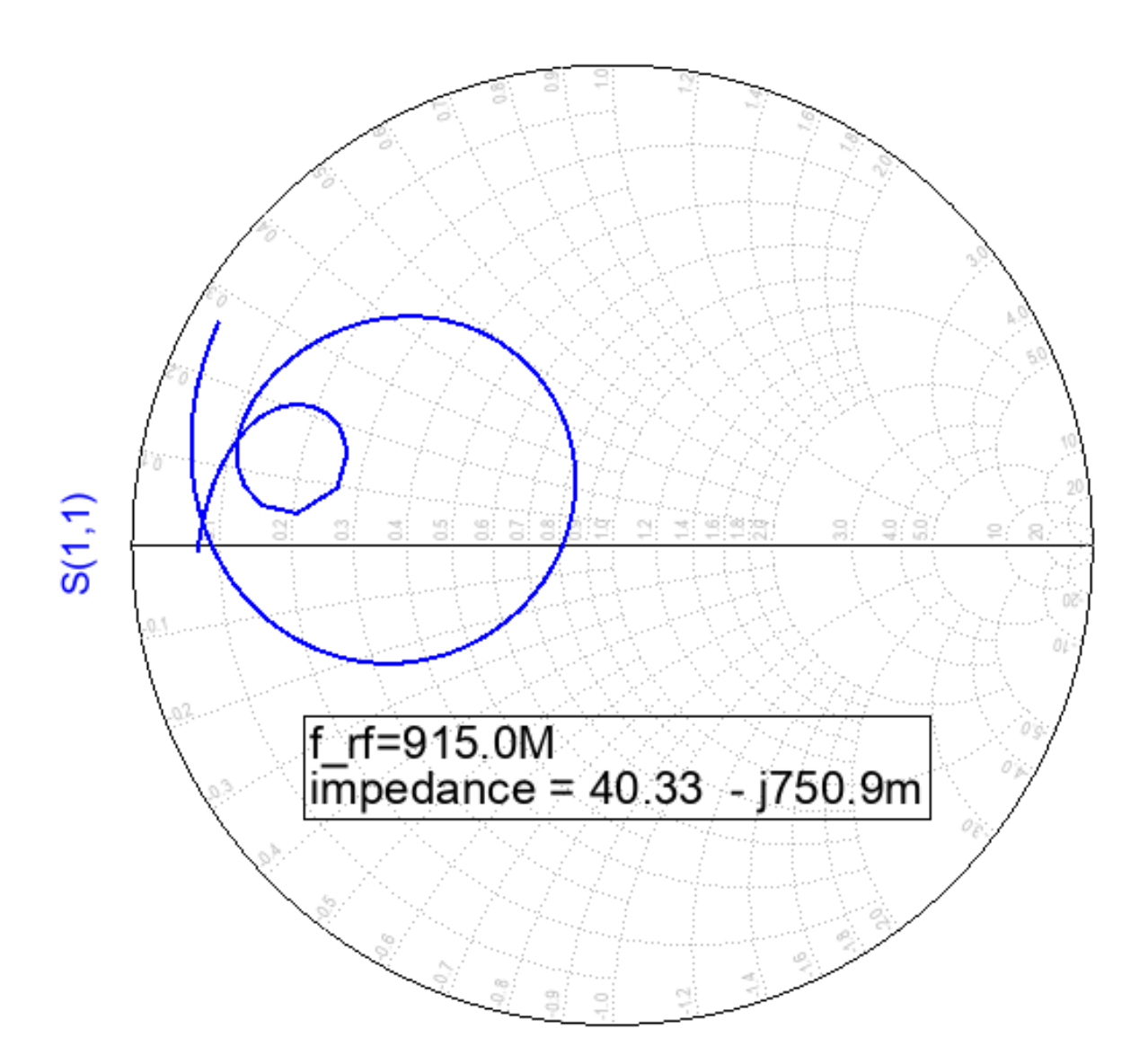

$$
Z_L = \sqrt{Z_0 * Z} = \sqrt{50 * 40, 33} = 44,91 \,\Omega\tag{2.1}
$$

Figura 2.3: A carta de Smith apresenta o resultado do parâmetro  $S_{11}$ , no qual percebe-se que para a frequência central de operação a 915 MHz, existe um descasamento de impedância praticamente resistiva.

Dessa forma, foi inserido uma linha de transmissão com 90° e impedância de 44,91 Ω, que em termos de comprimento e largura de linha é 4,3 cm e 3,49 mm, respectivamente. Dado que a impedância não era puramente resistiva, houve a necessidade de ajustar a tensão  $V_{DC}$ , como mostra a tabela [2.2.](#page-35-1) Os novos resultados são apresentados nas figuras [2.4](#page-35-0) e [2.5,](#page-36-0) mostrando que houve uma melhoria significativa em termos de perdas de retorno, indo de -19 dB para -40 dB, mas nada muito expressivo em termos de perda de inserção, dado que ela ainda é maior, em módulo, que -3 dB, ou seja, estamos perdendo mais de 50% da potência.

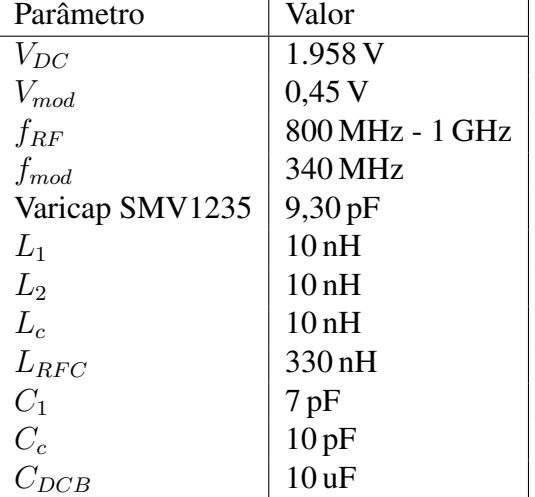

<span id="page-35-1"></span>Tabela 2.2: Valor dos componentes e demais ajustes para simulação do circulador Π 915 MHz ideal com casamento de impedância usando um quarto de onda.

<span id="page-35-0"></span>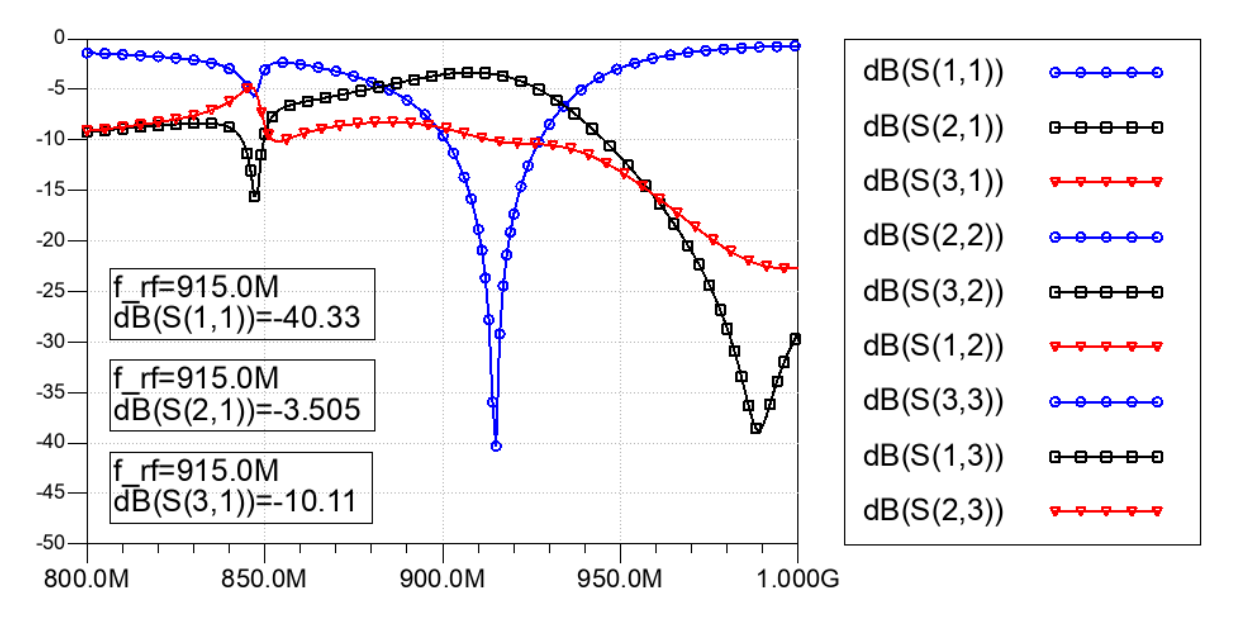

Figura 2.4: Resultado da simulação do circulador Π 915 MHz ideal com casamento de impedância feito com um quarto de onda. É possível observar uma melhoria significativa na perda de retorno, com -40 dB na frequência do casamento.
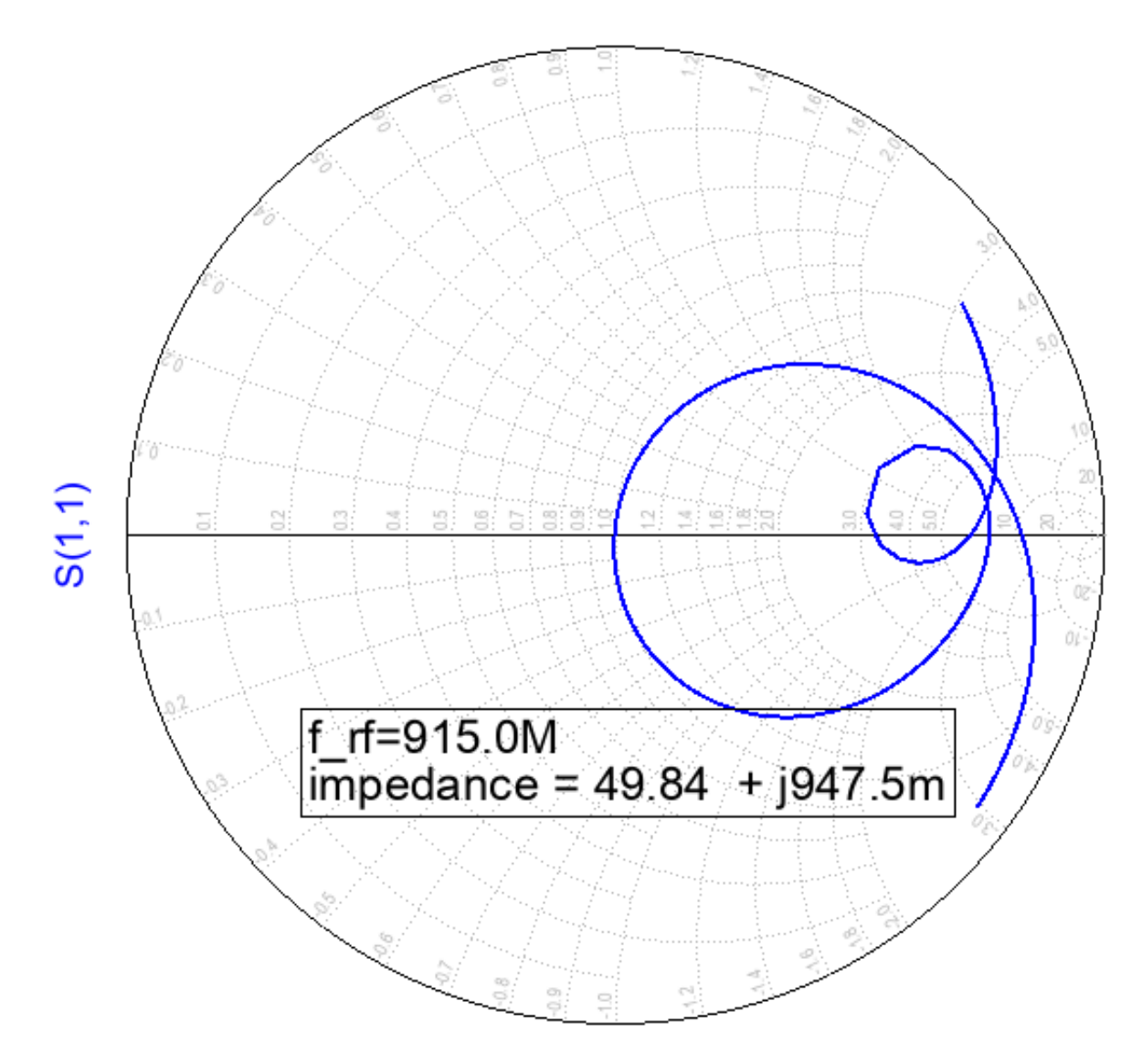

Figura 2.5: Resultado do parâmetro  $S_{11}$  no circulador  $\Pi$  915 MHz após o casamento com o quarto de onda.

Uma simulação importante que foi feita é a análise de harmônicos. Esta simulação permite extrair informações sobre o produto de intermodulação presente no circuito devido as duas frequências distintas entre modulação e sinal RF. A figura [2.6](#page-37-0) mostra o resultado dessa análise para a frequência de 915 MHz. Nesse gráfico é possível observar que a maior parte da energia está nos harmônicos de sinal RF e de modulação, mas existem vários outros sinais, presentes, que mesmo atenuados ficam com parcela da energia inseridas no circuito. Para verificar até que ponto esses sinais são importantes, um diplexer com filtros ideais passabanda de 902 MHz - 928 MHz e 330 MHz - 350 MHz foi inserido na entre as fontes e as portas do circulador. O resultado foi um divisor de potência, ou seja, isso mostrou que esses produtos fazem parte do comportamento ressonante do circuito. Somente quando os filtros foram trocados por filtros ideais passa baixa DC - 400 MHz e passa alta 500 MHz - 3 GHz é que o circulador voltou a funcionar corretamente, trazendo consigo as mesmos harmônicos apresentados na figura [2.6.](#page-37-0) Sendo assim, a eliminação dos harmônicos de intermodulação

não é o caminho para melhoria em termos de perda de inserção. Além disso, sabe-se que o varicap também contribui para as perdas de inserção, dado que em seu modelo *spice* ele possui um resistor.

<span id="page-37-0"></span>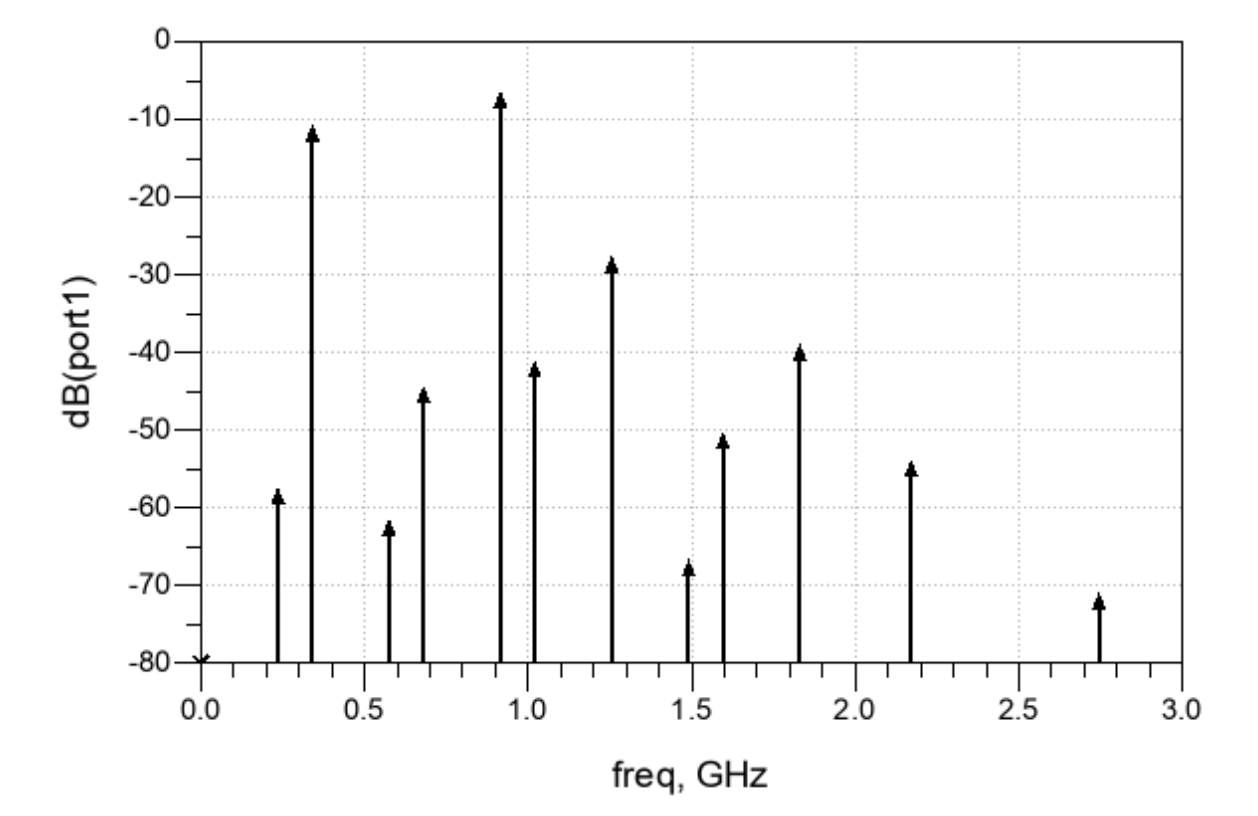

Figura 2.6: Resultado de simulação de harmônicos para a frequência de 915 MHz.Percebe-se que a maior parte da energia está ou na frequência RF ou na frequência de modulação, neste caso 340 MHz. Apesar das demais frequências de intermodulação possuírem pouca energia, essa relação é obrigatória para o funcionamento do dispositivo e a soma dessas produtos de intermodulação equivale parte das perdas de inserção do circulador. Uma parte também está sendo perdida nos varicap, que em seu modelo *spice* possui um resistor.

Diferente dos circuladores de ferrita que possuem uma largura de banda de até giga-hertz, o circulador com o circuito ressonante possui largura banda estreita, com algumas dezenas de mega-hertz. Entretanto, este possui uma característica de ajuste de faixa de funcionamento muito simples, no qual alterando o valor de  $V_{DC}$  é possível sintonizar o circulador para outra faixa de frequência. No nosso caso, foi feita uma simulação variando a tensão  $V_{DC}$  de 1,5 V a 2,5 V e conseguimos varrer uma faixa de aproximadamente 100 MHz, como mostram as figuras [2.7,](#page-38-0) [2.8](#page-38-1) e [2.9.](#page-39-0)

<span id="page-38-0"></span>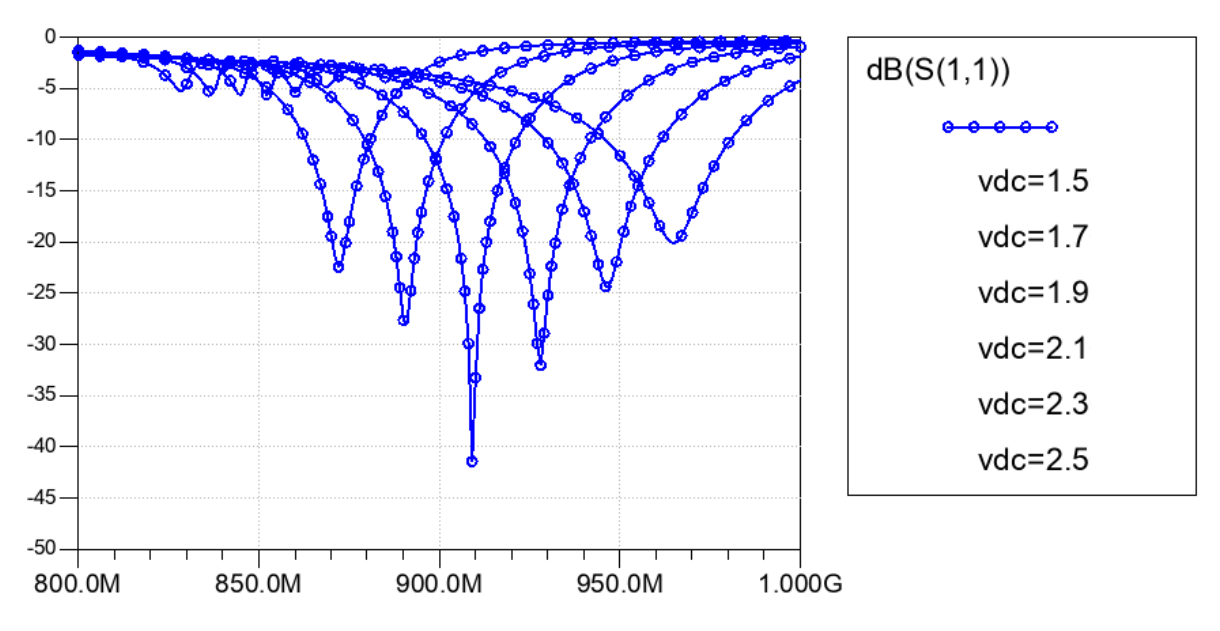

Figura 2.7: Varredura de tensão DC entre 1,5 V e 2,5 V observados em função das perdas de retorno, considerando que a fonte de sinal RF está conectada à porta 1.

<span id="page-38-1"></span>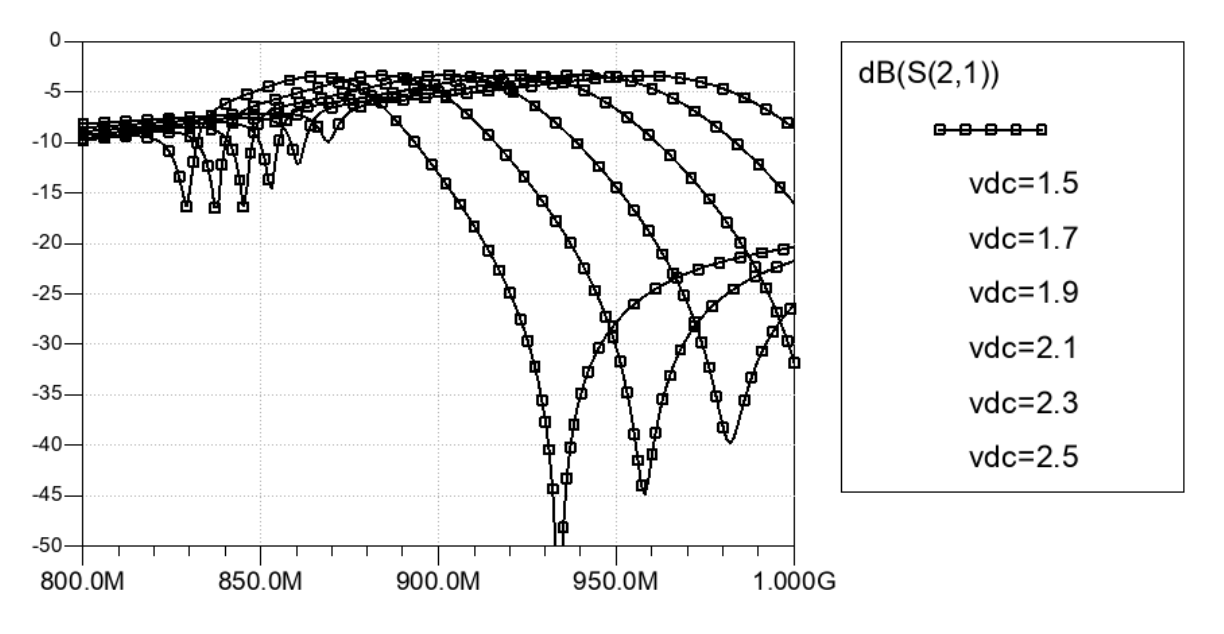

Figura 2.8: Varredura de tensão DC entre 1,5 V e 2,5 V observados em função das perdas de inserção, considerando que a fonte de sinal RF está conectada à porta 1.

<span id="page-39-0"></span>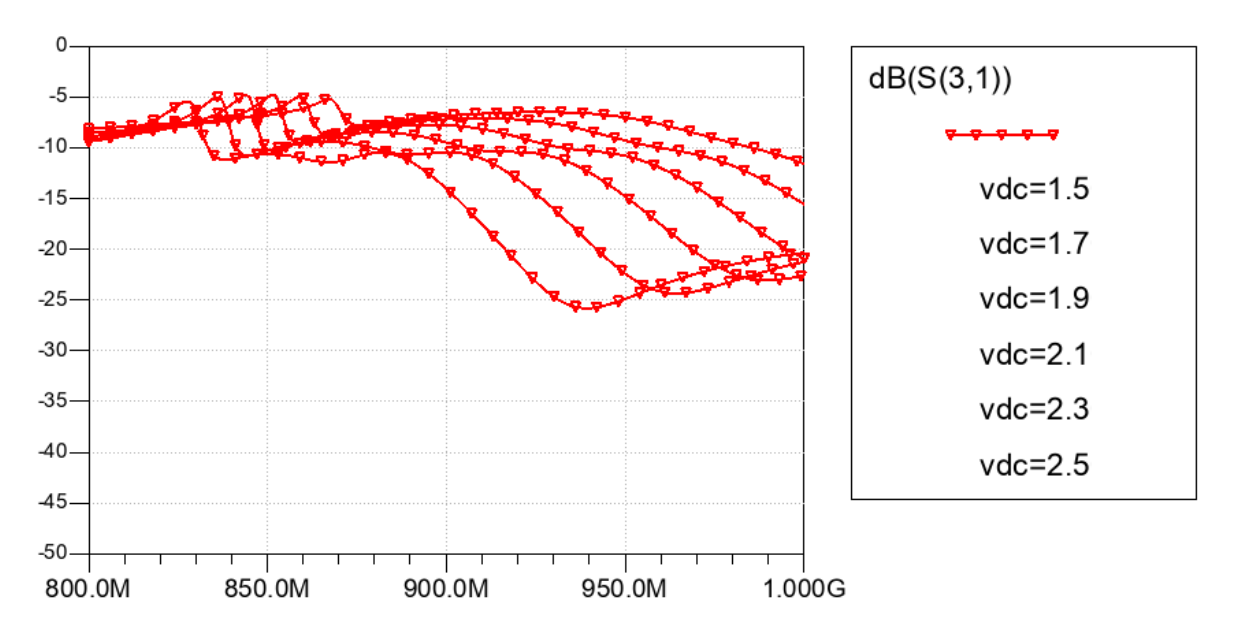

Figura 2.9: Varredura de tensão DC entre 1,5 V e 2,5 V observados em função da isolação, considerando que a fonte de sinal RF está conectada à porta 1.

Para verificar o quão importante é o sinal de modulação no comportamento do circuito, fez-se uma simulação com  $V_{mod} = 0 V$ . O resultado, apresentado na figura [2.10](#page-39-1) é que sem a modulação o circuito se comporta exatamente como um divisor de potência.

<span id="page-39-1"></span>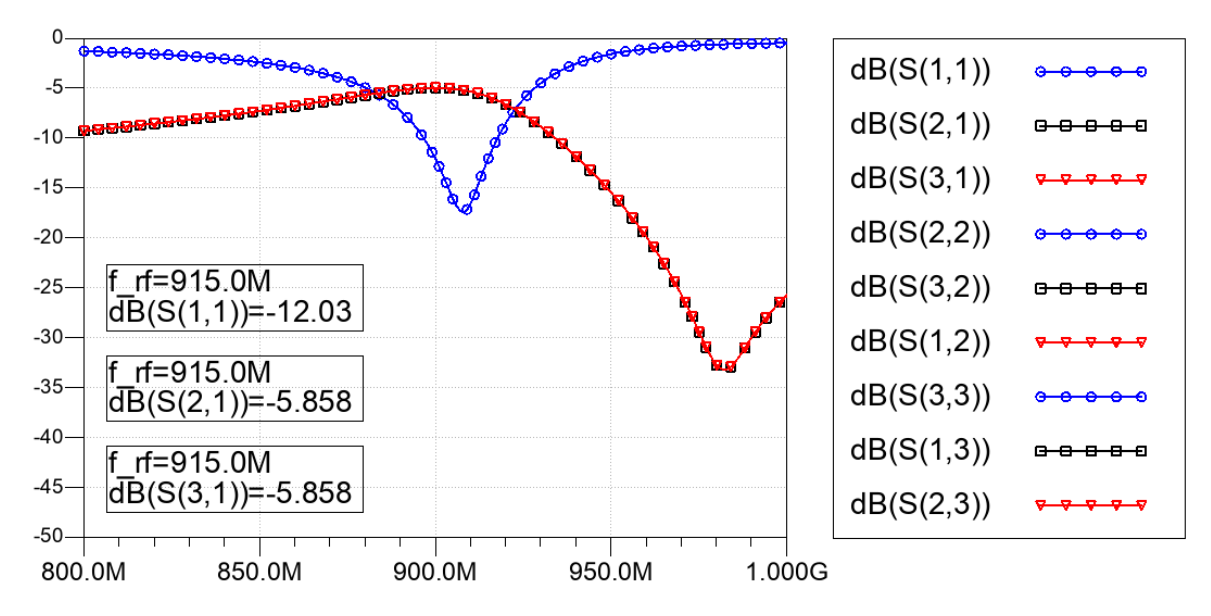

Figura 2.10: Resultado do circulador Π 915 Mhz com tensão de modulação  $v_{mod} = 0V$ . O dispositivo perde o efeito de circulação e apresenta o mesmo resultado que um divisor de potência.

#### 2.1.1 Projeto de layout e validação eletromagnética

A fim de validar o circuito proposto foi realizado o layout para fabricação de uma placa de circuito impresso. Entretanto, se tratando de RF, existe a necessidade de validar o layout com simulações eletromagnéticas, a fim de saber se as trilhas estão com as impedâncias casadas ou se até mesmo existe alguma limitação de tamanho de componentes. Neste caso, optou-se por utilizar o substrato FR-4 de dupla face com espessura 1,6 mm. Existem substratos melhores disponíveis no mercado para essa faixa de frequência, mas devido aos custos adicionais que seriam gerados, optou-se por trabalhar com as tangentes de perdas altas, com valor aproximado de 0,022. A figura [2.11](#page-40-0) ilustra o substrato utilizado.

<span id="page-40-0"></span>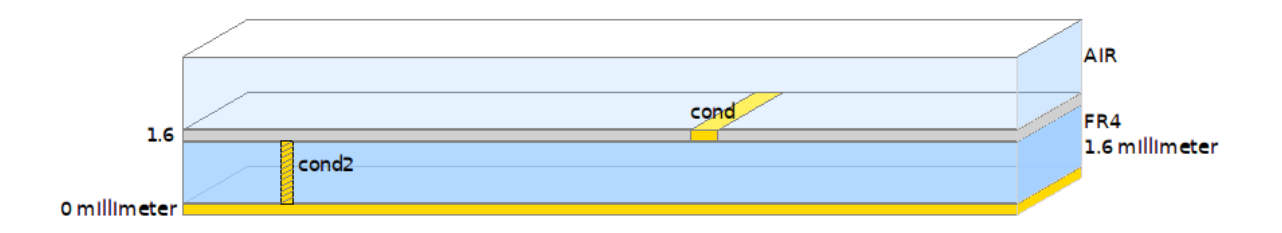

Figura 2.11: Representação do substrato utilizado. Apesar do tangente de perdas igual a 0,022 ser relativamente alto para altas frequências, optou-se por FR-4 de 1,6 mm de camada dupla devido ao baixo custo e facilidade de encontra-lo a venda.

A primeira análise eletromagnética feita foi em relação ao conector SMA. Sabendo suas dimensões pelo *datasheet*, foi feito o desenho 3D do conector com a conexão em uma trilha de acordo com o tamanho de *pad* sugerido pelo fabricante, para os pinos. O pino central do conector tem 0,8 mm de largura e o *pad* tem 1,2 mm. Dessa forma a simulação que foi proposta irá nos informar quanto de perda eu tenho na transição de 1,2 mm para a largura da trilha de 50  $\Omega$  a 915 MHz, que possui largura de 2,93 mm. A figura [2.12](#page-41-0) mostra o sistema a ser simulado. [\[30\]](#page-74-0)

<span id="page-41-0"></span>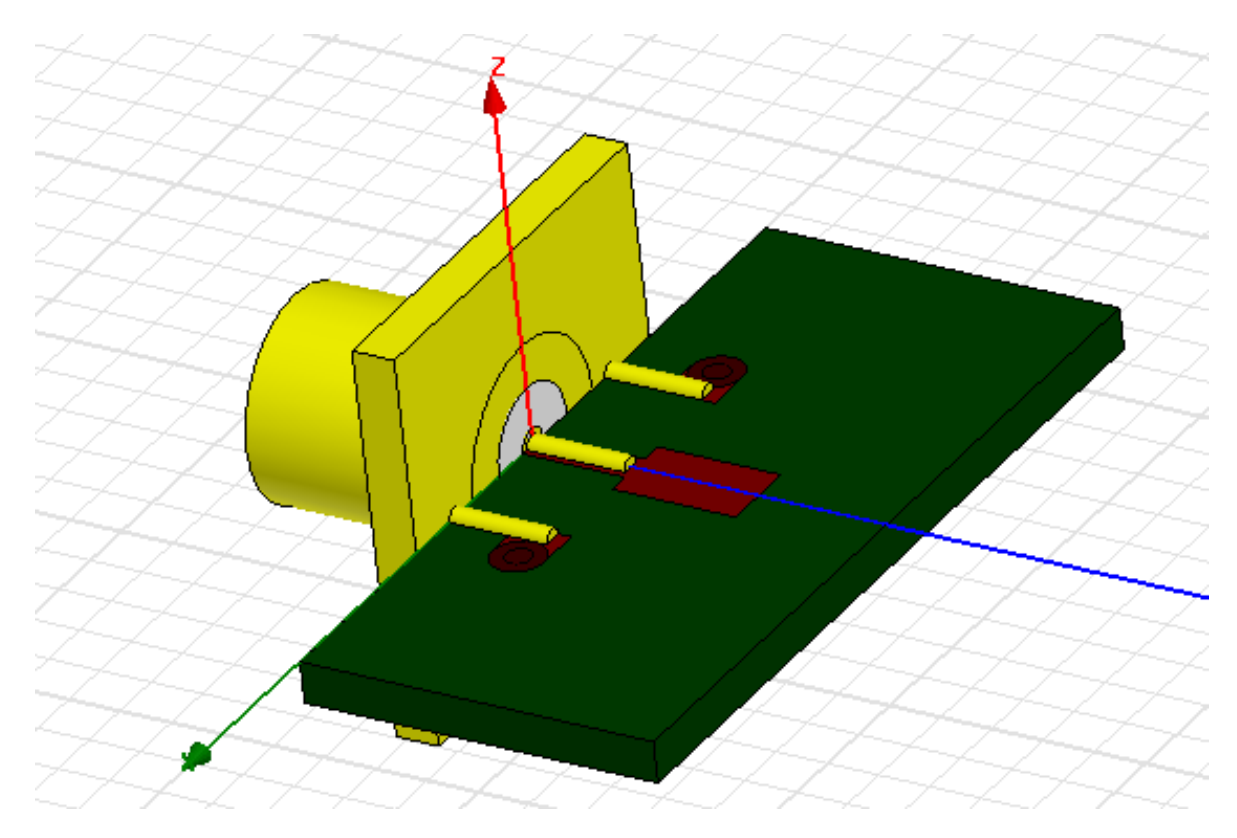

Figura 2.12: Representação tridimensional da transição coaxial para linha de 50 Ω.

Os resultados da simulação apresentados nas figuras [2.13](#page-41-1) e [2.14](#page-42-0) mostram que quando melhor o comprimento da transição, menor seria a perda de inserção, com valor máximo em 0 mm, ou seja, com uma transição direta entre linhas de 1,2 mm e 2,93, mm. As perdas de inserção para a frequência de 915 MHz foi calculada em -0,031 dB e as perdas de retorno em -28 dB para o comprimento de transição de 0 mm.

<span id="page-41-1"></span>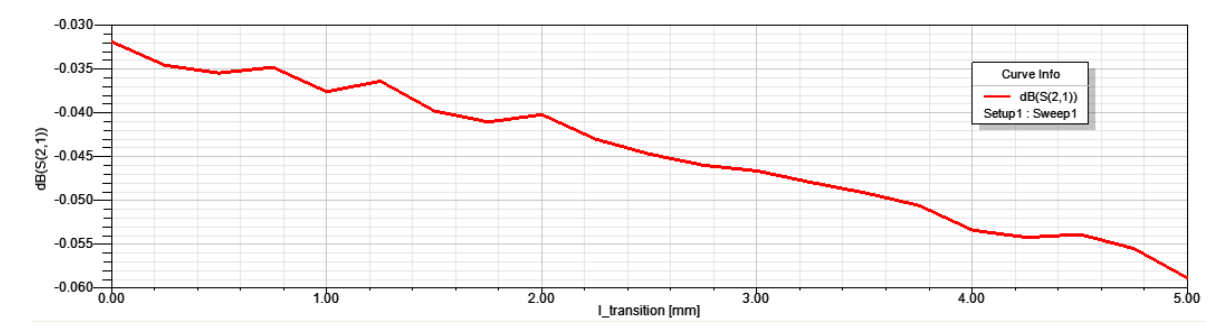

Figura 2.13: Resultado do comprimento da transição entre o conector de largura 1,2 mm e a linha de 50 Ω com largura de 2,93 mm em 915 MHz. Percebe-se que quanto menor o comprimento de transição menor também é a perda de inserção, com o melhor resultado sendo de comprimento zero.

<span id="page-42-0"></span>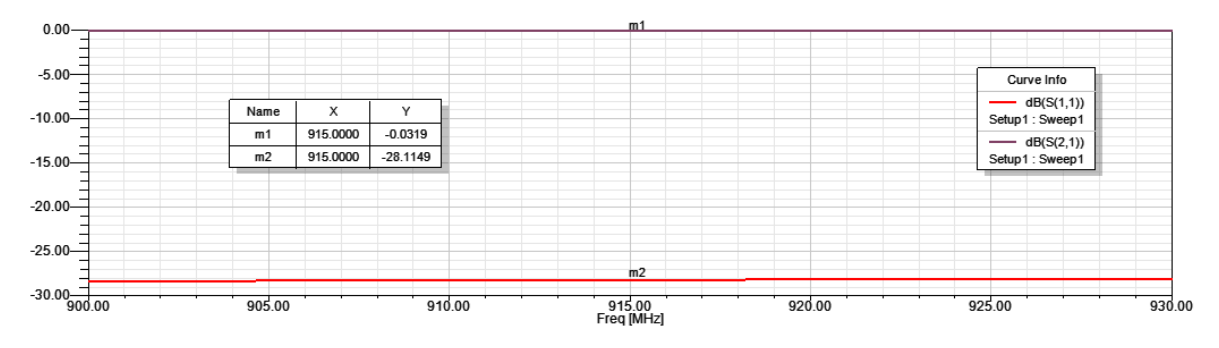

Figura 2.14: Resultado do comprimento da transição entre o conector de largura 1,2 mm e a linha de 50 Ω com largura de 2,93 mm em 915 MHz. Tem-se -0,03 dB de perda de inserção e -28 dB de perda de retorno.

Sabendo a melhor forma de fazer a conexão entre o conector SMA e as trilhas do circuito na placa, desenhou-se o layout no ADS com linhas de  $50\Omega$  e a menor distância possível entre os componentes, dado que todos são do tipo SMD-0805, com exceção do varicap que é do tipo SMD-0603. Isso faz com que o comprimento elétrico do laço de circuladores seja muito inferior ao comprimento do sinal RF. Somente desta forma é que foi possível validar o layout. Pequenas transições entre componentes que foram inicialmente projetadas tiveram de ser removidas para que o circuito opere como projetado [\[31\]](#page-74-1). A figura [2.15](#page-43-0) mostra o layout desenhado e simulado no ADS<sup>®</sup>.

<span id="page-43-0"></span>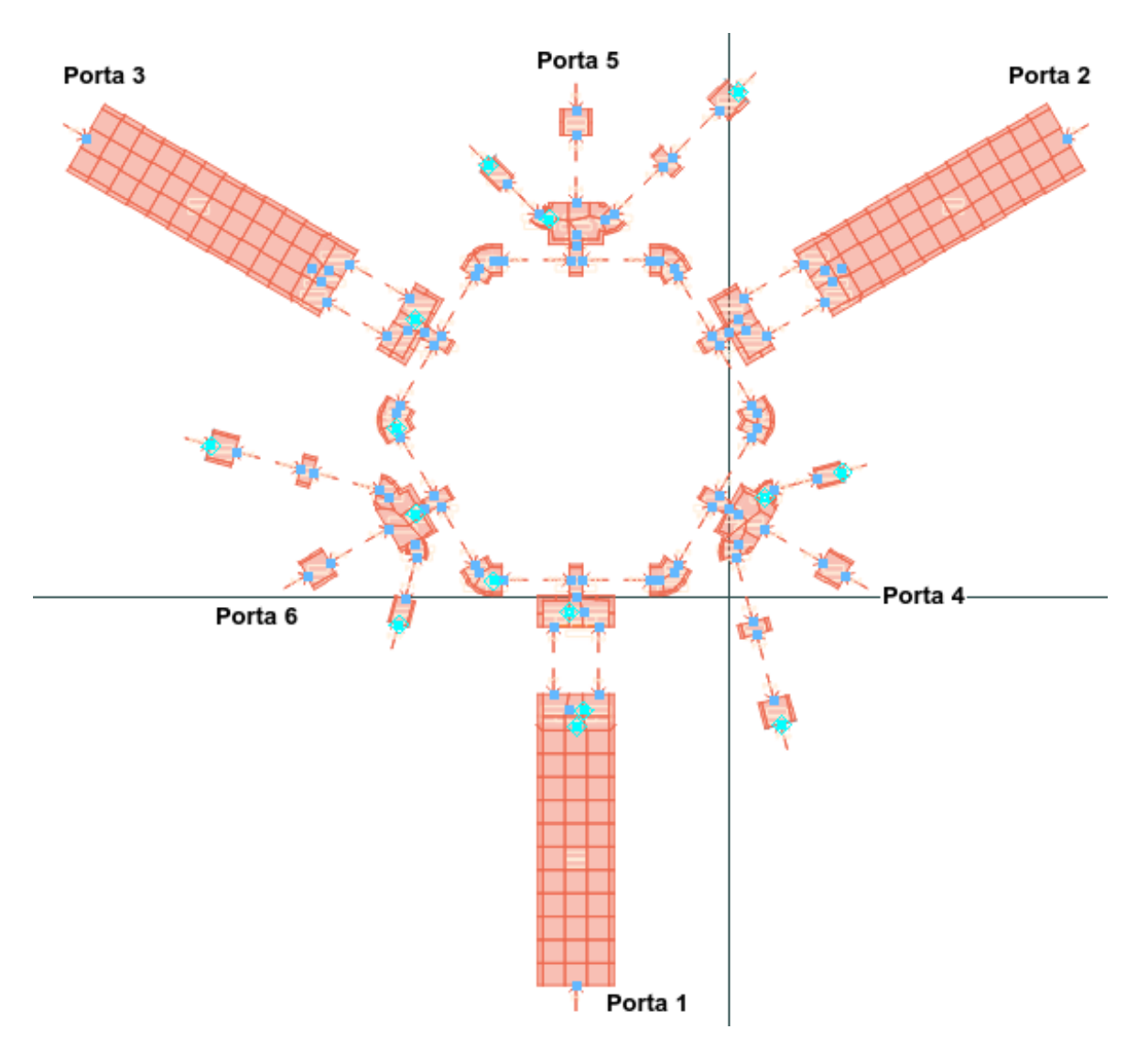

Figura 2.15: Layout projetado no ADS<sup>®</sup> para o circulador Π. As portas 1, 2 e 3 são para o sinal RF e de modulação. As portas 4, 5 e 6 são para a fonte DC. Os espaços vazios correspondentes aos componentes são preenchidos com portas que são utilizadas na análise eletromagnética para caracterizar as linhas.

Após a validação via simulação por método dos momentos [\[32\]](#page-74-2), exportou-se as trilhas desenhadas no ADS<sup>®</sup> em formato DXF e então, em um software específico para projeto de PCBs, projetou-se a placa, como mostra as figuras [2.16](#page-44-0) e [2.17.](#page-45-0)

<span id="page-44-0"></span>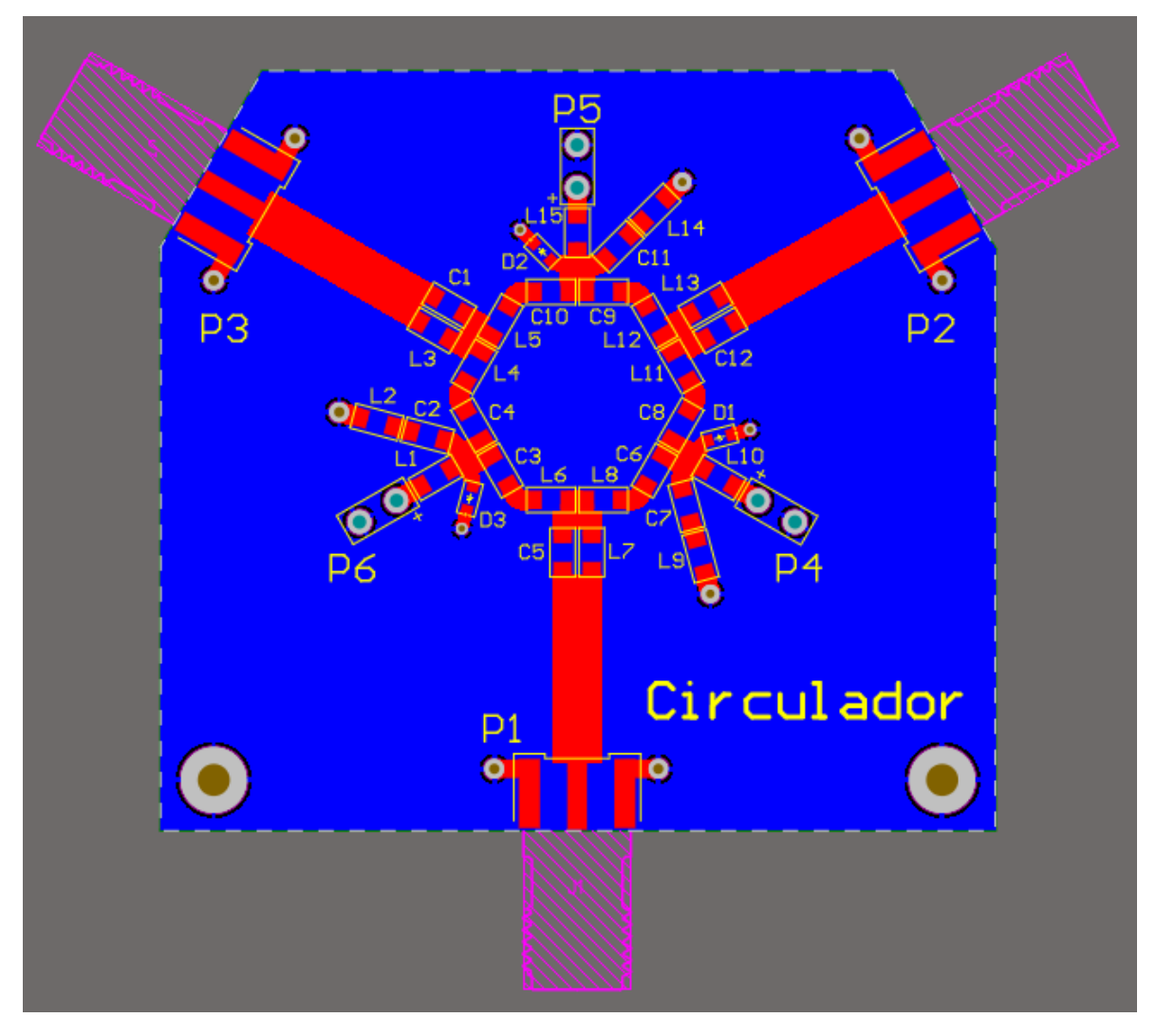

Figura 2.16: Vista superior da placa do circulador, que utiliza as linhas projetadas no ADS®.

<span id="page-45-0"></span>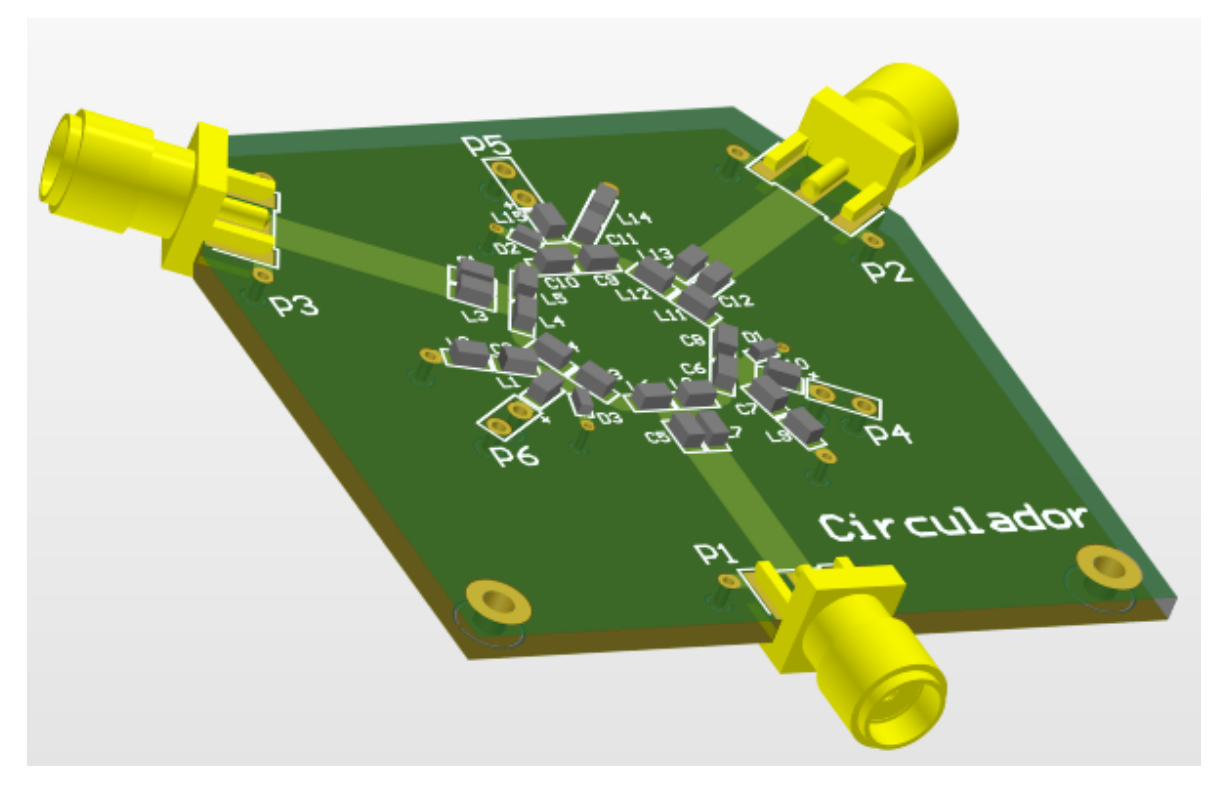

Figura 2.17: Ilustração tridimensional da placa do circulador Π projetado.

Na simulação de validação eletromagnética, os parâmetros utilizados são apresentados na tabela [2.3](#page-45-1) e os resultados em parâmetros S são apresentados na figura [2.18,](#page-46-0) mostrando resultados semelhantes aos da simulação ideal.

<span id="page-45-1"></span>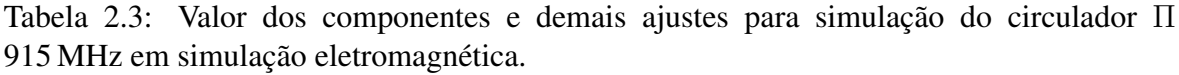

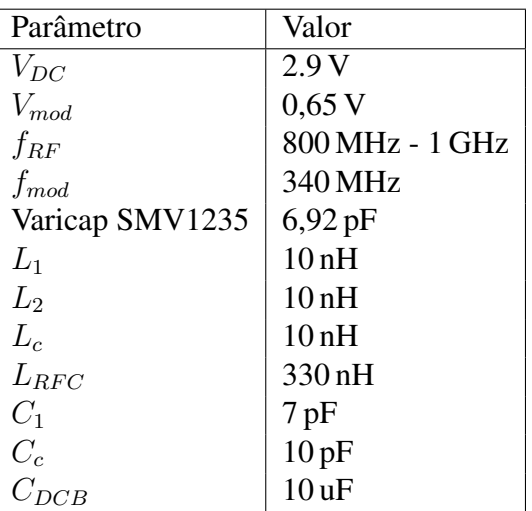

<span id="page-46-0"></span>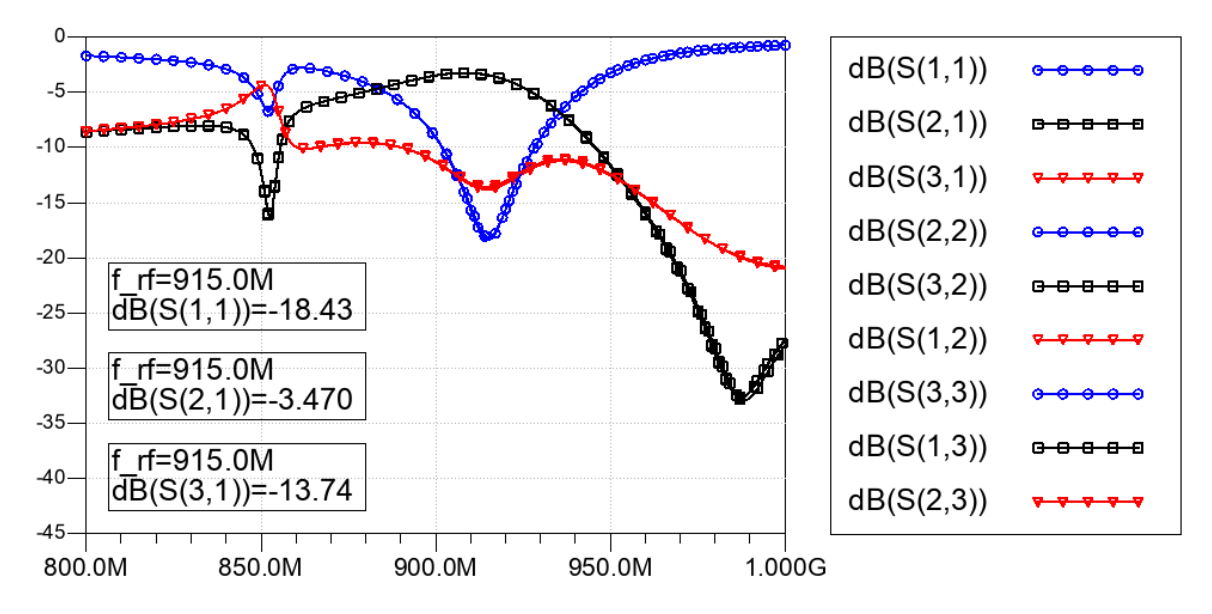

Figura 2.18: Resultado da análise eletromagnética das linhas de transmissão do circulador Π  $915$  MHz, realizadas no ADS® por meio de métodos dos momentos. Essa simulação garante que as linhas foram projetadas de forma correta.

### 2.2 Circulador Π com frequência central em 2,44 GHz

De forma semelhante ao que foi feito em 915 MHz iniciou-se o projeto do circulador 2,44 GHz com as simulações ideais de circuito. O esquemático foi o mesmo utilizado anteriormente, com exceção ao modelo de varicap, que foi ajustado para um com menor capacitância, o modelo SMV1232. A tabela [2.4](#page-46-1) mostra os componentes utilizados.

<span id="page-46-1"></span>Tabela 2.4: Valor dos componentes e demais ajustes para simulação do circulador Π 2,44 GHz ideal.

| Parâmetro       | Valor             |
|-----------------|-------------------|
| $V_{DC}$        | 2,85 V            |
| $V_{mod}$       | 2.0V              |
| $f_{RF}$        | 2,2 GHz - 2,6 GHz |
| $f_{mod}$       | 340 MHz           |
| Varicap SMV1232 | $1,584$ pF        |
| $L_1$           | 22nH              |
| L <sub>2</sub>  | $3,3$ nH          |
| $L_c$           | 10nH              |
| $L_{RFC}$       | 330 nH            |
| $C_1$           | 10pF              |
| $C_c$           | 2,2pF             |
|                 | 10uF              |

Dessa forma, os resultados obtidos são apresentados nas figuras [2.19](#page-47-0) e [2.20.](#page-48-0)

<span id="page-47-0"></span>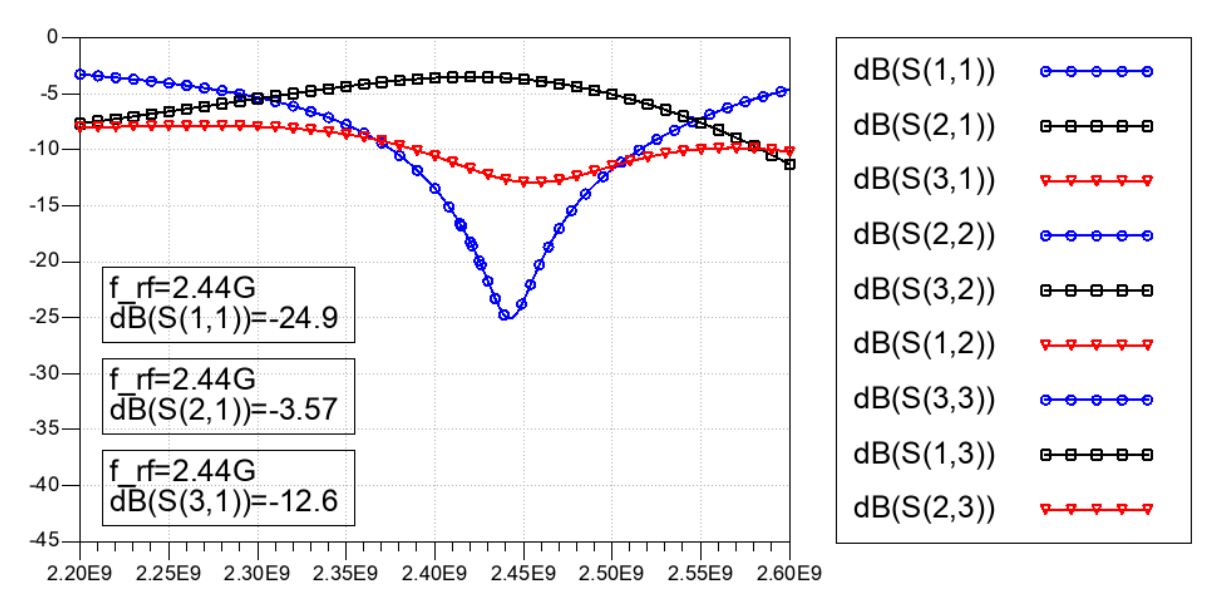

Figura 2.19: Resultado da simulação do circulador Π 2,44 GHz ideal. Assim como no circulador Π 915 MHz, é possível verificar o efeito de circulação simétrica em relação as três portas.

<span id="page-48-0"></span>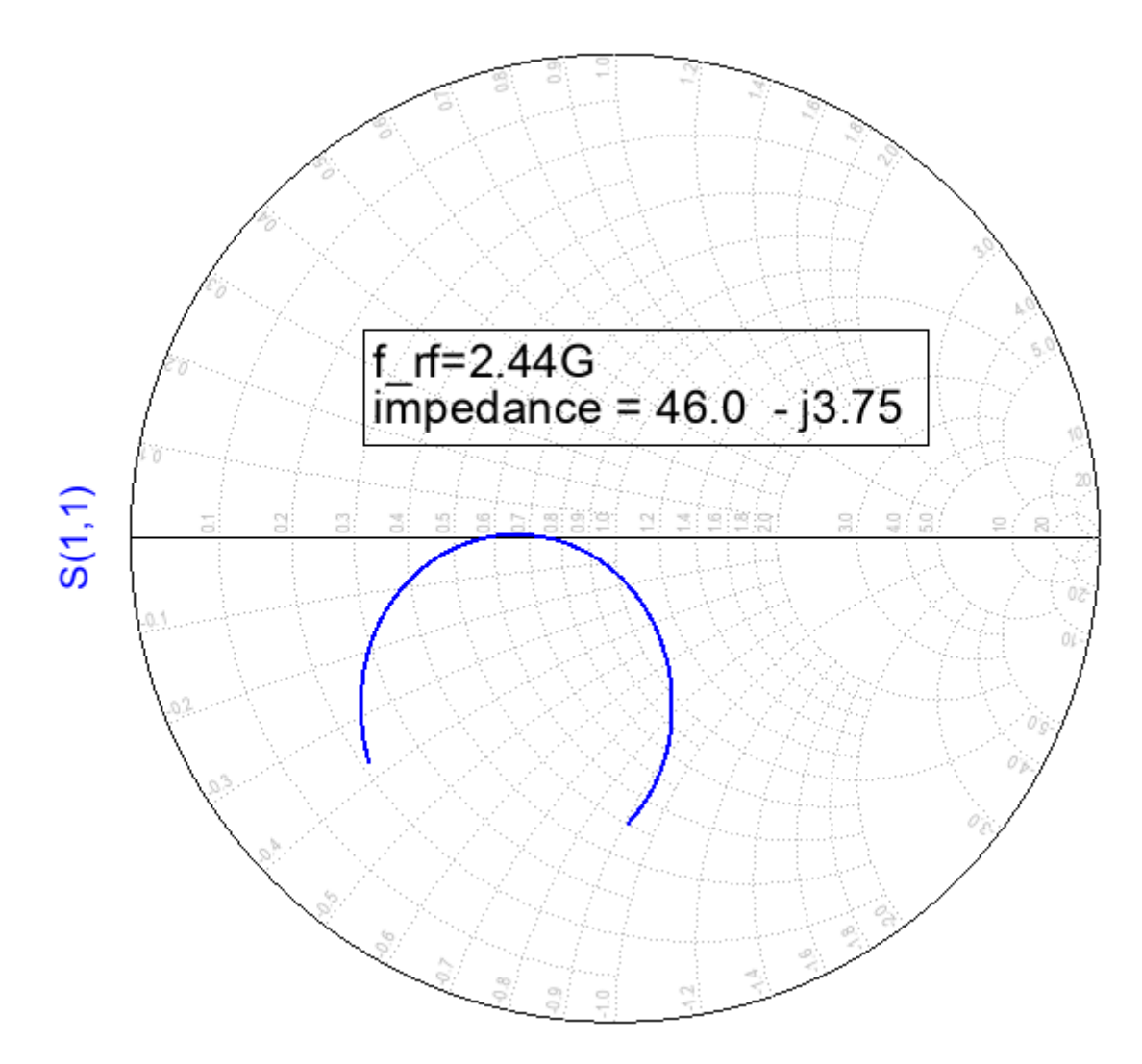

Figura 2.20: A carta de Smith apresenta o resultado do parâmetro  $S_{11}$  do circulador Π 2,44GHz.

Dado que a impedância na frequência 2,44 GHz mostrada na carta de Smith da figura [2.20](#page-48-0) não é puramente resistiva, optou-se por fazer o casamento utilizando um transformador binomial. A tabela [2.5](#page-49-0) mostra os novos parâmetros para sintonização do circulador após o casamento de impedância com transformador binomial.

| Parâmetro       | Valor           |
|-----------------|-----------------|
| $V_{DC}$        | 1.9V            |
| $V_{mod}$       | 0,45V           |
| $f_{RF}$        | 800 MHz - 1 GHz |
| $f_{mod}$       | 340 MHz         |
| Varicap SMV1232 | 9,46 pF         |
| $L_1$           | 10nH            |
| L <sub>2</sub>  | 10nH            |
| $L_c$           | 10nH            |
| $L_{RFC}$       | 330 nH          |
| $C_1$           | $7$ pF          |
| $C_c$           | 10pF            |
|                 | 10uF            |

<span id="page-49-0"></span>Tabela 2.5: Valor dos componentes e demais ajustes para simulação do circulador Π 2,44 GHz ideal com casamento de impedância utilizando transformador binomial.

Como resultado, tivemos uma melhoria de aproximadamente -8 dB na perda de retorno, mas pouco mudou nas perdas de inserção. Estes podem ser vistos nas figuras [2.21](#page-49-1) e [2.22](#page-50-0)

<span id="page-49-1"></span>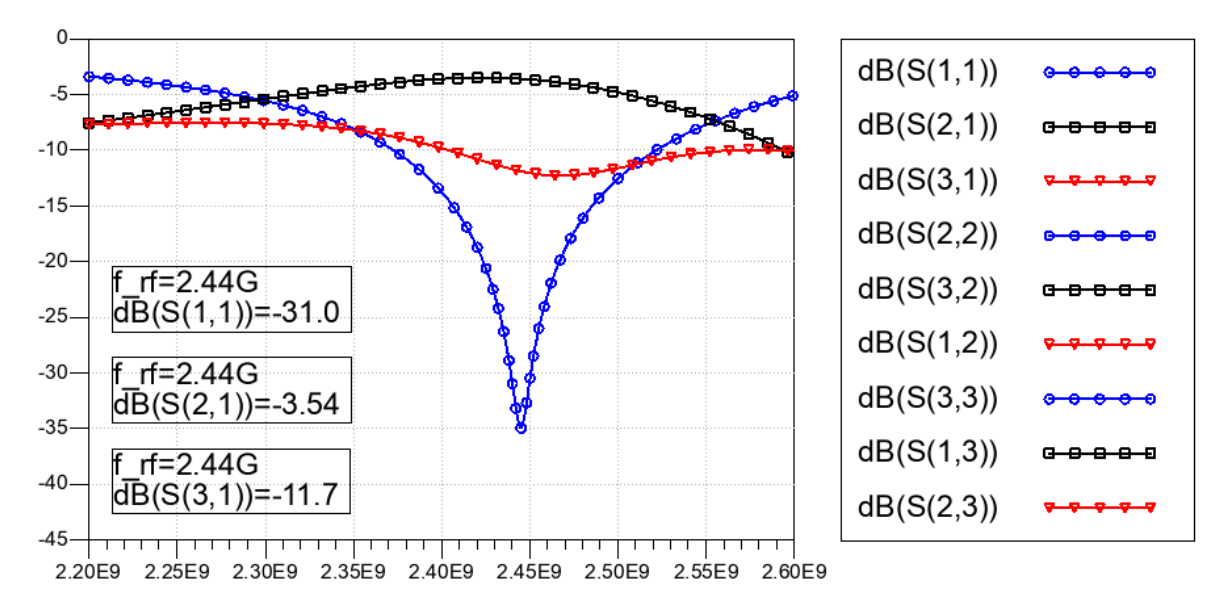

Figura 2.21: Resultado da simulação do circulador Π 2,44 GHz ideal com casamento de impedância feito com um transformador binomial. É possível observar uma melhoria significativa na perda de retorno, com -30 dB na frequência de casamento.

<span id="page-50-0"></span>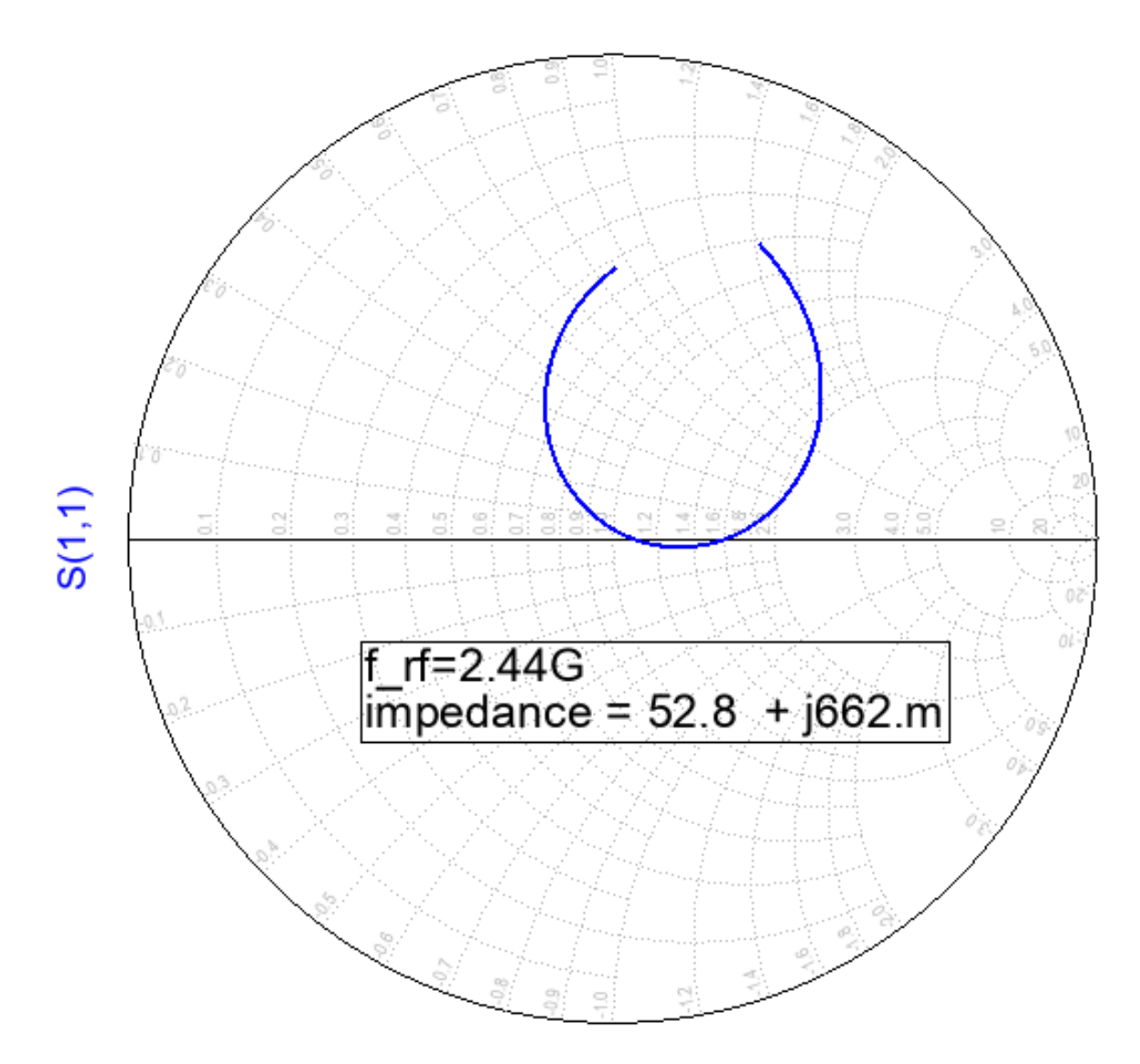

Figura 2.22: Resultado do parâmetro  $S_{11}$  no circulador  $\Pi$  2,44 GHz após o casamento com transformador binomial.

#### 2.2.1 Projeto de layout e validação eletromagnética

Como ponto de partida no projeto de layout, optou-se por verificar o quão compatível era o layout projetado para a frequência de 915 MHz na frequência de 2,44 GHz. Dessa forma apenas um tipo de layout precisa ser fabricado para validar ambos circuladores, o que traz uma economia no processo de fabricação. A primeira análise foi verificar o quanto de perda teríamos na transição do conector SMA para a linha de 50 Ω, ajustada anteriormente para 915 MHz. O resultado foi uma perda de inserção de -0,15 dB e uma perda de retorno de aproximadamente -18 dB. Apesar de, quando comparado com o caso anterior, as perdas terem aumentado significativamente, os valores ainda são considerados bons para validar o projeto. Além disso, da mesma forma que em 915 MHz, o comprimento de transição ótimo foi de 0 mm. As figuras [2.23](#page-51-0) e [2.24](#page-51-1) mostram os resultados de simulação eletromagnética.

<span id="page-51-0"></span>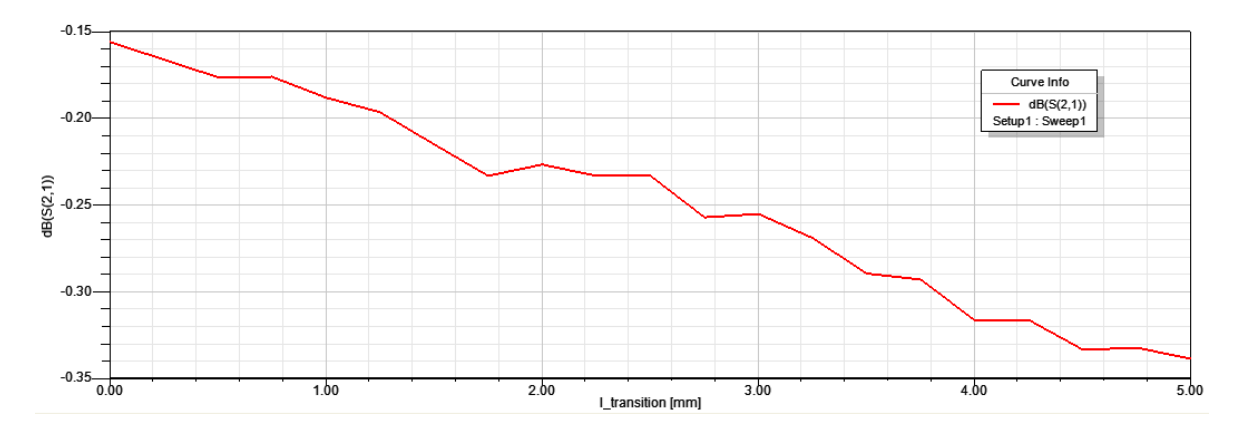

Figura 2.23: Resultado do comprimento da transição entre o conector de largura 1,2 mm e a linha de 50 Ω com largura de 2,93 mm em 915 MHz. Note que apesar da largura da linha em 2.44 GHz ser 2,96 mm, optou-se por manter a mesma largura, para economizar no processo de fabricação das placas. Assim como em 915 MHz, percebe-se que quanto menor o comprimento de transição menor também é a perda de inserção, com o melhor resultado sendo de comprimento zero.

<span id="page-51-1"></span>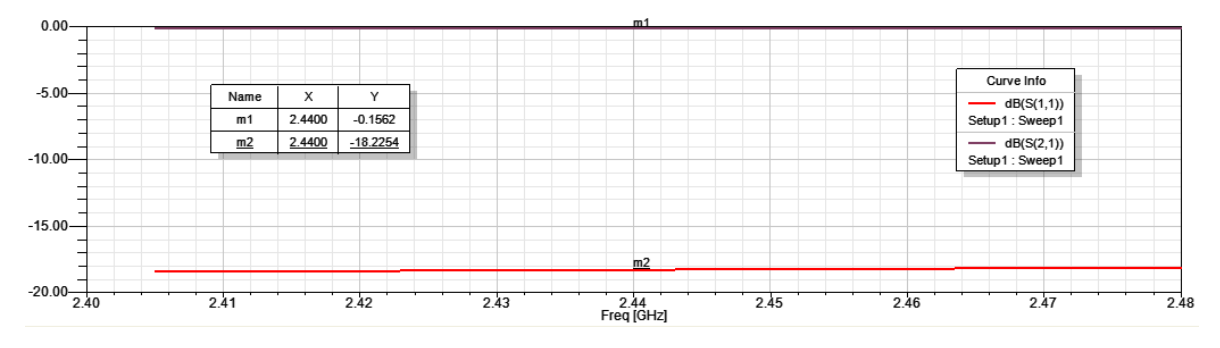

Figura 2.24: Resultado do comprimento da transição entre o conector de largura 1,2 mm e a linha de 50 Ω com largura de 2,93 mm em 915 MHz. Para operação em 2,44 GHz, tem-se -0,15 dB de perda de inserção e -18 dB de perda de retorno.

Por fim, realizou-se a simulação eletromagnética no ADS®. Os parâmetros estão dispostos na tabela [2.6](#page-52-0) e o resultado da simulação em parâmetros S está na figura [2.25.](#page-52-1)

<span id="page-52-0"></span>Tabela 2.6: Valor dos componentes e demais ajustes para simulação do circulador Π 2,44 GHz em simulação eletromagnética.

| Parâmetro       | Valor           |
|-----------------|-----------------|
| $V_{DC}$        | 4.3V            |
| $V_{mod}$       | 4.5V            |
| $f_{RF}$        | 800 MHz - 1 GHz |
| $f_{mod}$       | 340 MHz         |
| Varicap SMV1232 | 1,190 pF        |
| $L_1$           | 22nH            |
| $L_2$           | $2,2$ nH        |
| $L_c$           | $2,2$ nH        |
| $L_{RFC}$       | 10uH            |
| $C_1$           | 7pF             |
| $C_c$           | $3,6$ pF        |
| $\overline{CB}$ | 10uF            |

<span id="page-52-1"></span>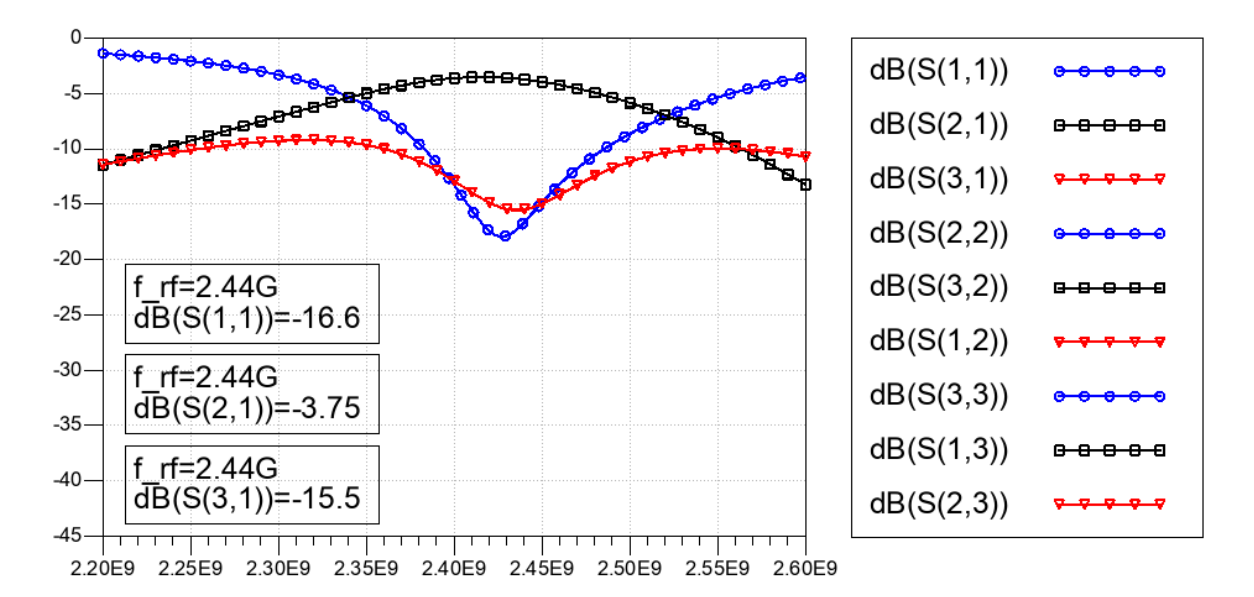

Figura 2.25: Resultado da análise eletromagnética das linhas de transmissão, realizadas no ADS por meio de métodos dos momentos. Essa simulação garante que as linhas projetadas para 915 MHz também funcionam para 2,44 GHz.

#### 2.3 Circulador Y com frequência central em 915 MHz

Após trabalhar bastante com a topologia Π, passamos para a topologia Y, a fim de verificar possíveis melhorias, sendo o principal deles a redução de componentes a serem parametrizados. A figura [2.26](#page-53-0) apresenta o esquemático proposto. Devido a conexão da fonte de modulação ser em porta separada do sinal RF, colocando-a próxima do varicap faz com que a tensão necessária de modulação seja menor se comparada com o da topologia Π. Neste caso utilizou-se 0,3 V, como mostra a tabela [2.7.](#page-53-1)

<span id="page-53-0"></span>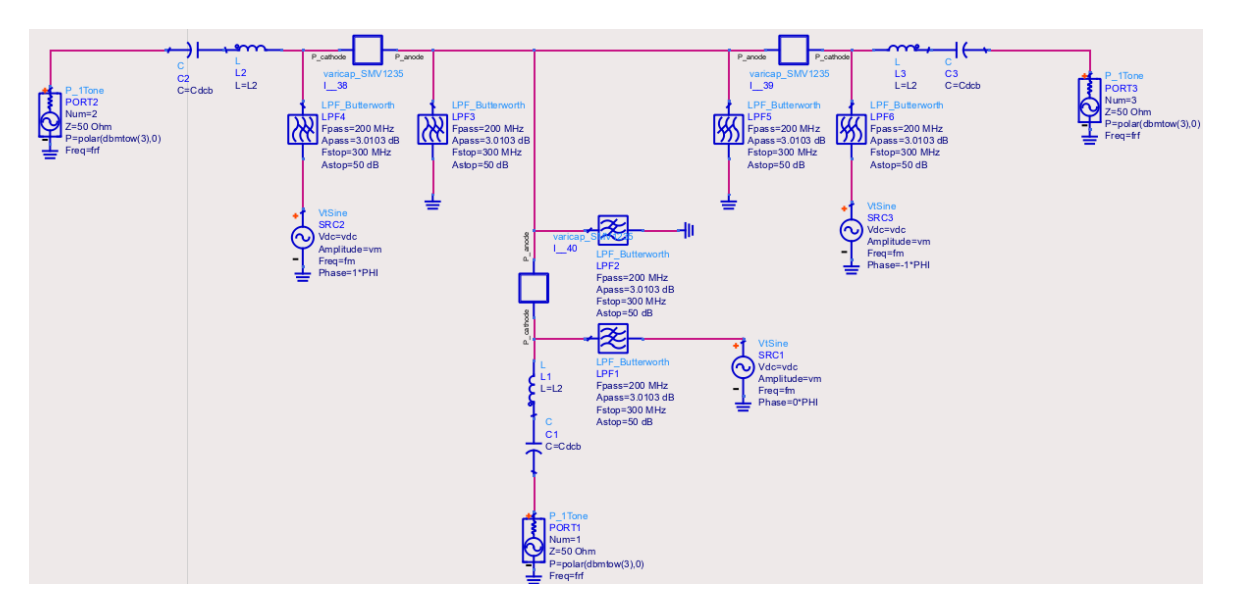

Figura 2.26: Esquemático do do circulador Y. O modelo de varicap selecionado para 915 MHz é o SMV1235.

<span id="page-53-1"></span>Tabela 2.7: Valor dos componentes e demais ajustes para simulação do circulador Y 915 MHz ideal.

| Parâmetro       | Valor           |
|-----------------|-----------------|
| $V_{DC}$        | 3,0V            |
| $V_{mod}$       | 0.4V            |
| $f_{RF}$        | 800 MHz - 1 GHz |
| $f_{mod}$       | 100 MHz         |
| Varicap SMV1235 | $6,73$ pF       |
| $L_{2}$         | 25nH            |
|                 | 5pF             |

Os resultados de simulação são apresentados nas figuras [2.27](#page-54-0) e [2.28,](#page-54-1) onde é possível observar uma melhoria significativa nas perdas de inserção, chegando a mais de 1 dB de ganho em relação a outra topologia. Entretanto, quando tentou-se realizar casamento de impedância o circuito perdeu a sintonização, mostrando que ele é um circuito bem sensível. Outra ponto importante é em relação aos filtros passa baixa utilizados para separar as fontes RF, modulação e DC. Devido a alta sensibilidade do circulador, o filtro se torna parte integrante da sintonização.

<span id="page-54-0"></span>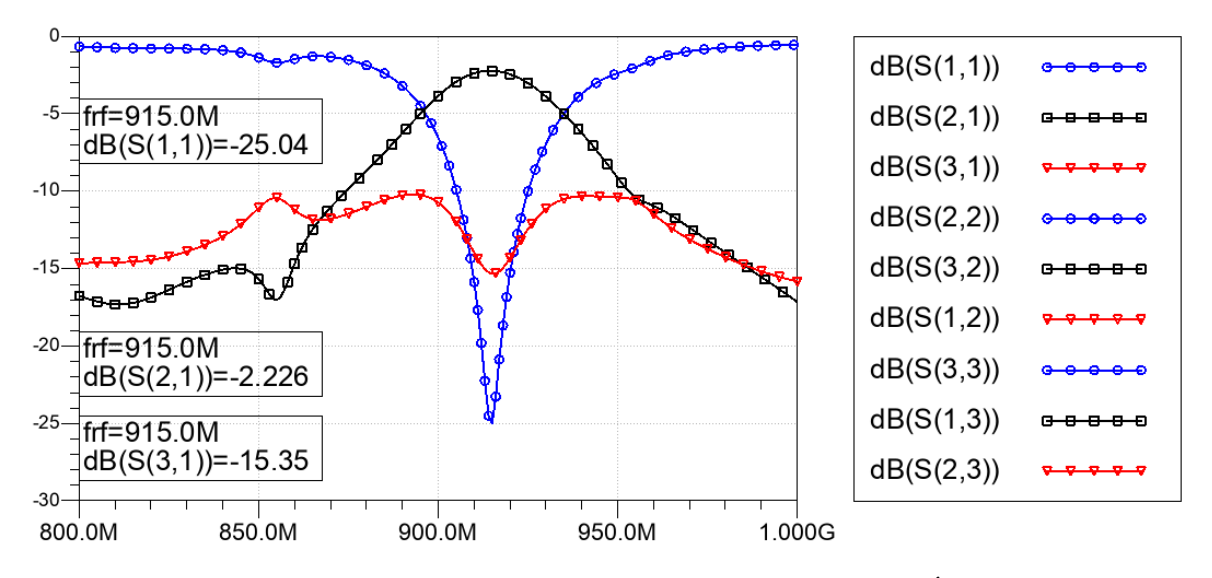

Figura 2.27: Resultado da simulação do circulador Y 915 MHz ideal. É possível verificar o efeito de circulação simétrica em relação as três portas.

<span id="page-54-1"></span>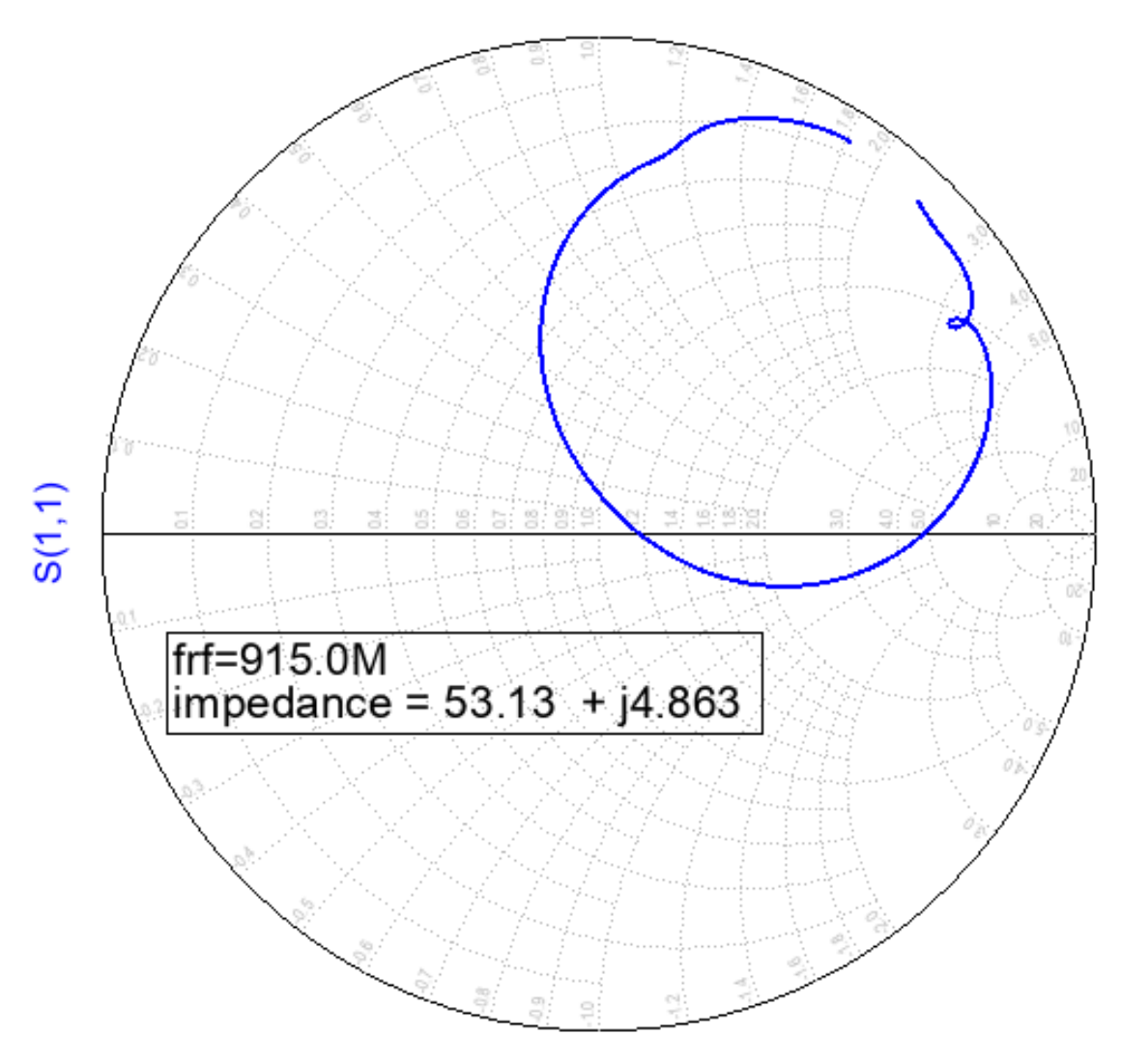

Figura 2.28: A carta de Smith apresenta o resultado do parâmetro  $S_{11}$  para o circulador Y 915 MHz.

## 2.4 Circulador Y com frequência central em 2,44 GHz

Após ótimos resultados na frequência de 915 MHz, realizou-se a simulação em 2,44 GHz com a topologia Y, na expectativa de obter resultados melhores do que a outra topologia. Os valores dos componentes utilizados estão na tabela [2.8.](#page-55-0)

<span id="page-55-0"></span>Tabela 2.8: Valor dos componentes e demais ajustes para simulação do circulador Y 915 MHz ideal.

| Parâmetro       | Valor             |
|-----------------|-------------------|
| $V_{DC}$        | 10V               |
| $V_{mod}$       | 4.5V              |
| $f_{RF}$        | 2,2 MHz - 2,6 GHz |
| $f_{mod}$       | <b>400 MHz</b>    |
| Varicap SMV1234 | $1,549$ pF        |
| $L_{2}$         | 10nH              |
|                 | $0.7$ pF          |

Entretanto, devido a sensibilidade do circuito principalmente em relação aos filtros, o resultado não foi como o esperado, dado que não se conseguiu alcançar a frequência de 2,44 GHz, obtendo sintonização no máximo em 2,40 GHz. Além disso a tensão  $V_{DC}$  e  $V_{mod}$ tiveram de ser bastante altas. Por fim, é possível ver ainda, na figura [2.29,](#page-55-1) que houve uma dessincronização entre as portas, causando atrasos entre os sinais que antes eram sobrepostos.

<span id="page-55-1"></span>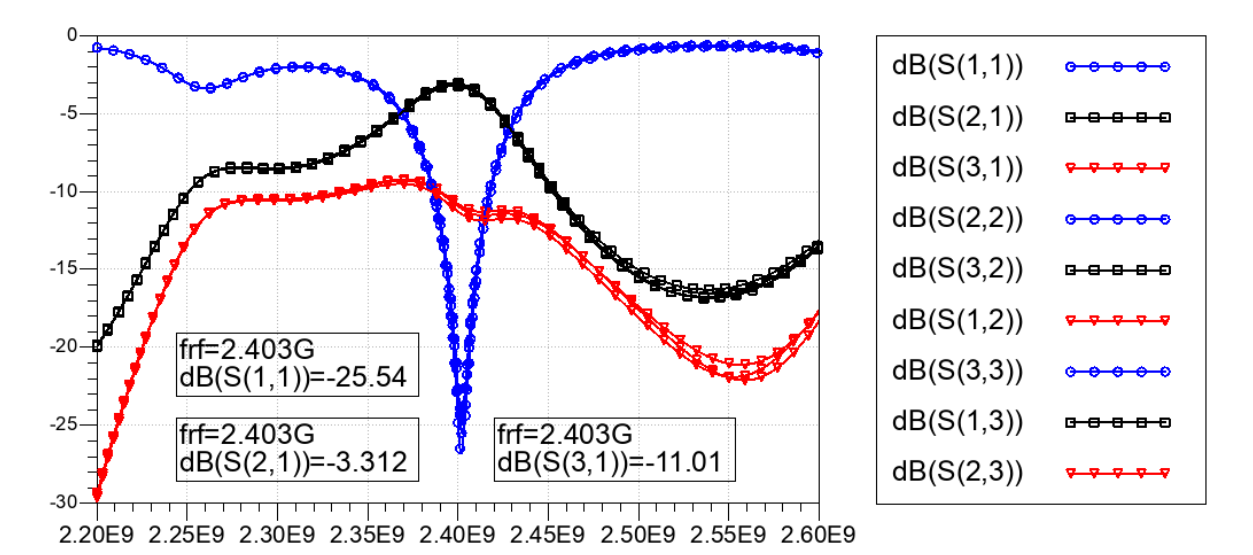

Figura 2.29: Resultado da simulação do circulador Y 2,44 GHz ideal. Neste caso, devido os filtros utilizado na rede, percebe-se uma diferença notável entre os sinais que deveriam ser iguais. Além disso, não foi possível sintonizar a faixa de operação para uma frequência central maior que 2,41 GHz.

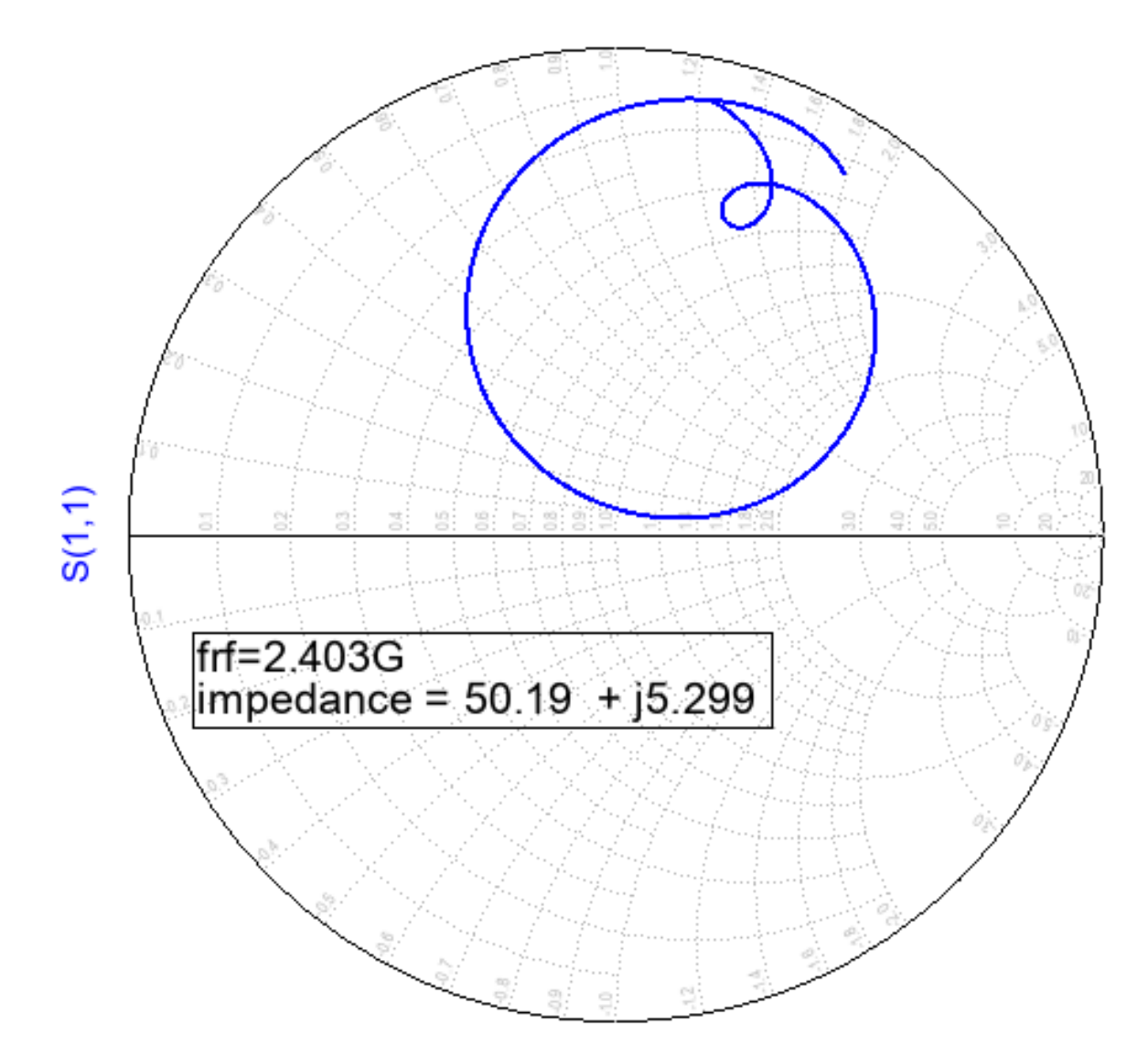

Figura 2.30: A carta de Smith apresenta o resultado do parâmetro  $S_{11}$  para o circulador Y 2,44 GHz.

# Capítulo 3

# Sistema proposto para validação experimental dos circuladores Π

Esse capítulo apresenta o *setup* utilizado para validar o circuito dos circuladores Π 915 MHz e 2,44 GHz. Partindo da repetição do circuito apresentado no artigo [\[8\]](#page-72-0), podese identificar a metodologia de simulação, que não é trivial. Dessa forma, os apêndices 1 e 2 apresentam essa metodologia para os softwares ADS e Cadence Virtuoso.

#### 3.1 Caracterização geral

O sistema para teste em bancada (figura [3.1\)](#page-58-0) é feito da seguinte forma: o sinal de modulação é gerado por uma uma fonte senoidal. Em seguida, este sinal passa por um divisor de potência e por um arranjo de defasadores de 120 ◦ , afim de gerar 3 sinais iguais com defasagem de 120° entre si. Em seguida esse sinal deve ir para o circulador. Entretanto, para não permitir vazamento de sinal RF para a fonte de modulação, ambos os sinais são instanciados em *diplexers*. Por fim, uma fonte DC é inserida no circulador para definir a capacitância central de operação do varicap e assim, consequentemente, definir a frequência central de operação do circulador.

<span id="page-58-0"></span>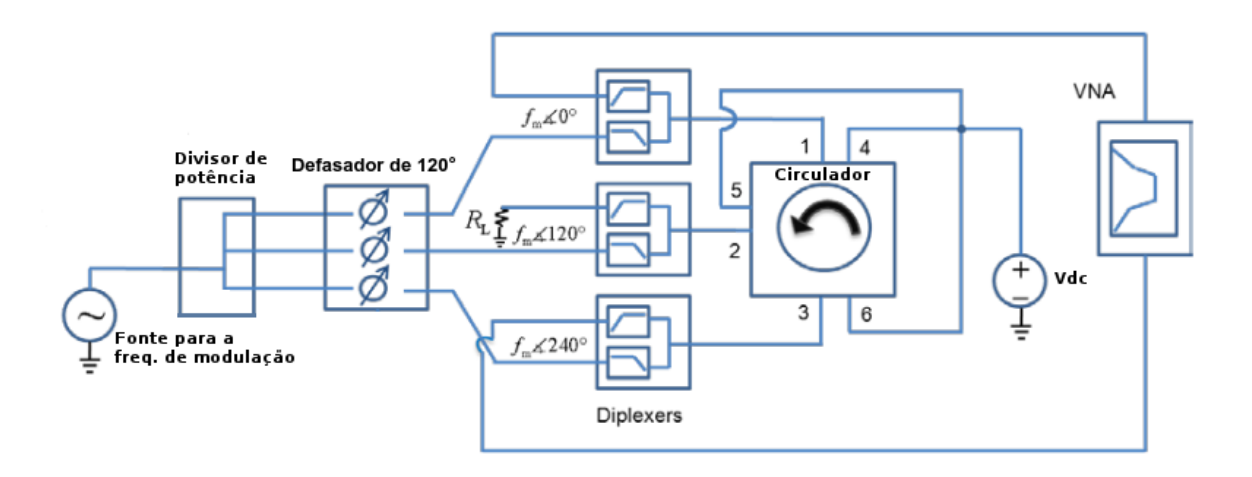

Figura 3.1: Ilustração do setup para teste em bancada do circulador com topologia Π. [\[8\]](#page-72-0)

#### 3.2 Divisor de potência Wilkinson

O divisor de potência escolhido foi o tipo Wilkinson. Essa escolha deve-se ao fato de que o resistor conectado entre as linhas das portas 2 e 3, Fig. [3.2,](#page-59-0) garante o balanceamento de potência e o isolamento entre essas portas. Quando o circuito não está balanceado, a potência que iria da porta 2 para 3 ou da porta 3 para 2 é dissipada no resistor, protegendo o circuito de vazamento indesejado de potência [\[1\]](#page-72-1). Como a frequência de operação no nosso caso é a frequência de modulação 340 MHz, fazer o circuito com linhas de transmissão torna-se inviável dado que o quarto de onda teria 11,52 cm para essa frequência. Para a construção com componentes discretos, é necessário converter o circuito de casamento  $\lambda/4$ para componentes discretos. Isso pode ser feito usando uma rede Π, conforme mostrado na figura [3.3.](#page-59-1)

<span id="page-59-0"></span>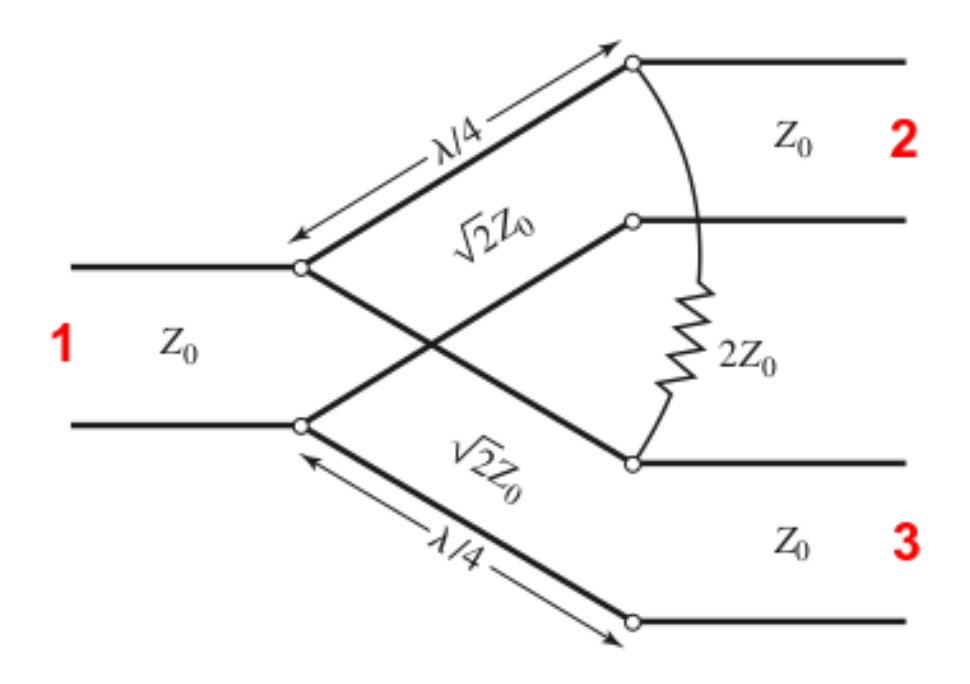

<span id="page-59-1"></span>Figura 3.2: Topologia base para a construção do divisor de potência do tipo Wilkinson. [\[1\]](#page-72-1)

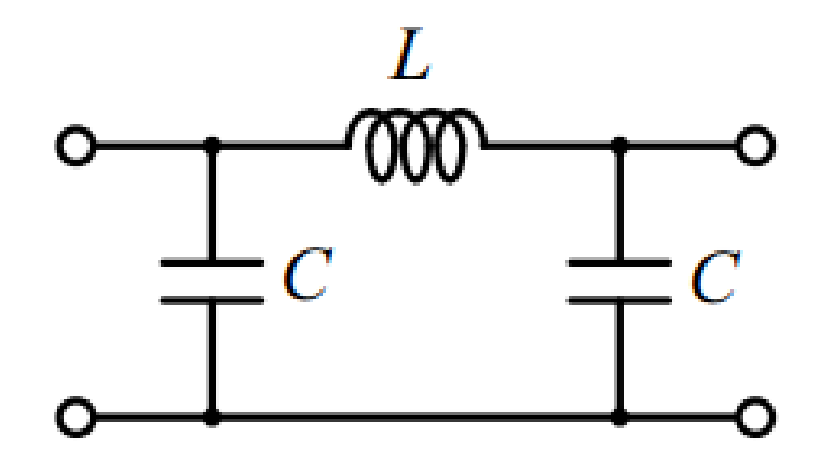

Figura 3.3: Representação do circuito de casamento λ/4 com componentes discretos.

Para a aplicação desejada, deve-se construir um divisor de potência com três saídas, onde cada um terá um terço da potência de entrada. Entretanto, o divisor de potência desbalanceado possui fases distintas entre as portas, e como este parâmetro é crítico para o funcionamento do circulador, optou-se por trabalhar com redes de divisores de um para dois, ou seja, com quatro portas na saída, a um custo de desperdiçar um quarto da potência, que vai para uma carga de 50 Ω, mas garantindo a mesma fase para todas as saídas. Dado que a frequência de operação é da ordem de centenas de mega-hertz, os As equações necessárias para o cálculo dos componentes são:

$$
L = \frac{Z_0}{\omega_0}
$$

$$
C = \frac{1}{\omega_0 Z_0}
$$

Para a frequência de 340 MHz, tem-se os seguintes valores de componentes:

Tabela 3.1: Valor dos componentes do divisor de potência Wilkinson para frequência de 340 MHz.

| Parâmetro     | Valor        |
|---------------|--------------|
| $\mathcal{L}$ | 22nH         |
| 1 .'          | 10pF         |
| R             | $100 \Omega$ |
| $R_{load}$    | $50\Omega$   |

A figura [3.4](#page-60-0) mostra o esquemático no ADS e a figura [3.5](#page-61-0) mostra os resultados.

<span id="page-60-0"></span>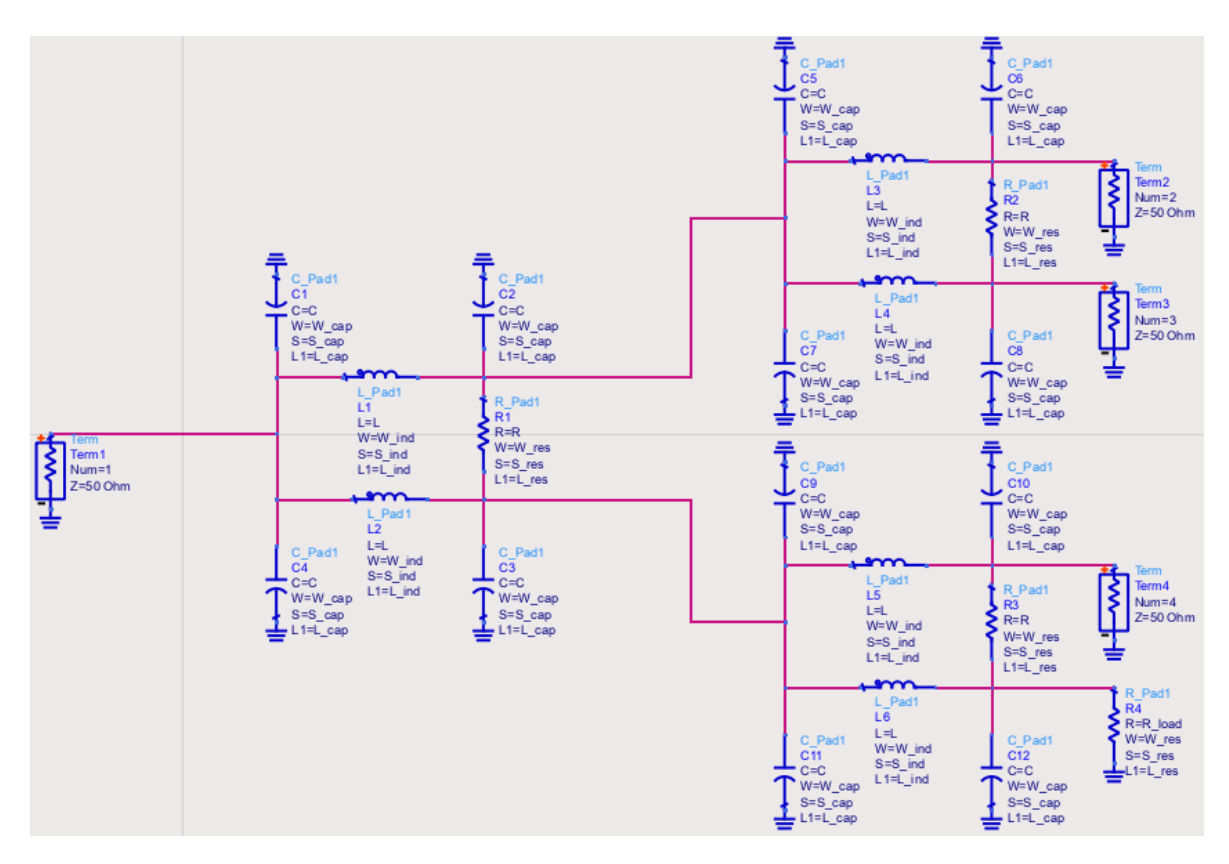

Figura 3.4: Esquemático do divisor de potência.

<span id="page-61-0"></span>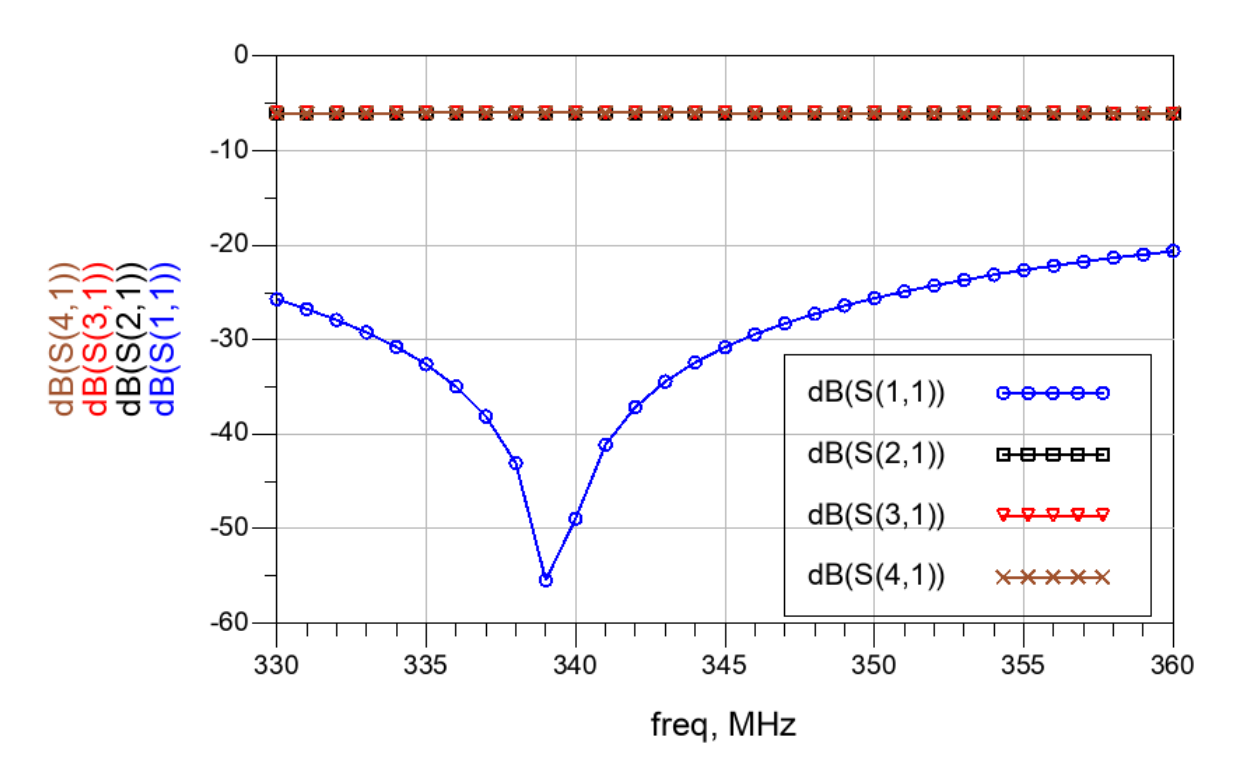

Figura 3.5: Resultados da simulação do divisor de potência.

#### 3.3 Defasador de 120◦

A topologia de defasador escolhida é um conjunto de dois filtros de rede Π, onde o LPF atrasa e o HPF adianta a fase.

Para a construção do LPF são utilizadas as seguintes equações:

$$
L_1 = \frac{Z_0 \sin(\phi)}{\omega}
$$

$$
C_1 = \frac{1 - \cos(\phi)}{\omega Z_0 \sin(\phi)}
$$

Para a construção do HPF são utilizadas as seguintes equações:

$$
L_2 = \frac{Z_0 \sin(\phi)}{\omega(1 - \cos(\phi))}
$$

$$
C_2 = \frac{1}{\omega Z_0 \sin(\phi)}
$$

Para 340 MHz, considerando  $\phi = 60^{\circ}$ , temos uma defasagem de 120 $^{\circ}$  entre as portas. A tabela [3.2](#page-62-0) mostra os componentes utilizados:

<span id="page-62-0"></span>Tabela 3.2: Valor dos componentes do defasador de 120◦ para frequência de 340 MHz. Esses valores não são comercialmente vendidos, entretanto devido a crítica necessidade de ter uma defasagem de 120° com o mínimo de desvio, tornou-se necessário trabalhar com dois componentes de cada e trabalhar com a soma deles.

| Parâmetro | Valor               | Composição       |
|-----------|---------------------|------------------|
| $L_1$     | $40,5$ nH           | $39 nH + 1,5 nH$ |
| $C_1$     | 10,8pF              | $10pF + 0,8pF$   |
| L2        | $20.2\,\mathrm{nH}$ | $18 nH + 2,2 nH$ |
| $C_2$     | $5.4$ pF            | $5$ pF + 0,4 pF  |

A figura [3.6](#page-62-1) apresenta o esquemático do defasador, feito no ADS e a figura [3.7](#page-63-0) mostra o resultado.

<span id="page-62-1"></span>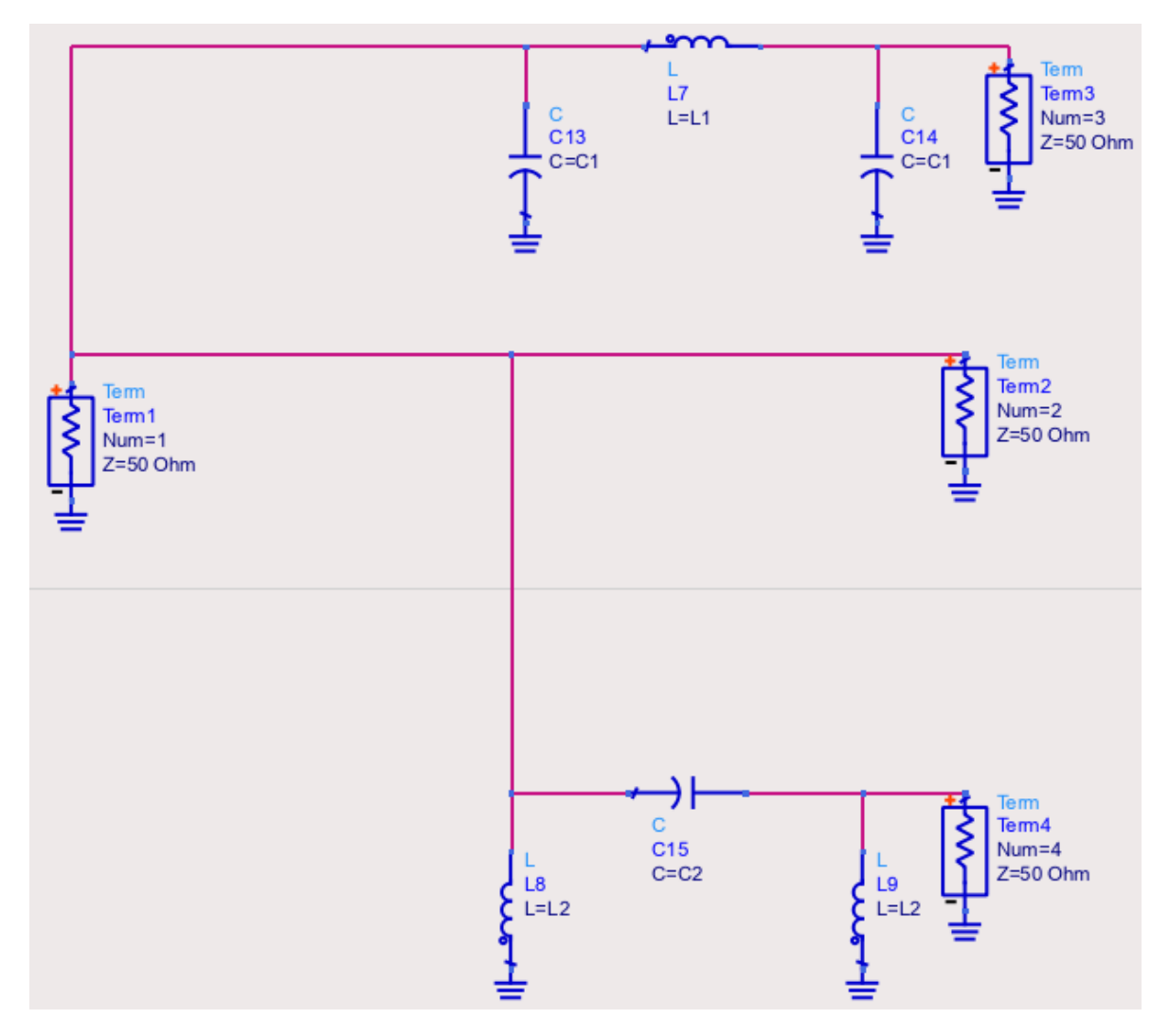

Figura 3.6: Esquemático do defasador de 120◦ .

<span id="page-63-0"></span>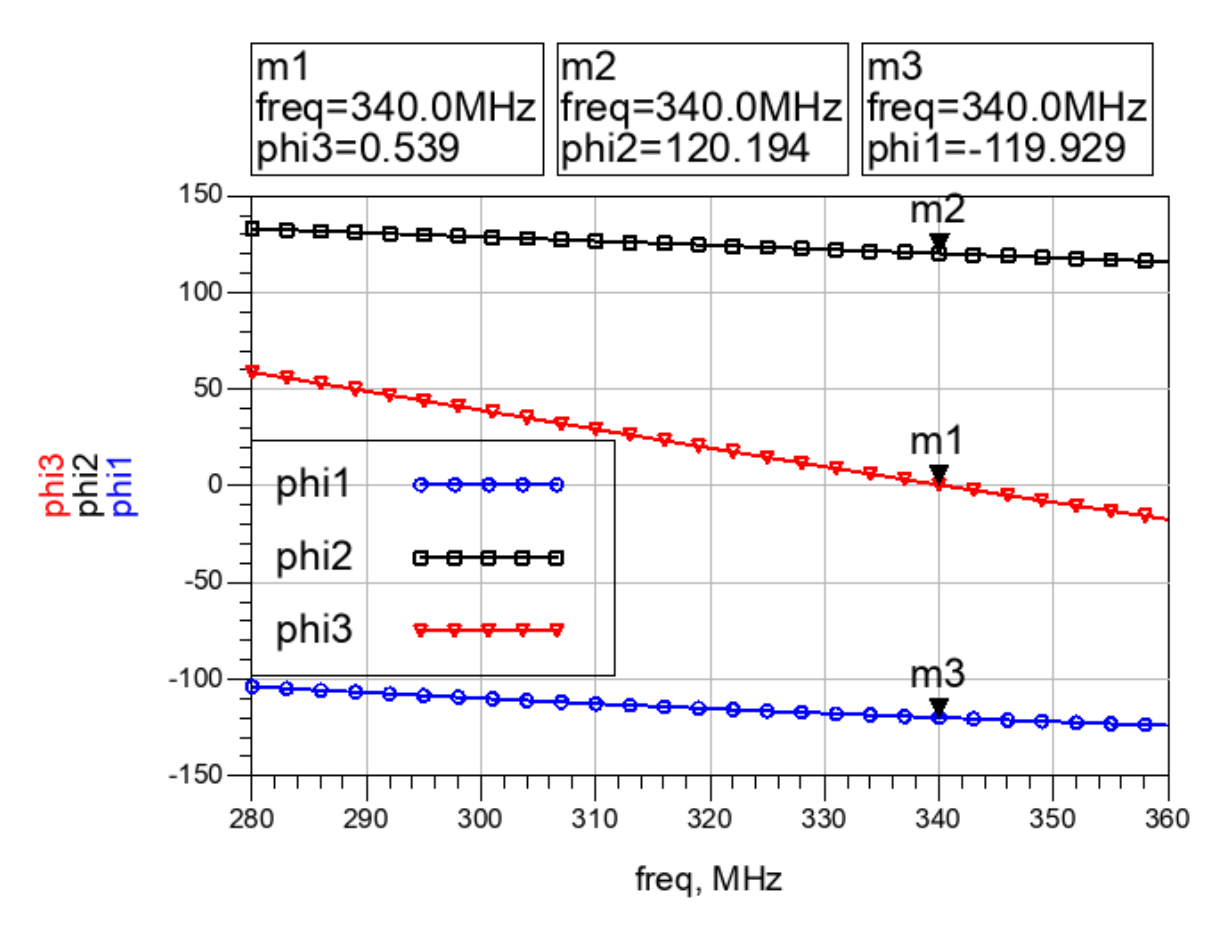

Figura 3.7: Resultados da simulação do defasador de 120◦ .

Nota-se que não foi possível realizar um diplexer com defasem exata de 120° utilizando componentes de valor comercial. Essa pequena variação será responsável por deslocar o sinal das portas do circulador.

### 3.4 Diplexer

O diplexer desenvolvido usa um conjunto de filtros Butterworth, como apresentado na figura [3.8.](#page-64-0) Esse tipo de filtro possui tabelas para criar os filtros de forma direta, no qual escolhe-se a ordem do filtro e converte-se o valor da tabela (figura [3.9\)](#page-64-1) para a frequência desejada.

<span id="page-64-0"></span>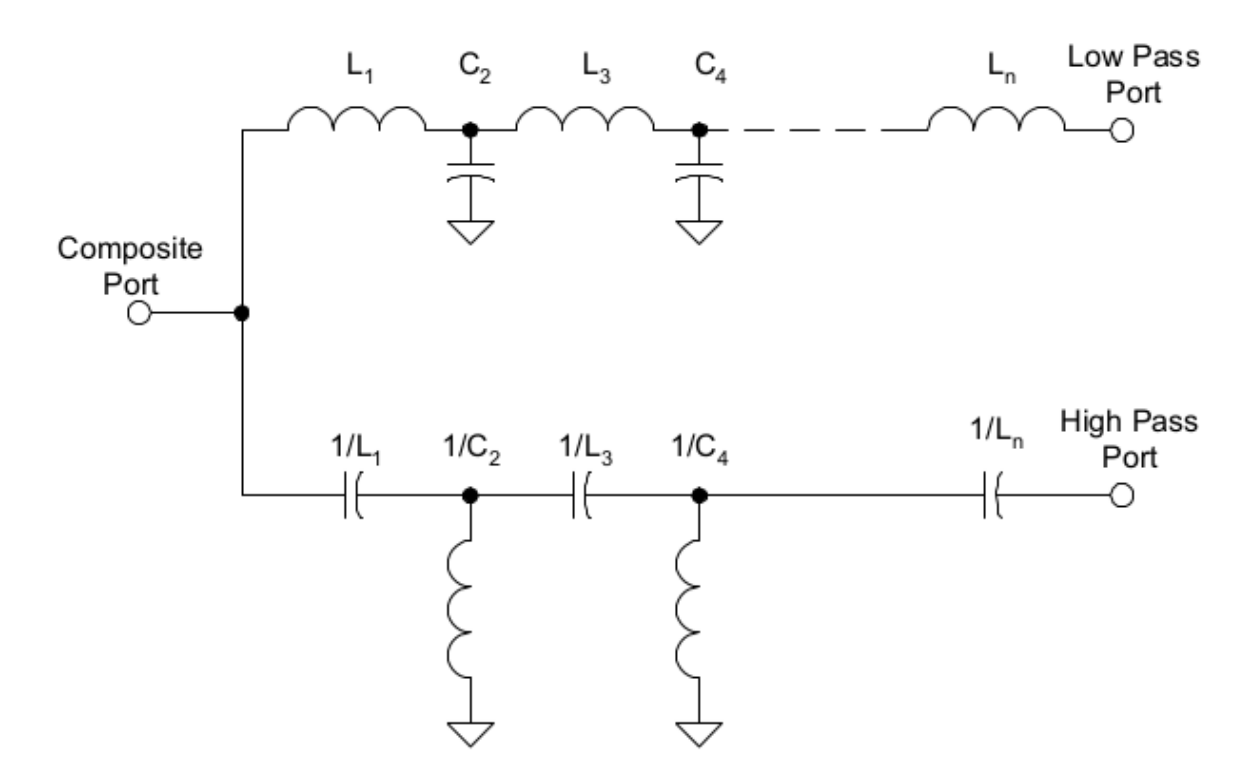

Figura 3.8: Topologia base com os filtros Butterworth para a construção do diplexer.[\[9\]](#page-72-2)

<span id="page-64-1"></span>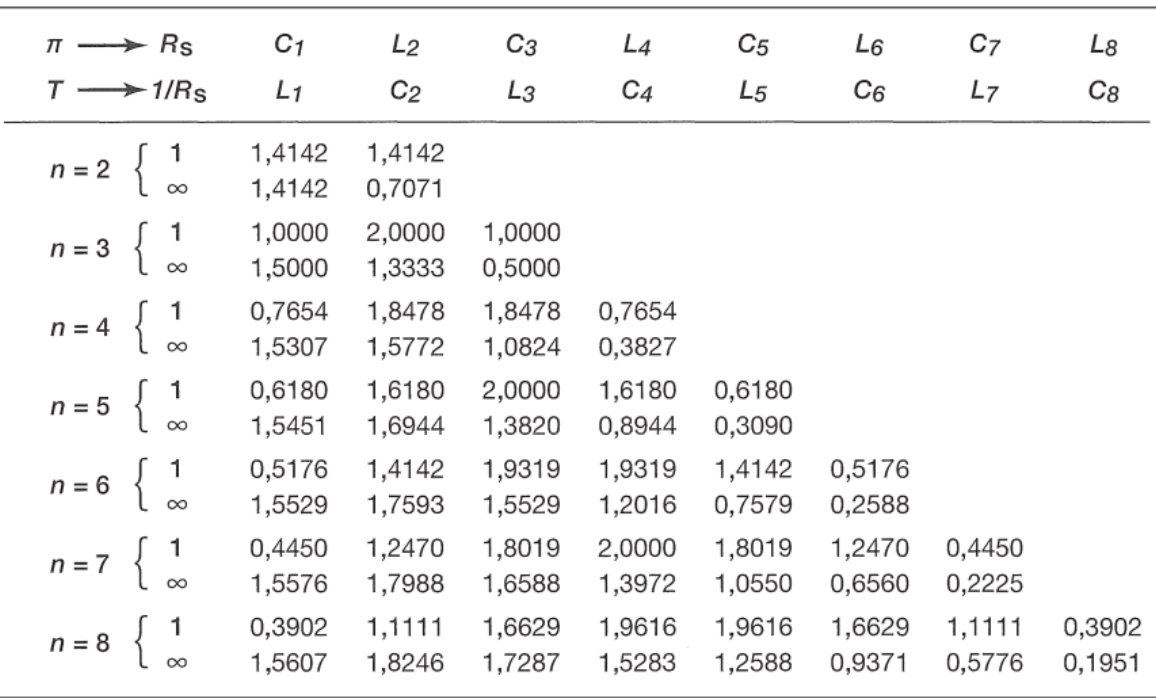

Notas: (a) Valores de  $L_n$ ,  $C_n$  para resistência de carga de 1 $\Omega$  e frequência de corte (-3dB) de 1 rad/s. Veja o texto para regras de dimensionamento.

Figura 3.9: Tabela com valores base para os componentes do diplexer. [\[9\]](#page-72-2)

No nosso caso, o diplexer vai ser utilizado para as duas faixas RF abordadas na topologia Π, 915 MHz e 2,44 GHz. Considerando a tabela com valores base para construção de filtros

Butterworth, apresentado na figura [3.9,](#page-64-1) projetou-se um filtro passa baixas de ordem 4 e um passa altas de ordem 3, dessa forma, a composição dos sinais não sofreu distorções. A tabela [3.3](#page-65-0) mostra os componentes para o filtro passa baixa e a tabela [3.4](#page-65-1) mostra os componentes para o filtro passa altas. O esquemático é apresentado na figura [3.10](#page-65-2) e os resultados nas figura [3.11](#page-66-0) e [3.12.](#page-66-1)

<span id="page-65-2"></span>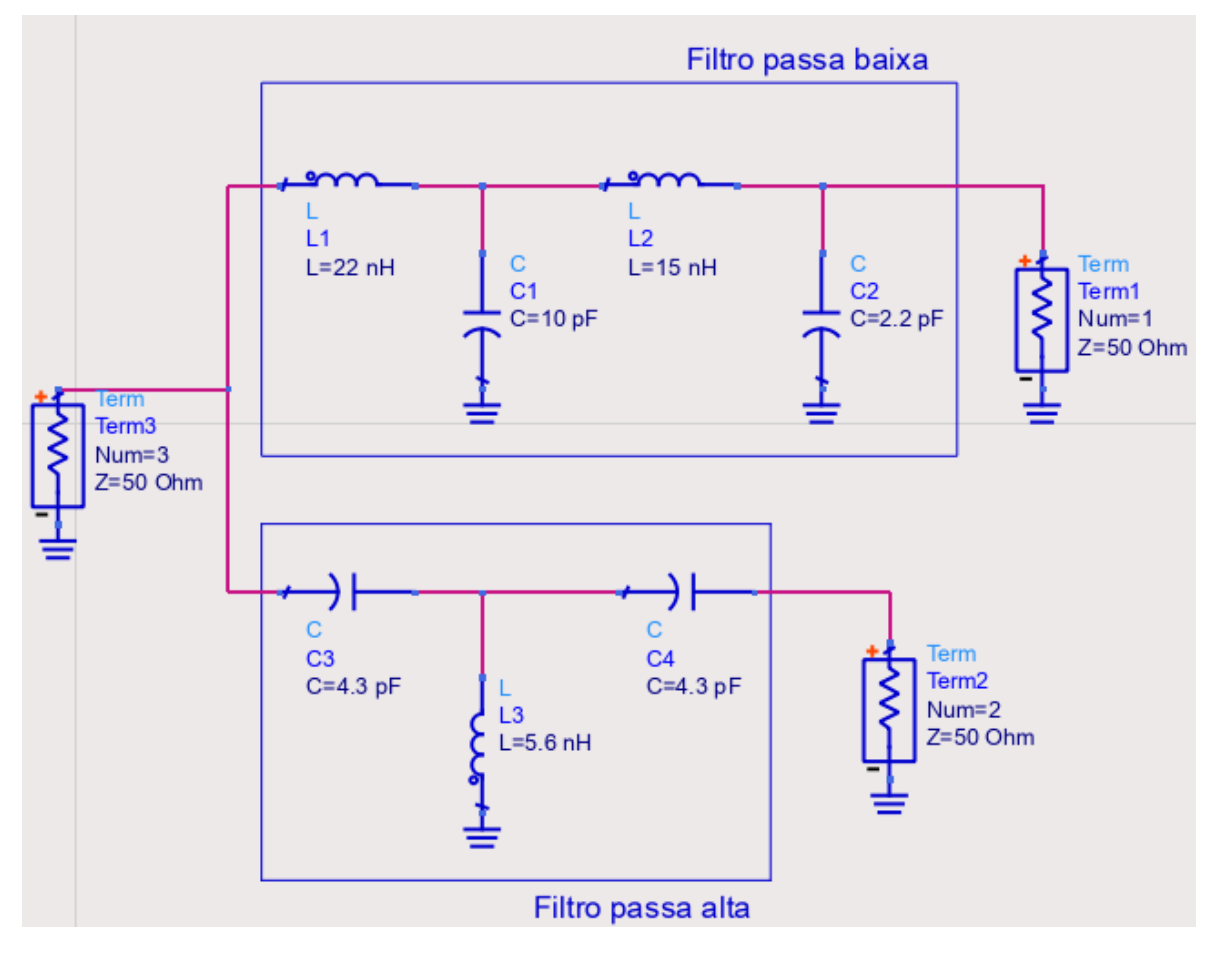

Figura 3.10: Esquemático do diplexer.

<span id="page-65-0"></span>Tabela 3.3: Valor dos componentes para o filtro passa baixa de ordem 4 do tipo Butterworth.

| Parâmetro      | Valor |
|----------------|-------|
| <i>L</i> 1     | 22nH  |
| C2             | 10pF  |
| L <sub>3</sub> | 15nH  |
| C4             | 2.2pF |

<span id="page-65-1"></span>Tabela 3.4: Valor dos componentes para o filtro passa alta de ordem 3 do tipo Butterworth.

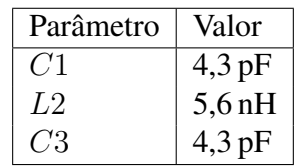

<span id="page-66-0"></span>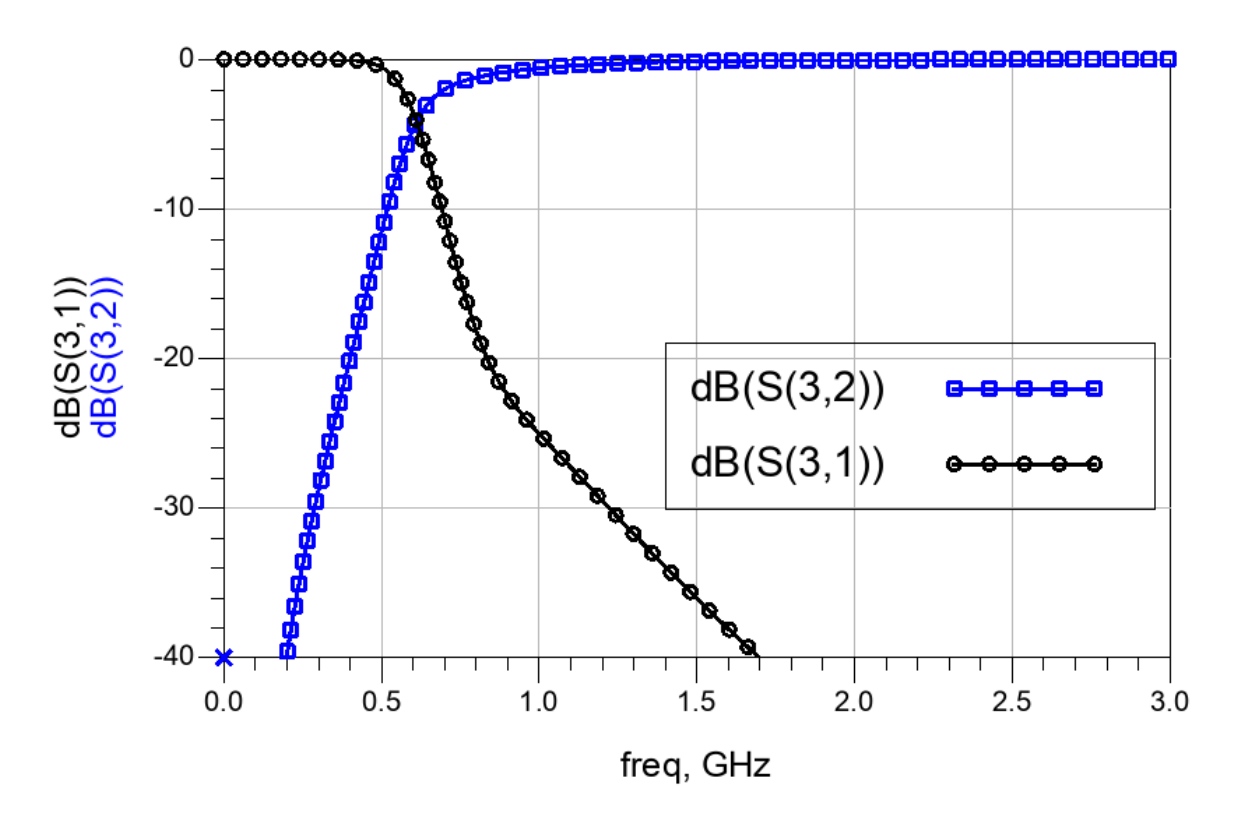

Figura 3.11: Resultados da simulação de parâmetros S do diplexer apresentando o que a porta de composição recebe de cada um dos filtros.

<span id="page-66-1"></span>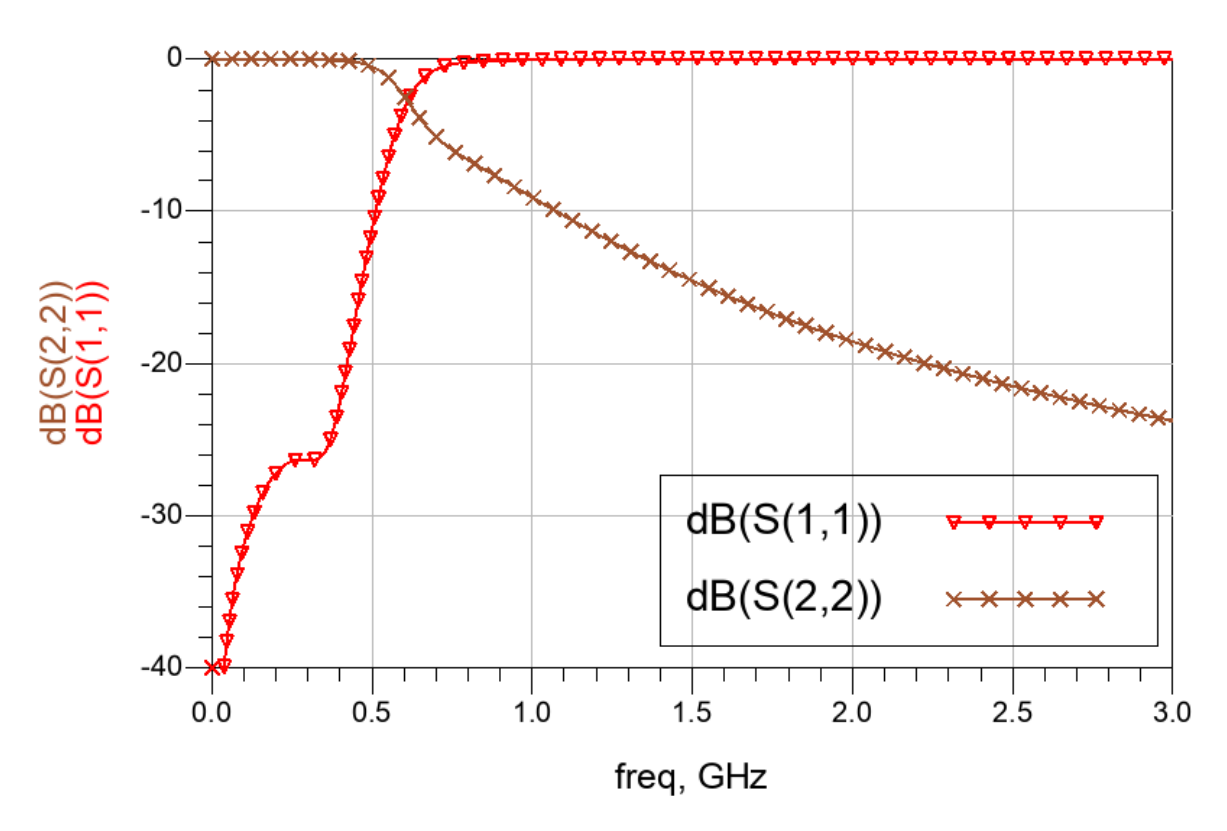

Figura 3.12: Resultados da simulação parâmetros S do diplexer apresentando as perdas de retorno das portas referentes aos filtros passa baixa e passa alta.

#### 3.5 Validação experimental do circulador Π

Seguindo o *setup* de simulação apresentado na figura [3.1,](#page-58-0) os seguintes equipamentos foram utilizados:

- 1. Gerador de sinal vetorial: Anritsu MG3710A;
- 2. Fonte de alimentação DC: Keysight U8031A;
- 3. Analisador de rede vetorial RF: Agilent Technologies FieldFox N9923A
- 4. Analisador de espectro portátil: N9342C

As figuras [3.13](#page-67-0) e [3.14](#page-68-0) mostram a placa com circuitos auxiliares que foi projetada. Tentouse parametrizar os valores de tensão DC e modulação para os mesmos realizados na simulação eletromagnética, como indicado na tabela [2.3,](#page-45-1) entretanto, a fonte geradora de sinal de modulação tinha um limite de 17 dBm de sinal, e, devido as perdas dos cabos, não foi o suficente para ajustar corretamente o experimento. As figuras [3.15](#page-68-1) e [3.16](#page-69-0) mostram os resultados obtidos na situação com a tensão DC igual a projetada, tabela [2.3,](#page-45-1) e tensão DC de 4,7 V, respectivamente. Em ambos os casos, a tensão de modulação foi a máxima permitida pela fonte, de 17 dBm.

<span id="page-67-0"></span>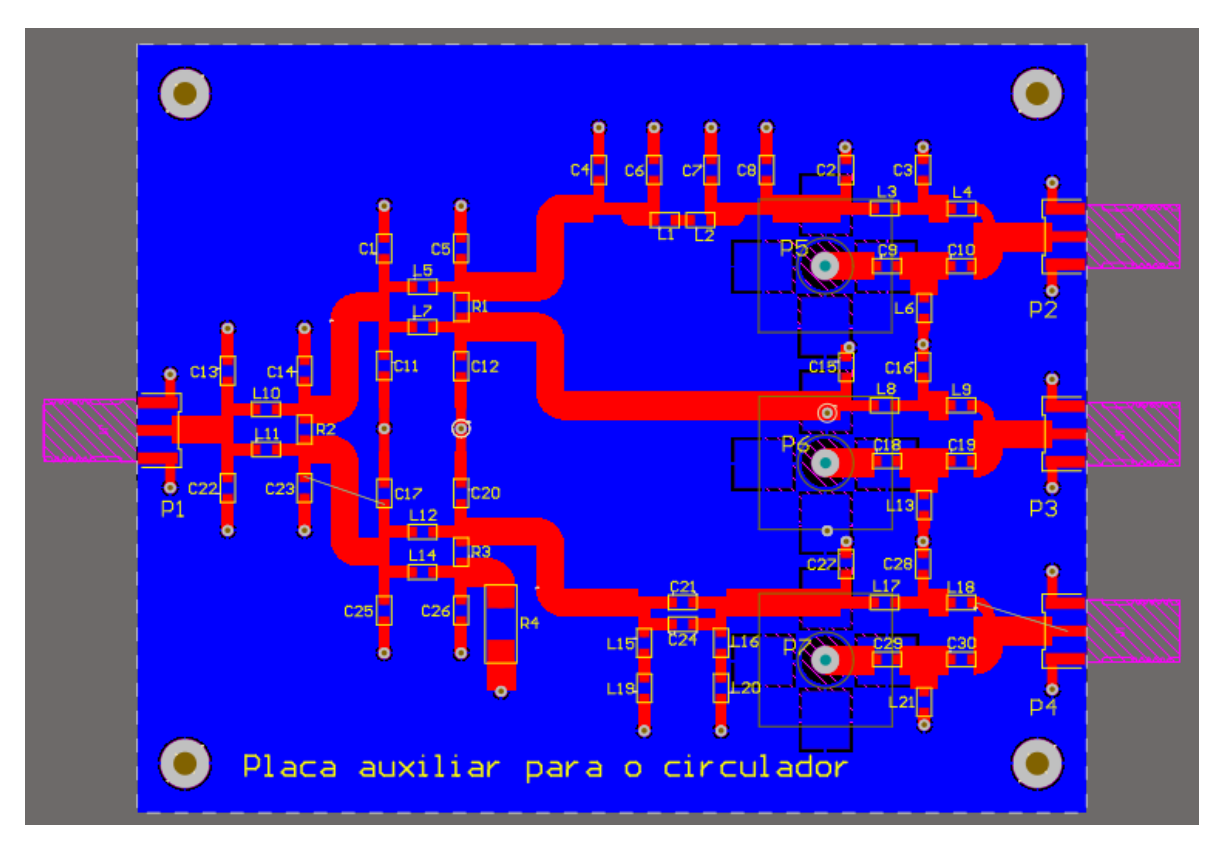

Figura 3.13: Placa auxiliar, na vista 2D, para o teste em bancada do circulador. Possui os blocos de divisor de potência, defasador e diplexador para 340 MHz de modulação e 800 MHz - 3 GHz para sinal RF.

<span id="page-68-0"></span>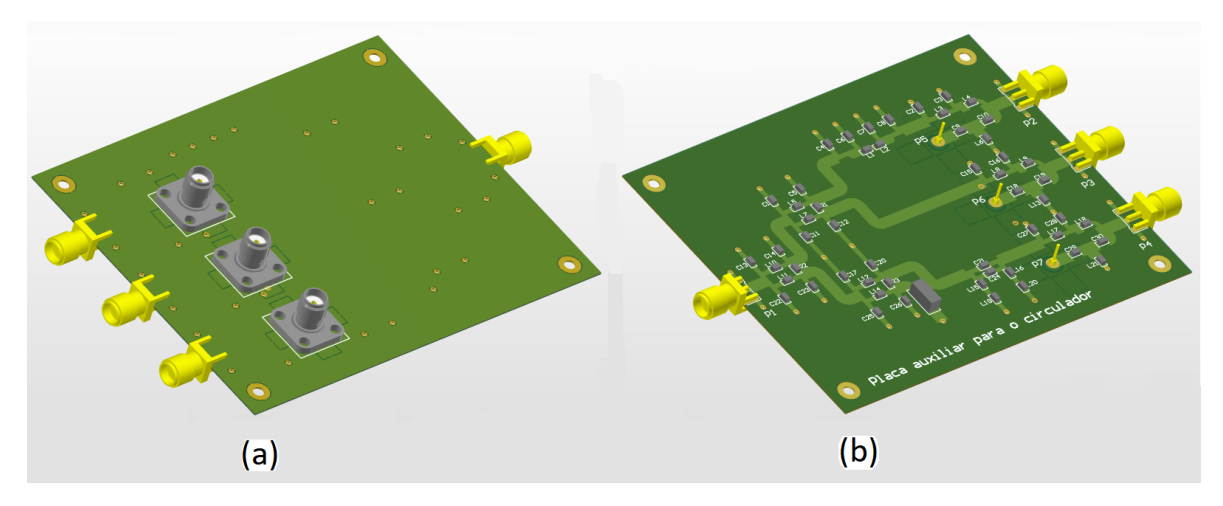

Figura 3.14: Placa auxiliar, na vista 3D, para o teste em bancada do circulador. Possui os blocos de divisor de potência, defasador e diplexador para 340 MHz de modulação e 800 MHz - 3 GHz para sinal RF. Em (a) tem-se a vista inferior, mostrando os conectores SMA cinza, que são referentes a porta de sinal RF no diplexador. Em (b), mostra-se a vista superior com os blocos de circuitos adicionais necessários. A porta 1 (SMA amarelo mais a esquerda) é para entrada de sinal de modulação e o conjunto de 3 conectores SMA (mais a direita) é a saída, composição, do diplexador, que une os sinais RF e modulação com a defasagem de 120 graus e é conectada as portas do circulador.

<span id="page-68-1"></span>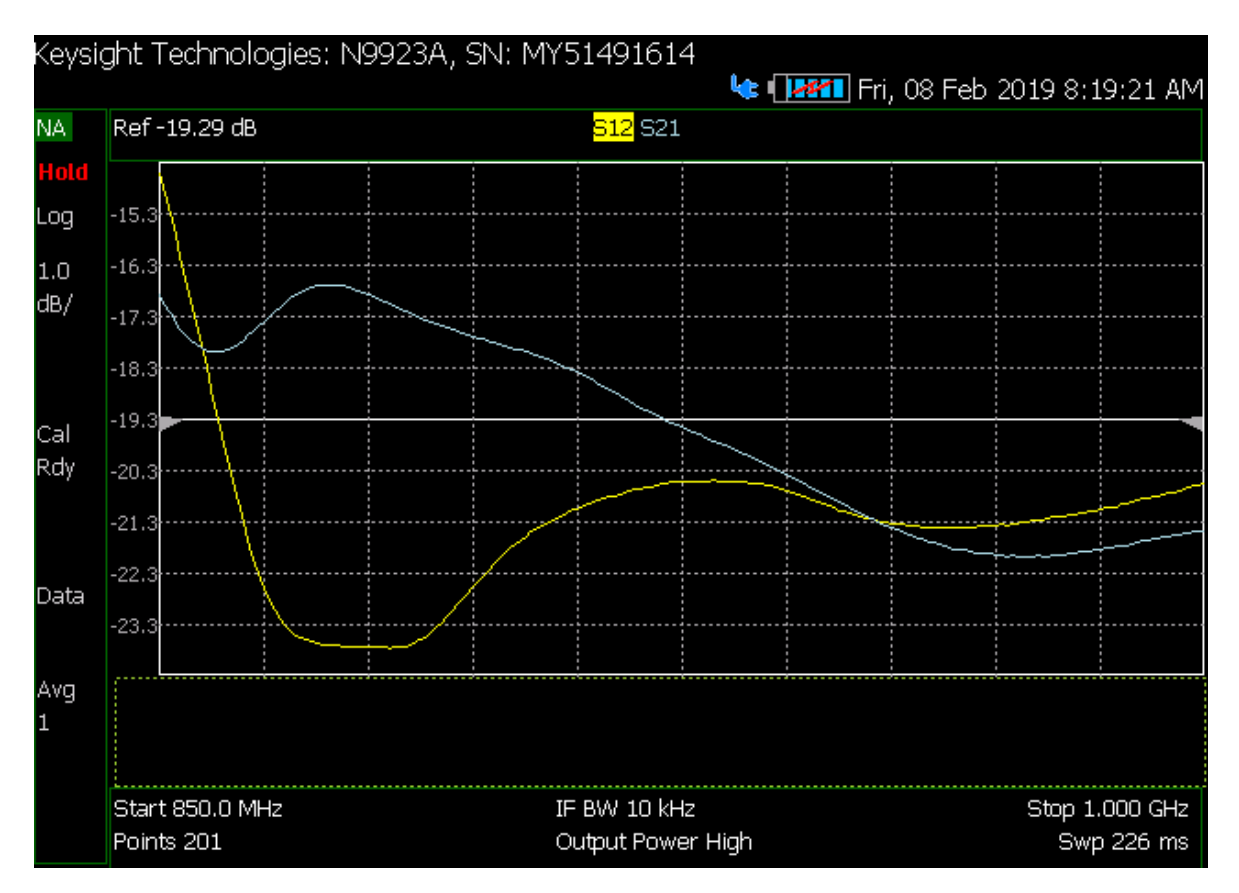

Figura 3.15: Resultado experimental do circulador projetado para a faixa de 902 MHz - 928 MHz, que indica a não-reciprocidade sendo gerada em 880 MHz. Com 2,9 V de tensão DC e 17 dBm de potência de sinal de modulação.

<span id="page-69-0"></span>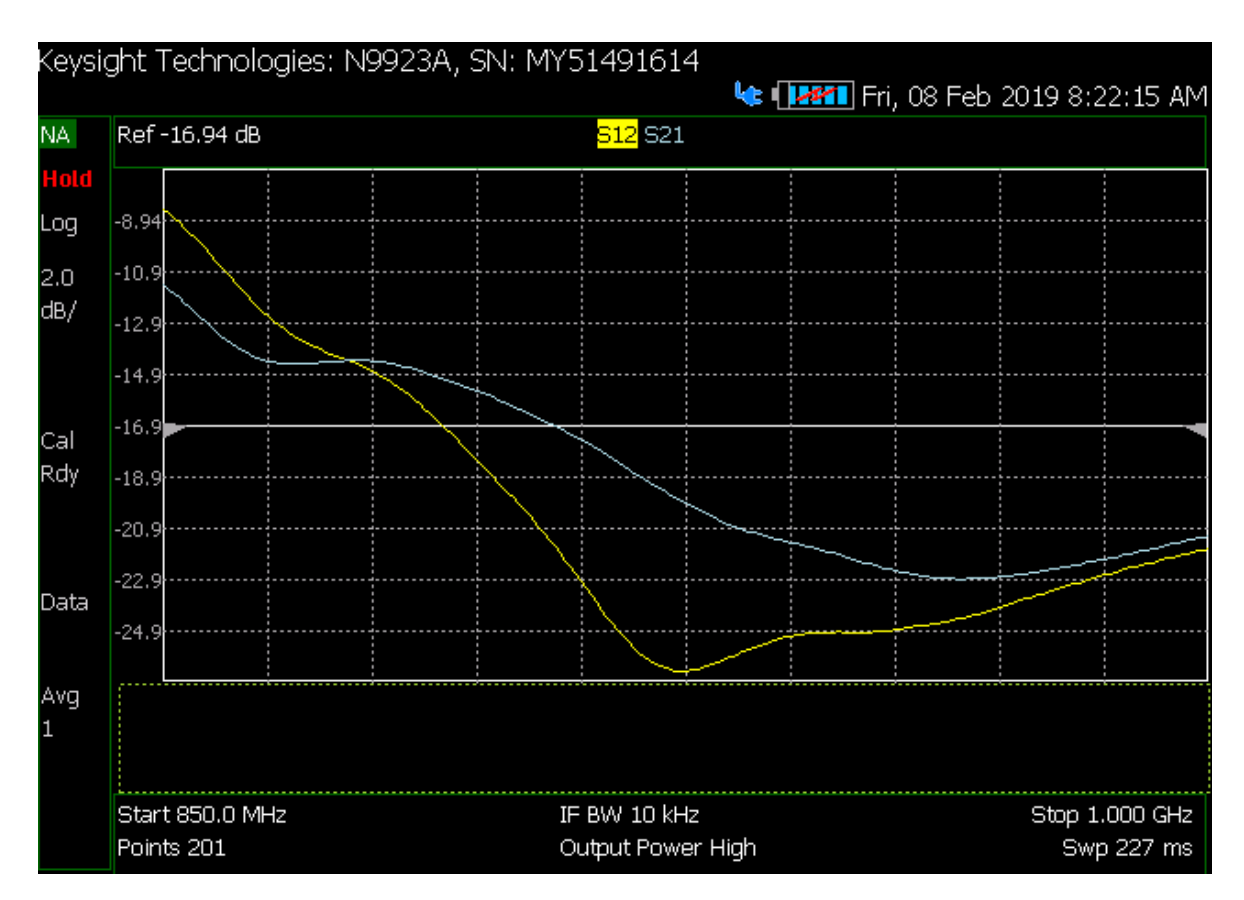

Figura 3.16: Resultado experimental do circulador projetado para a faixa de 902 MHz - 928 MHz, que indica a não-reciprocidade sendo gerada em 915 MHz. Com o aumento de tensão DC para 4,7 V e 17 dBm de potência de sinal de modulação o sistema estabilizou-se na frequência desejada.

## Conclusão

Neste trabalho foi apresentado uma alternativa aos circuladores de ferrite e aos de transistor, tentando unir as boas características de ambos, ou seja, um dispositivo pequeno a ponto de poder ser integrado em um chip, com baixo custo e de fácil implementação.

Dos desafios apresentados, destaca-se o conceito inovador, no qual sua primeira aparição se deu em 2014, em um artigo da *Nature Physics*, que é referência básica para este trabalho. Por se tratar de um conceito inovador, existem poucas fontes disponíveis, com exceção de um conjunto de artigos publicados pelos mesmos autores, que foram massivamente estudados. Os conceitos que foram discutidos são resultados de uma junção de muitos conhecimentos teóricos e práticos, pois as simulações não são triviais de serem feitas. Muitas tentativas foram realizadas até que finalmente se compreendesse como simular o circuito. Em seguida, a próxima tarefa foi compreender como um dos ressoadores presentes nos três blocos devem ser de fato configurados para obter um resultado satisfatório em termos de perdas de inserção.

Embora haja clara compreensão na sintonização para diversas faixas de frequência, ainda não existem resultados publicados que mostrem níveis de perda de inserção otimizados a ponto de o dispositivo se tornar competitivo em termos industriais.

De forma geral, todos os circuladores apresentados possuem resultados semelhantes de desempenho, e as técnicas clássicas de casamento de impedância, apesar de funcionarem, melhoram bastante as perdas de retorno, mas mantém quase que as mesmas taxas de perda de inserção e isolação. Uma das grandes diferenças desse circulador em relação ao de ferrita é a possibilidade de ajuste de faixa de operação sem a necessidade de mudar o valor dos componentes, pois no de ferrita, a geometria e os níveis de magnetização são cruciais para esse ajuste. Alterando apenas o  $V_{DC}$  tem-se quase 100 MHz de largura de banda total.

A topologia Π teve melhores resultados do que a topologia Y. Dessa forma, o estudo de layout, ou seja, simulações eletromagnéticas em linhas de transmissão foram realizados apenas na topologia Π. Neste ponto, houve um aprendizado importante em termos de softwares a fim de otimizar e garantir um layout que funcione fora do ambiente de simulação ideal. Ou seja, parte do trabalho foi uma aplicação de eletromagnetismo em circuitos RF.

Por fim, com o experimento em bancada, pode-se observar o correto funcionamento do circulador projetado para 902 MHz - 928 MHz, na topologia Π. Dado que não tínhamos os cabos corretos e nem uma fonte geradora de sinal de modulação adequadas, pode-se ver claramente a não-reciprocidade na faixa de frequência projetada. Dessa forma, podemos considerar que em termos acadêmicos, os resultados obtidos experimentalmente foram satisfatórios, exigindo melhorias de equipamentos e cabos para uma melhor performance.
# REFERÊNCIAS BIBLIOGRÁFICAS

- [1] POZAR, D. M. *Microwave engineering*. Fourth. USA: Wiley, 2011.
- [2] BUREAU, J.-M.; LEDRU, Y. Investigation of failure mechanisms of low power isolators and circulators. COBHAM MICROWAVE. Disponível em: <https://escies.org/download/webDocumentFile?id=62158>.
- [3] NOVA MICROWAVE. *Understanding circulators and isolators*. [S.l.]. Disponível em: <http://www.novamicro.com/understanding-circulator-and-isolaters.php>.
- [4] M., A. et al. Design of 476 mhz strip line ferrite circulator for rf systems of accelerator. India: Bhabha Atomic Research Centre, 2015.
- [5] HAGEI, M. C. F. N. S.; IWASAKIII, M. Imagem por ressonância magnética: princípios básicos. *Magnetic resonance imaging – basics*, nov 2008.
- [6] ESTEP, N. A.; SOUNAS, D. L.; ALU, A. Magnetic-free, fully integrated, compact microwave circulator using angular-momentum biasing. IEEE, jul 2014. Disponível em: <https://doi.org/10.1109/aps.2014.6904502>.
- [7] SERWAY, R. A.; JEWETT, J. W. *Principles of Physics: A Calculus-Based Text, Volume 1*. [S.l.]: Cengage Learning, 2012. ISBN 1133110274.
- <span id="page-72-0"></span>[8] ESTEP, N. A. et al. Magnetic-free non-reciprocity and isolation based on parametrically modulated coupled-resonator loops. *Nature Physics*, v. 10, p. 923–927, Dec. 2014.
- [9] HOROWITZ, P. *Arte da Eletronica, A*. [S.l.]: Bookman, 2017. ISBN 8582604343.
- [10] FRENZEL, L. E. *Principles of Electronic Communication Systems*. [S.l.]: McGraw-Hill Education, 2015. ISBN 0073373850.
- [11] REISKARIMIAN, N.; KRISHNASWAMY, H. Magnetic-free non-reciprocity based on staggered commutation. *Nature Communications*, v. 7, n. 11217, Apr. 2016.
- [12] REISKARIMIAN, N.; ZHOU, J.; KRISHNASWAMY, H. A CMOS passive LPTV nonmagnetic circulator and its application in a full-duplex receiver. *IEEE Journal of Solid-State Circuits*, Institute of Electrical and Electronics Engineers (IEEE), v. 52, n. 5, p. 1358–1372, may 2017. Disponível em: <https://doi.org/10.1109/jssc.2017.2647924>.
- [13] KODERA, T.; SOUNAS, D. L.; CALOZ, C. Artificial faraday rotation using a ring metamaterial structure without static magnetic field. *Applied Physics Letters*, AIP Publishing, v. 99, n. 3, p. 031114, jul 2011. Disponível em: <https://doi.org/10.1063/1.3615688>.
- [14] WANG, Z. et al. Gyrotropic response in the absence of a bias field. *Proceedings of the National Academy of Sciences*, Proceedings of the National Academy of Sciences, v. 109, n. 33, p. 13194–13197, jul 2012. Disponível em: <https://doi.org/10.1073/pnas.1210923109>.
- [15] SOLJAČIĆ, M. et al. Nonlinear photonic crystal microdevices for optical integration. *Optics Letters*, The Optical Society, v. 28, n. 8, p. 637, apr 2003. Disponível em: <https://doi.org/10.1364/ol.28.000637>.
- [16] SHADRIVOV, I. V. et al. Electromagnetic wave analogue of an electronic diode. *New Journal of Physics*, IOP Publishing, v. 13, n. 3, p. 033025, mar 2011. Disponível em: <https://doi.org/10.1088/1367-2630/13/3/033025>.
- [17] FAN, L. et al. An all-silicon passive optical diode. *Science*, American Association for the Advancement of Science (AAAS), v. 335, n. 6067, p. 447–450, dec 2011. Disponível em: <https://doi.org/10.1126/science.1214383>.
- [18] PENG, B. et al. Parity–time-symmetric whispering-gallery microcavities. *Nature Physics*, Springer Nature, v. 10, n. 5, p. 394–398, apr 2014. Disponível em: <https://doi.org/10.1038/nphys2927>.
- [19] SACHS, J. et al. 5g radio network design for ultra-reliable low-latency communication. *IEEE Network*, Institute of Electrical and Electronics Engineers (IEEE), v. 32, n. 2, p. 24– 31, mar 2018. Disponível em: <https://doi.org/10.1109/mnet.2018.1700232>.
- [20] NOROOZIAN, O. et al. Crosstalk reduction for superconducting microwave resonator arrays. *IEEE Transactions on Microwave Theory and Techniques*, Institute of Electrical and Electronics Engineers (IEEE), v. 60, n. 5, p. 1235–1243, may 2012. Disponível em: <https://doi.org/10.1109/tmtt.2012.2187538>.
- [21] LINKHART, D. K. *Microwave Circulator Design*. Second. [S.l.]: Artech House, 2014.
- [22] LEE, J. et al. Magnetic parameters for ultra-high frequency (UHF) ferrite circulator design. *Journal of Magnetics*, v. 19, p. 399–403, Dec. 2014.
- [23] ESTEP, N. A.; SOUNAS, D. L.; ALU, A. Magnetless microwave circulators based on spatiotemporally modulated rings of coupled resonators. *IEEE Transactions on Microwave Theory and Techniques*, Institute of Electrical and Electronics Engineers (IEEE), p. 1–17, 2016. Disponível em: <https://doi.org/10.1109/tmtt.2015.2511737>.
- [24] LEE, T. H. *The Design of CMOS Radio-Frequency Integrated Circuits*. [S.l.]: Cambridge University Press, 2004.
- [25] KORD, A. et al. Broadband cyclic-symmetric magnetless circulators and theoretical bounds on their bandwidth. *IEEE Transactions on Microwave Theory and Techniques*, Institute of Electrical and Electronics Engineers (IEEE), v. 66, n. 12, p. 5472–5481, dec 2018. Disponível em: <https://doi.org/10.1109/tmtt.2018.2860023>.
- [26] SOUSA, E. G.; RONDINEAU, S. R. M. J. Non-magnetic on board transistorfree PI topology based circulator. In: *2018 International Conference on Electromagnetics in Advanced Applications (ICEAA)*. IEEE, 2018. Disponível em: <https://doi.org/10.1109/iceaa.2018.8520388>.
- [27] SOUSA, E. G.; RONDINEAU, S. R. M. J. Computational design of a ferrite-less pi topology circulator. In: *2018 Workshop on Communication Networks and Power Systems (WCNPS)*. IEEE, 2018. Disponível em: <https://doi.org/10.1109/wcnps.2018.8604439>.
- [28] KROLAK, R.; FISCHERAUER, G. \$q\$ -factor estimation from the return loss of low-\$q\$ microwave resonators. *IEEE Transactions on Microwave Theory and Techniques*, Institute of Electrical and Electronics Engineers (IEEE), v. 64, n. 11, p. 3797–3806, nov 2016. Disponível em: <https://doi.org/10.1109/tmtt.2016.2605673>.
- [29] ESTEP, N. A.; SOUNAS, D. L.; ALÚ, A. On-chip non-reciprocal components based on angular-momentum biasing. *IEEE MTT-S International Microwave Symposium*, 2015.
- [30] CHANG, T.-H. *Ferrite Circulator for HFSS Simulation*. [S.l.], 2015. Disponível em: <http://www.phys.nthu.edu.tw/ thschang/notes/MWPA9.pdf>.
- [31] LUDWIG, R.; BOGDANOV, G. *RF Circuit Design: Theory and Applications*. Second. [S.l.]: Pearson, 2009.
- [32] SADIKU, M. *Numerical Techniques in Electromagnetics with MATLAB, Third Edition*. [S.l.]: Taylor & Francis, 2009. ISBN 9781420063097.
- <span id="page-74-0"></span>[33] IPSEN, I. C. F.; MEYER, C. D. *The Idea Behind Krylov Methods*. [S.l.], 2014. Disponível em: <http://meyer.math.ncsu.edu/Meyer/PS\_Files/Krylov.pdf>.

### Apêndice A

#### Configuração do simulador ADS

Este é um tutorial de simulação do circulador no software ADS. A frequência de operação apresentada é 170 MHz, que é a mesma apresentada em [\[8\]](#page-72-0).

1) Cria-se um novo projeto no menu *File-New-Workspace*. Em seguida um novo esquemático em *File-New-Schematic*.

2) Monta-se o esquemático circuito conforme apresentado na figura [A.1.](#page-75-0) O varicap deve ser projetado conforme o *datasheet* do fabricante.

<span id="page-75-0"></span>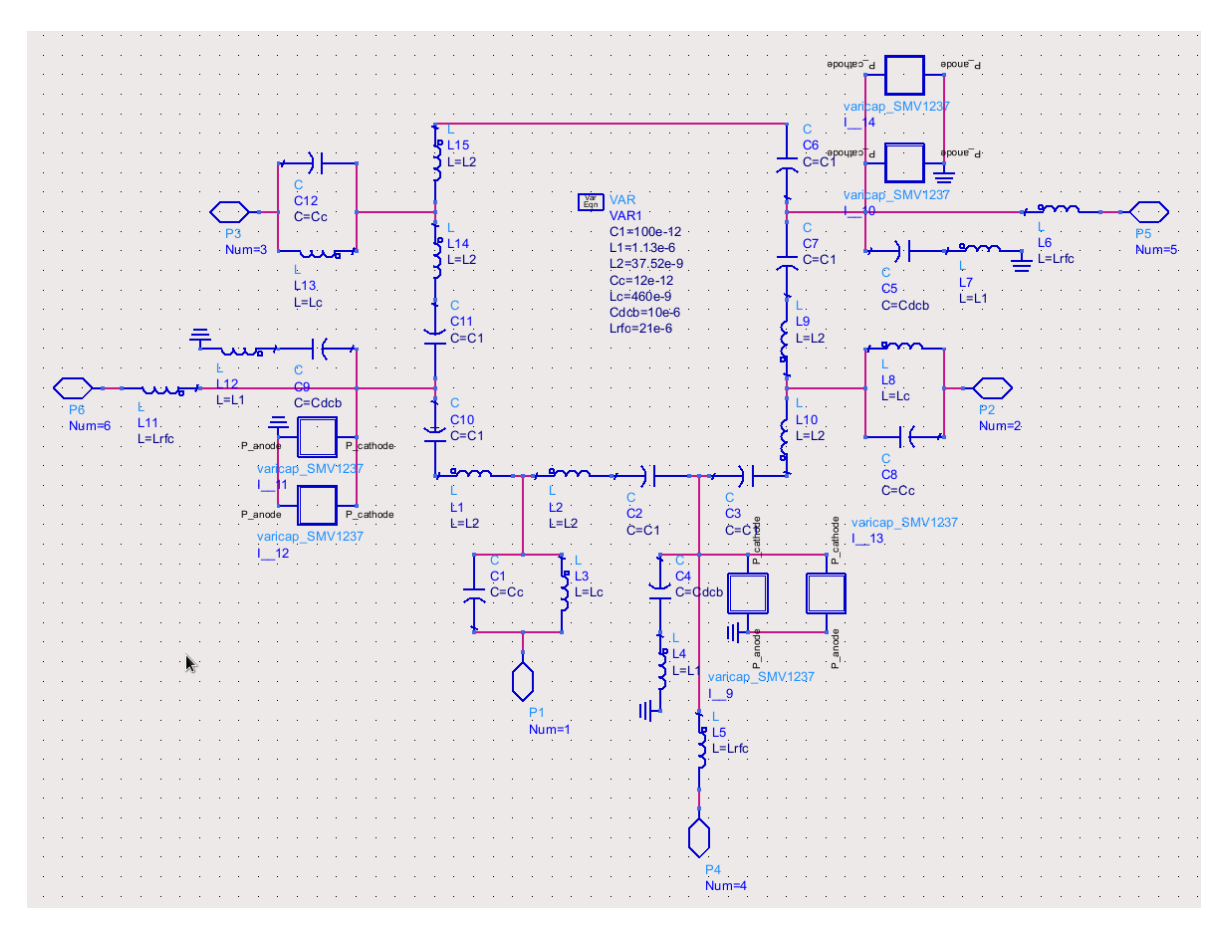

Figura A.1: Esquemático do circulador de rede Π com dois SMV1237 em paralelo.

3) Na tela *Schematic*, vá no menu *Window-Symbol* e faça o simbolo do circulador (figura [A.2\)](#page-76-0) para otimizar a visualização durante o *testbench*.

<span id="page-76-0"></span>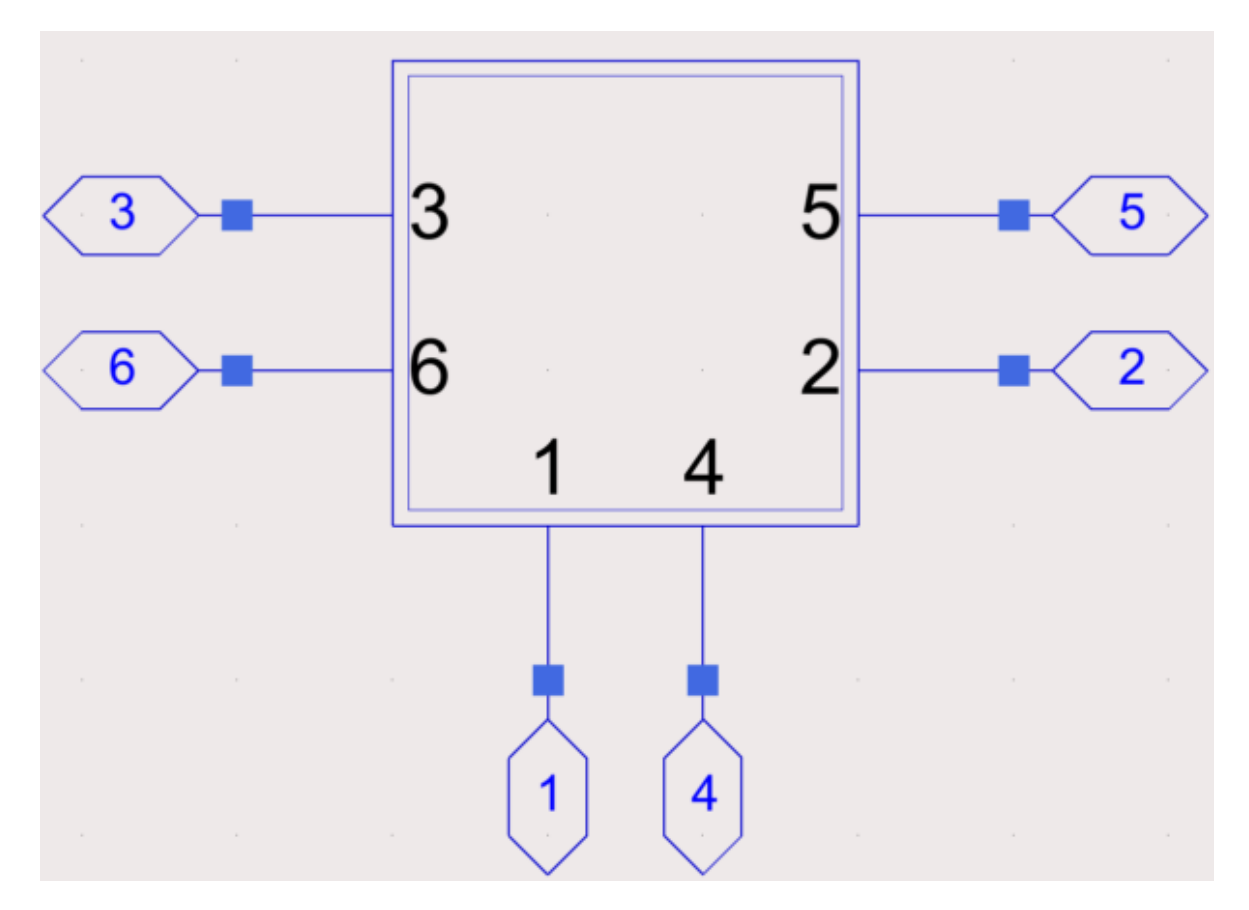

Figura A.2: Símbolo do circulador.

4) Crie um novo esquemático e monte o setup de acordo com a figura [A.3.](#page-77-0) Utilize as fontes  $P1_{\text{tone}}$  e  $Vt_{\text{sine}}$ . Para inserir o circulador, ou seja, a partir do simbolo que foi criado, vá no menu *Insert-Component-Component Library* e insira o circulador.

<span id="page-77-0"></span>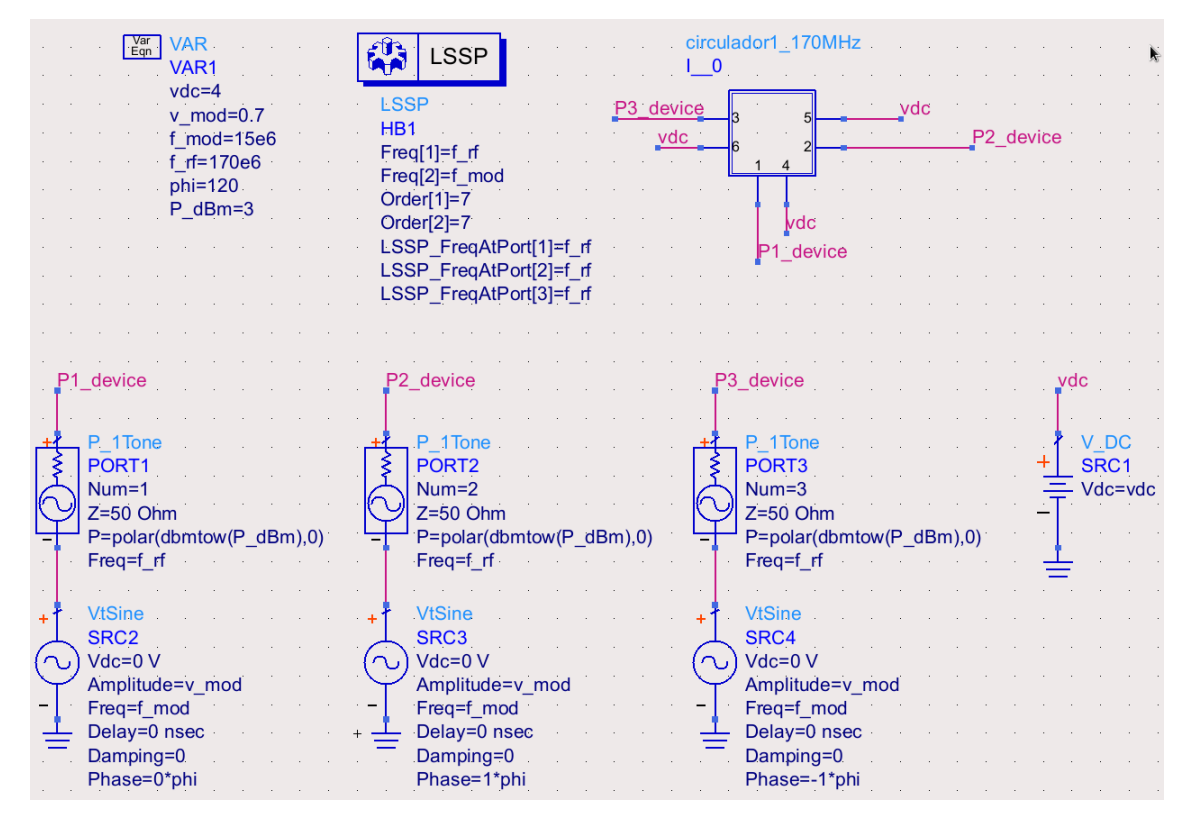

Figura A.3: Testbench do circulador.

Como o circuito é do tipo não linear e queremos avaliar os efeitos de intermodulação criados pelos sinais RF e Modulação, temos que usar a simulação *Large Signal S-Parameters* - LSSP. O ponto fundamental é que o sinal RF deve ser uma porta de potência típica de 50  $\Omega$ no qual será calculado os parâmetros S e o sinal de modulação necessariamente deve ser uma fonte no domínio do tempo. Várias foram as tentativas de usar o sinal de modulação em uma porta do tipo *Pn Tone* junto com o sinal RF, ou seja, uma porta com 2 tons. Entretanto, percebeu-se que o funcionamento do circuito se deve ao fato de identificar os efeitos de modulação no sinal RF e não o contrário, portanto, os parâmetros S são calculados apenas no sinal RF. Caso fosse utilizada a simulação SP, os efeitos da não linearidade, dado a presença do sinal de modulação, seria ignorada e teríamos sempre um divisor de potência (o mesmo que ocorre quando fazemos a simulação LSSP com 0 V de sinal de modulação).

Para configurar a simulação LSSP devemos indicar as frequências fundamentais do circuito (figura [A.4\)](#page-78-0)pra que seja calculado a FFT durante a análise *Harmonic Balance* - HB, que é parte da simulação LSSP. Em seguida, deve-se ajustar a faixa de frequência que será calculado os parâmetros S (figura [A.5\)](#page-79-0). Também devemos indicar quais as portas serão utilizadas para a análise (figura [A.6\)](#page-80-0). Na figura [A.7](#page-81-0) temos as opções avançadas de algoritmo de cálculo do sistema. A opção *Krylov* é a mais indicada, pois devido as fortes zonas de ressonância, o sistema torna-se altamente esparso e o método direto de solução não é capaz de convergir. [\[33\]](#page-74-0)

<span id="page-78-0"></span>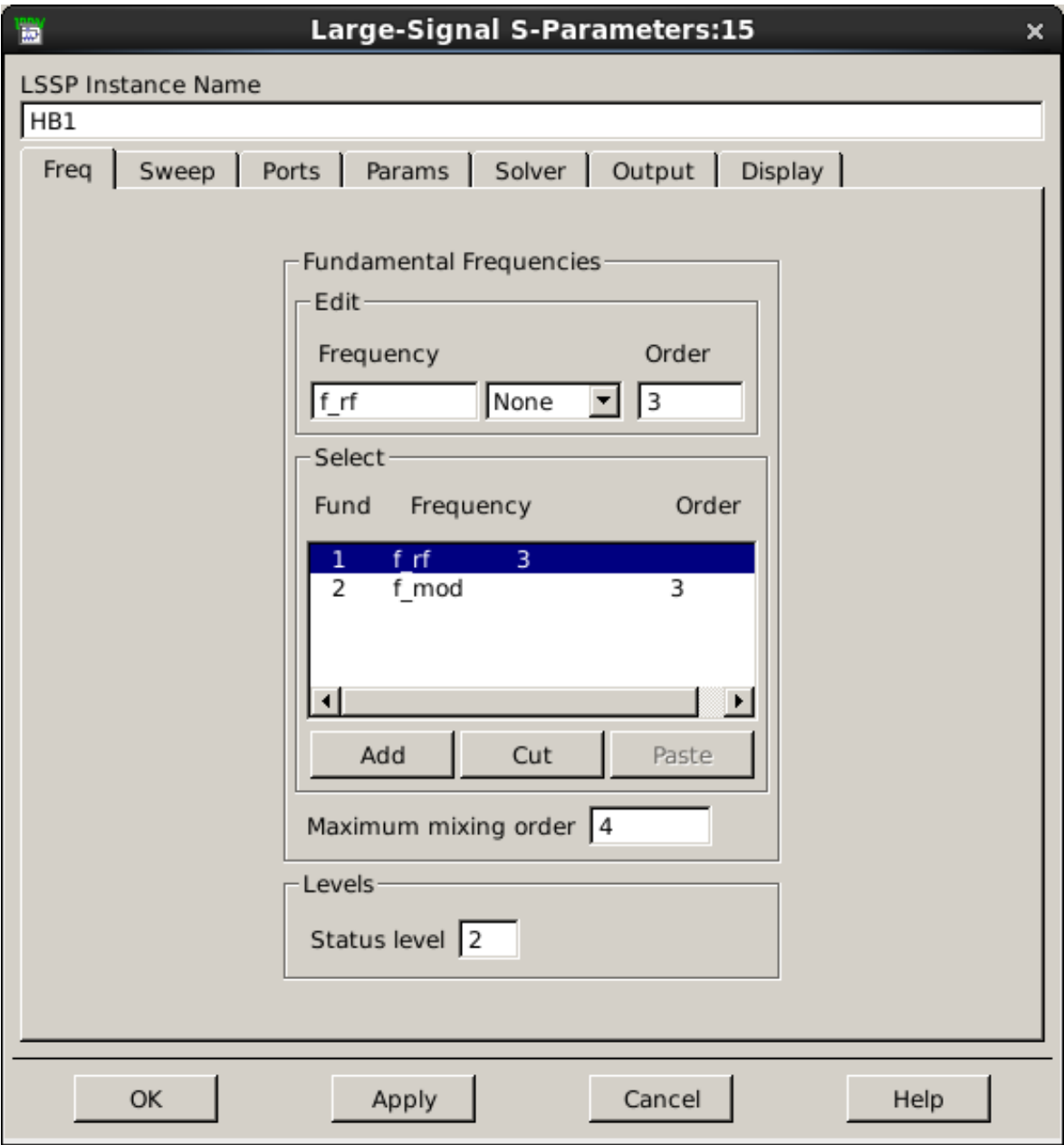

Figura A.4: Configuração das frequências fundamentais na simulação LSSP.

<span id="page-79-0"></span>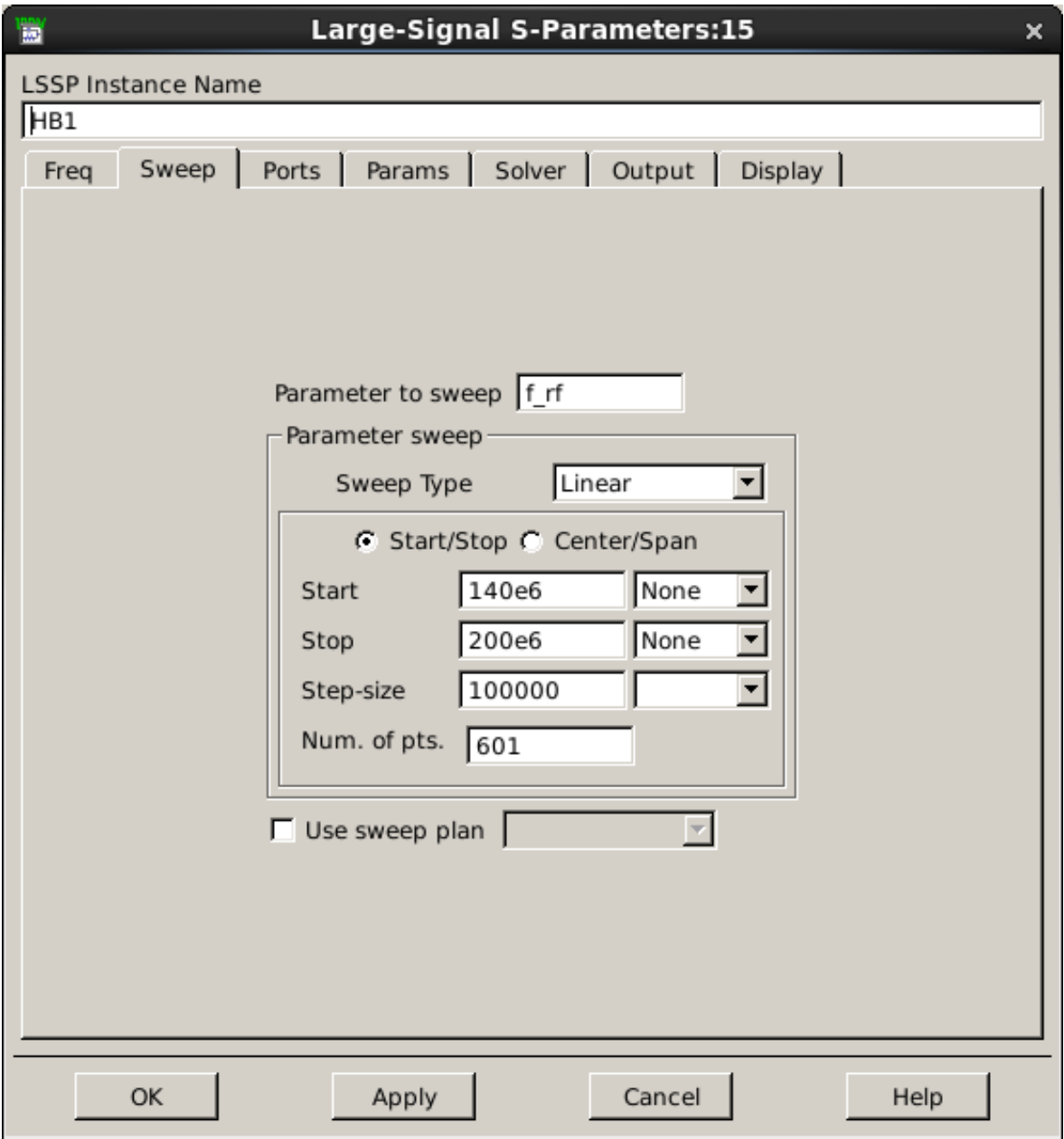

Figura A.5: Configuração da frequência de varredura para o cálculo dos parâmetros S.

<span id="page-80-0"></span>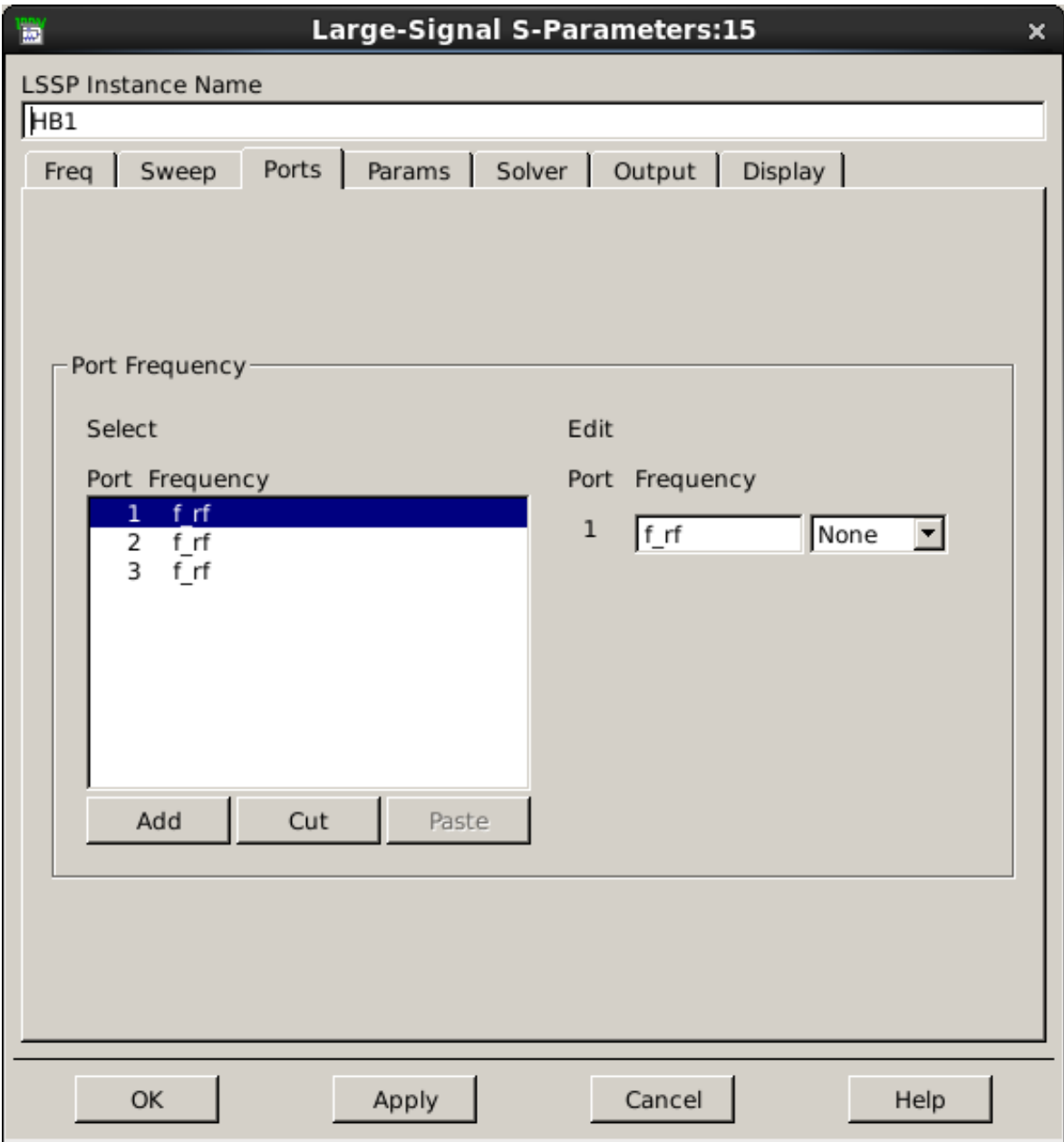

Figura A.6: Configuração das portas utilizadas para o cálculo dos parâmetros S.

<span id="page-81-0"></span>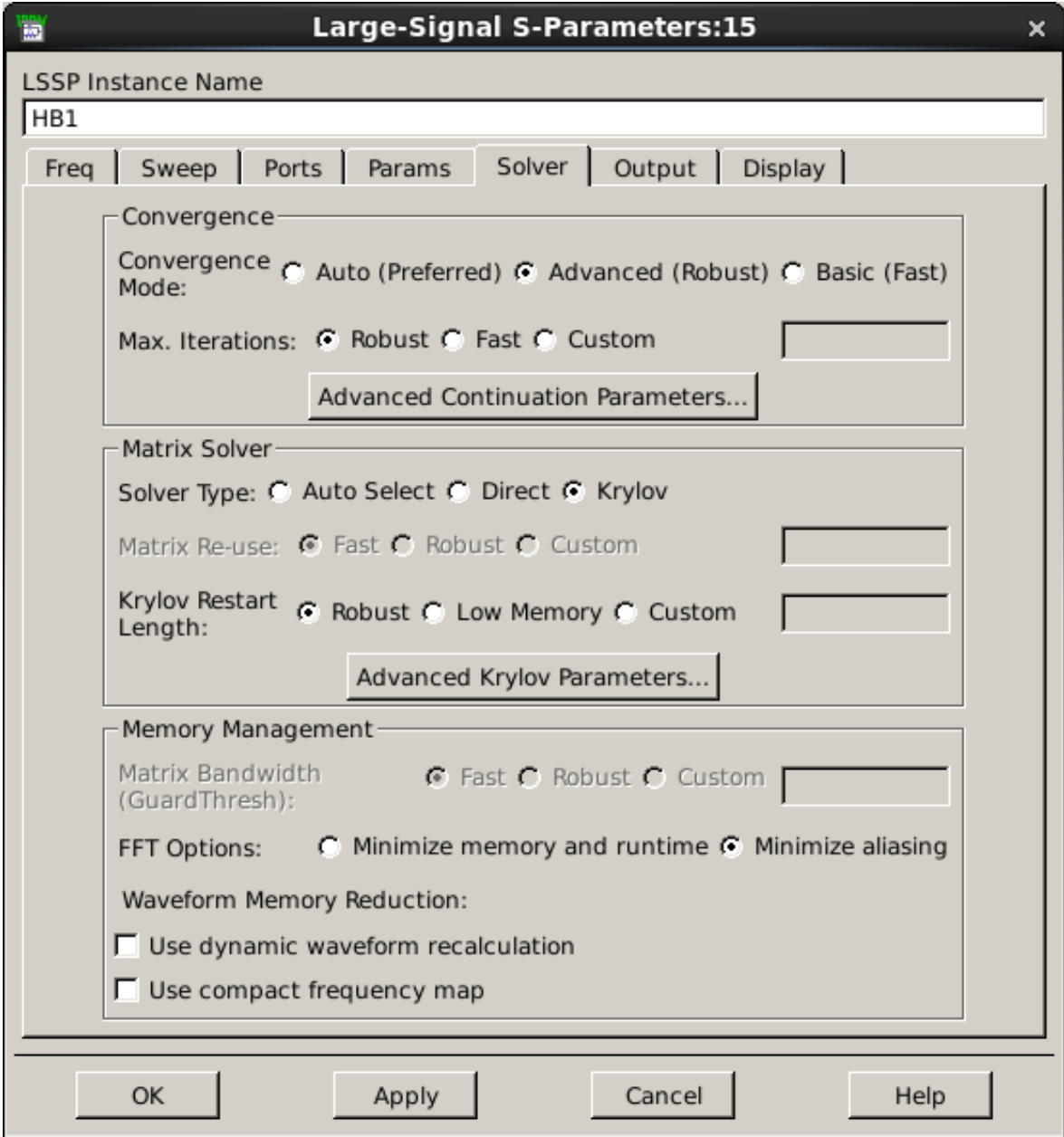

Figura A.7: Configurações do algoritmo de simulação, utilizando subespaço de *Krylov* para ajustar a convergência.

5) Simule o circuito e na tela que irá surgir, plote os gráficos de  $S_{11}$ ,  $S_{21}$  e  $S_{31}$  em dB. Plote também a carta de Smith da impedância de  $S_{11}$  e marque a impedância de entrada na frequência de operação. (figura [A.8\)](#page-82-0)

<span id="page-82-0"></span>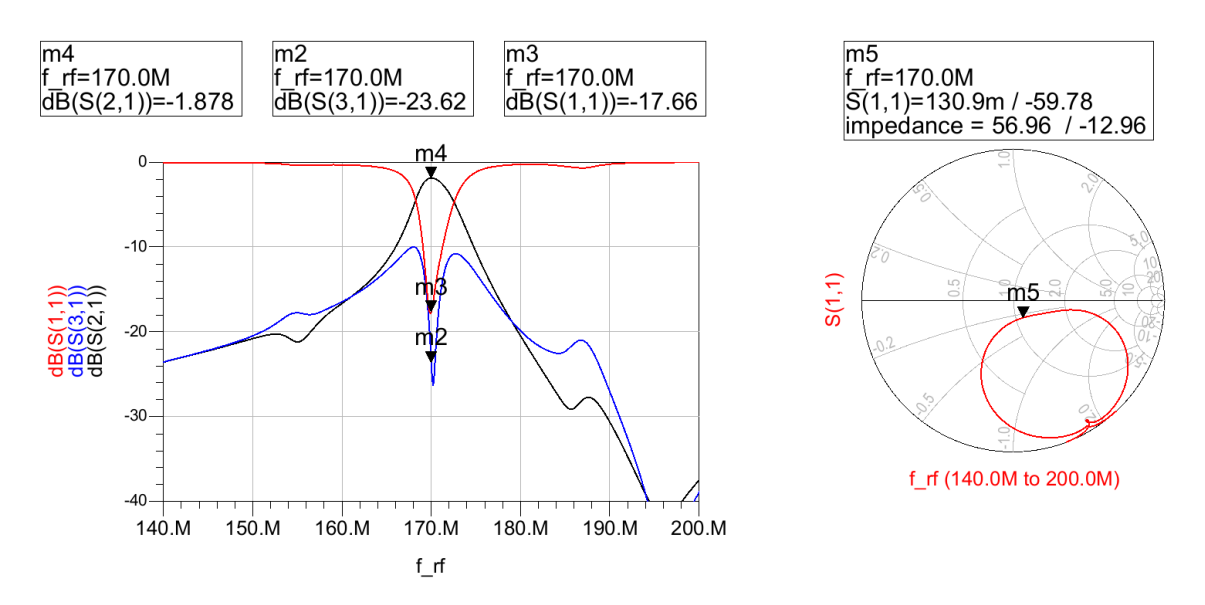

Figura A.8: Resultados com marcadores indicando as atenuações em dB e a carta de Smith indicando a impedância de entrada.

6) As demais análises dependem da varredura de parâmetros, como a que busca verificar a *tunabilidade* do sistema em função da variação de V<sub>DC</sub>. Vá no esquemático do setup e adicione o item *Parameter Sweep* e configure como apresentado na figura [A.9.](#page-83-0) Está varrendo a variável  $V_{DC}$  de 3 V à 6 V com passos de 0.25 V, na simulação HB1 (do tipo LSSP configurada anteriormente).

<span id="page-83-0"></span>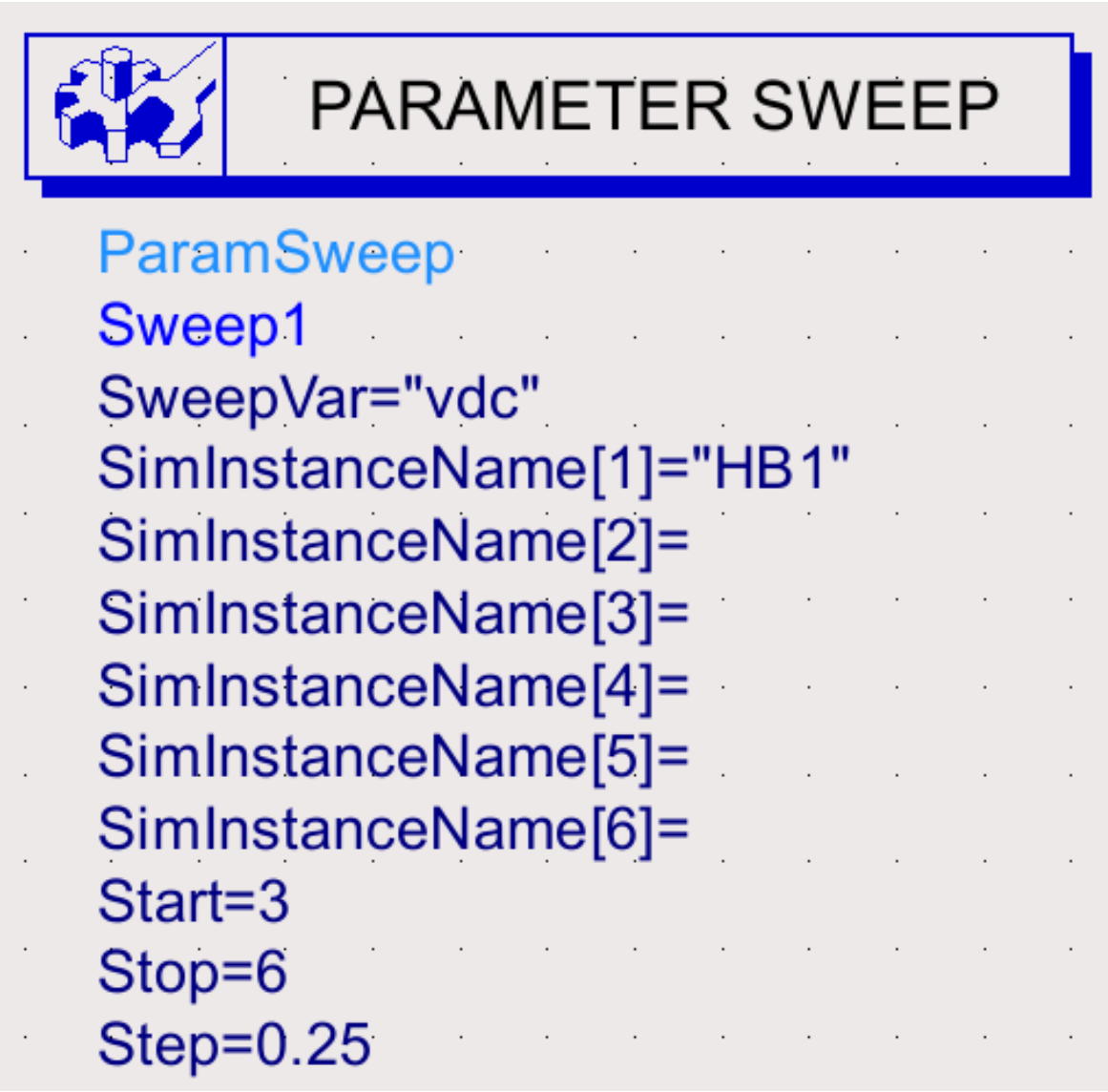

Figura A.9: Configuração da varredura da variável  $V_{DC}$ .

Os resultados são obtidos plotando os gráficos em dB de  $S_{11}$ ,  $S_{21}$  e  $S_{31}$ , como apresentados nas figuras [A.10](#page-84-0) e [A.11.](#page-84-1)

<span id="page-84-0"></span>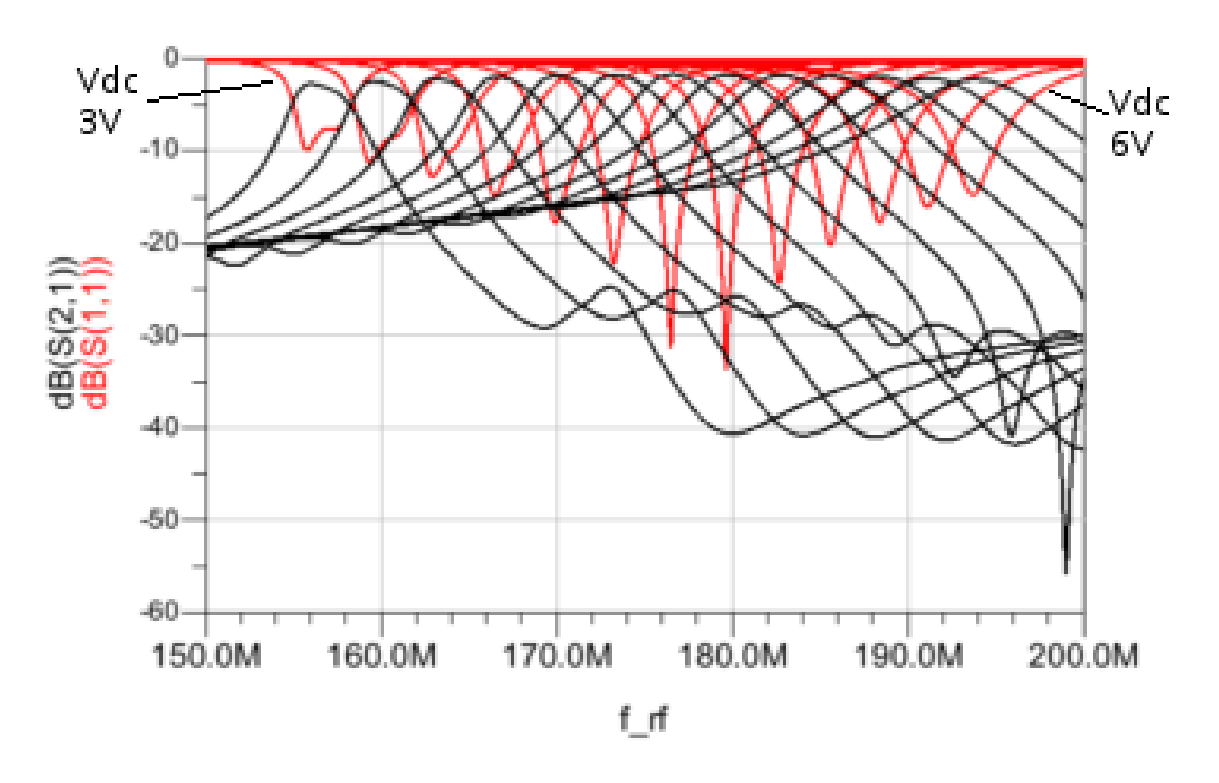

Figura A.10: Resultado da varredura da variável  $V_{DC}$  de 3 V à 6 V. Mostra a BW do circuito em função de  $S_{11}$ .

<span id="page-84-1"></span>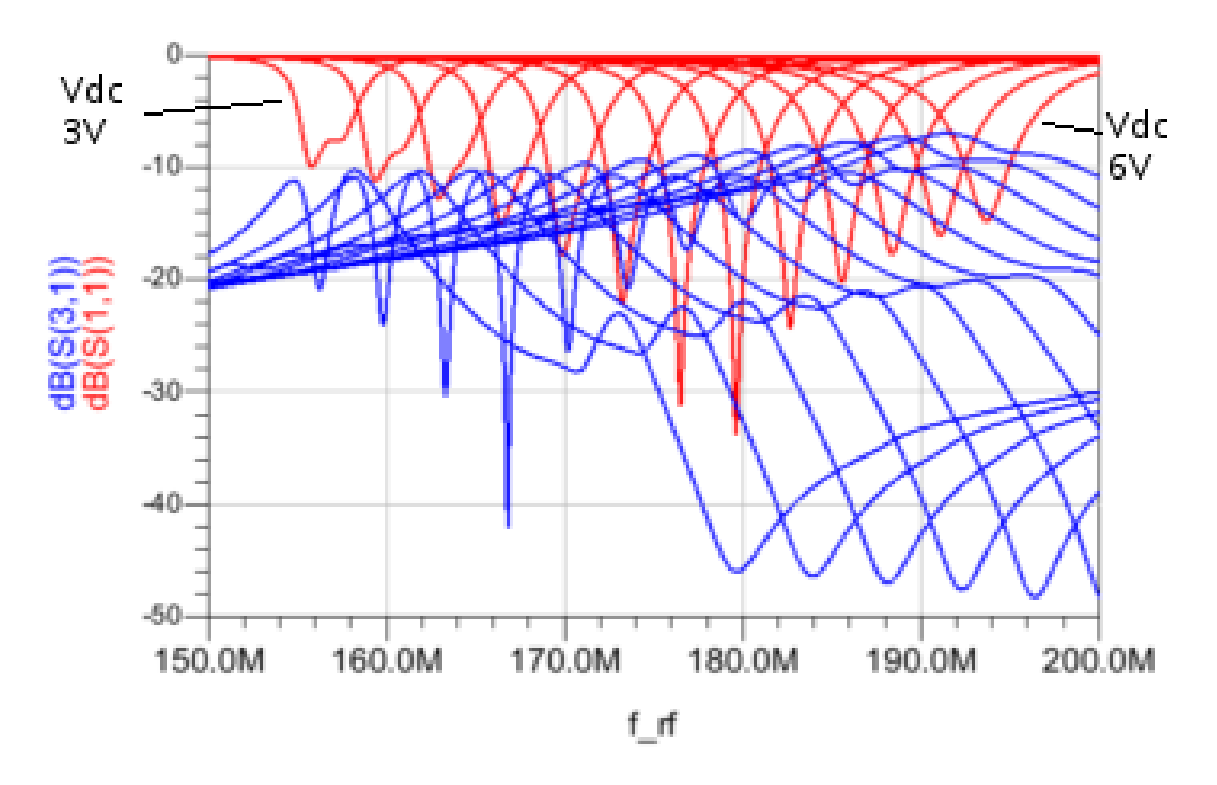

Figura A.11: Resultados da varredura da variável  $V_{DC}$  de 3 V à 6 V. Mostra a BW do circuito em função de  $S_{31}$ .

A fim de mostrar a isolação  $S_{21}/S_{31}$  em função da tensão de modulação, realiza-se uma varredura na variável nesta variável de acordo com a figura [A.12.](#page-85-0) Após a simulação deve-se plotar a equação da figura [A.13.](#page-86-0)

<span id="page-85-0"></span>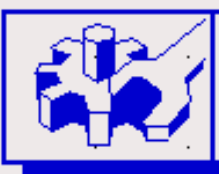

# PARAMETER SWEEP

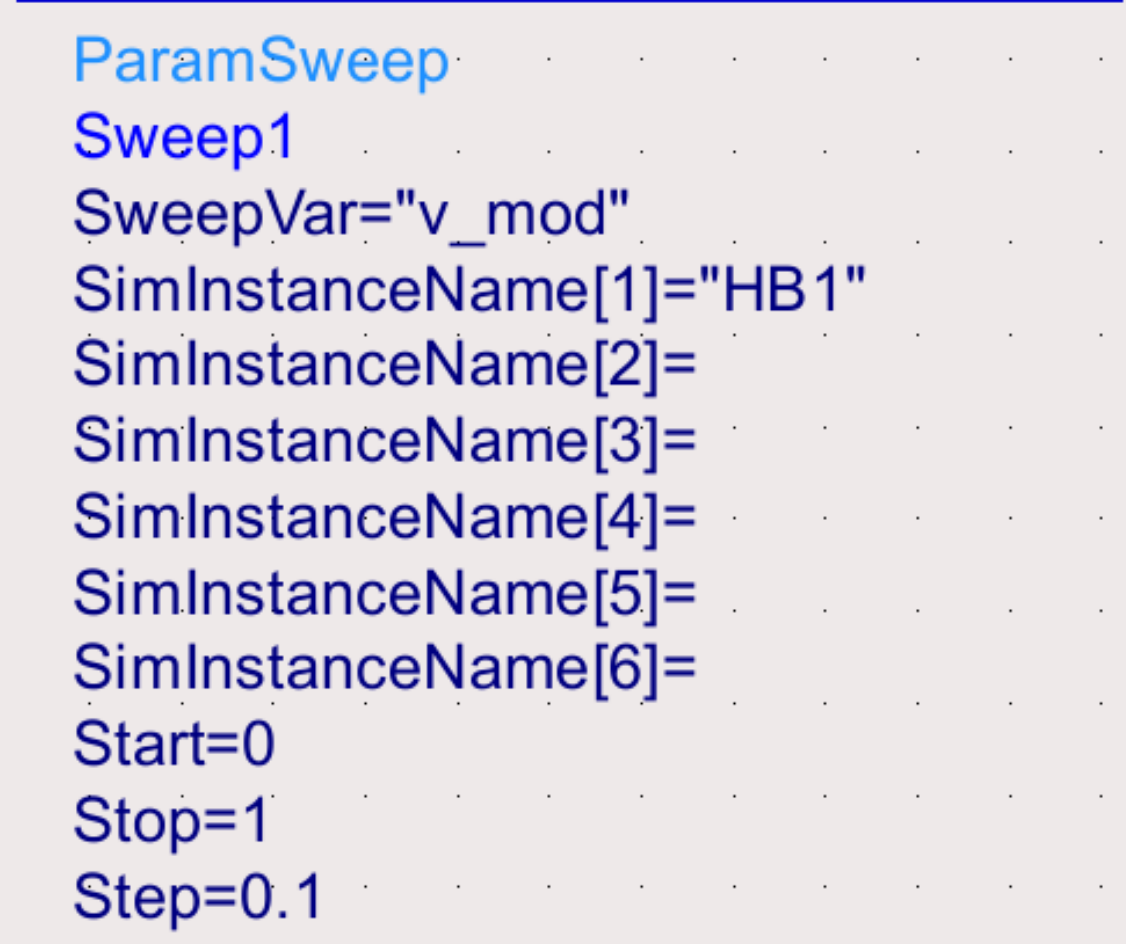

Figura A.12: Configuração da varredura da variável $V_{mod}.$ 

<span id="page-86-0"></span>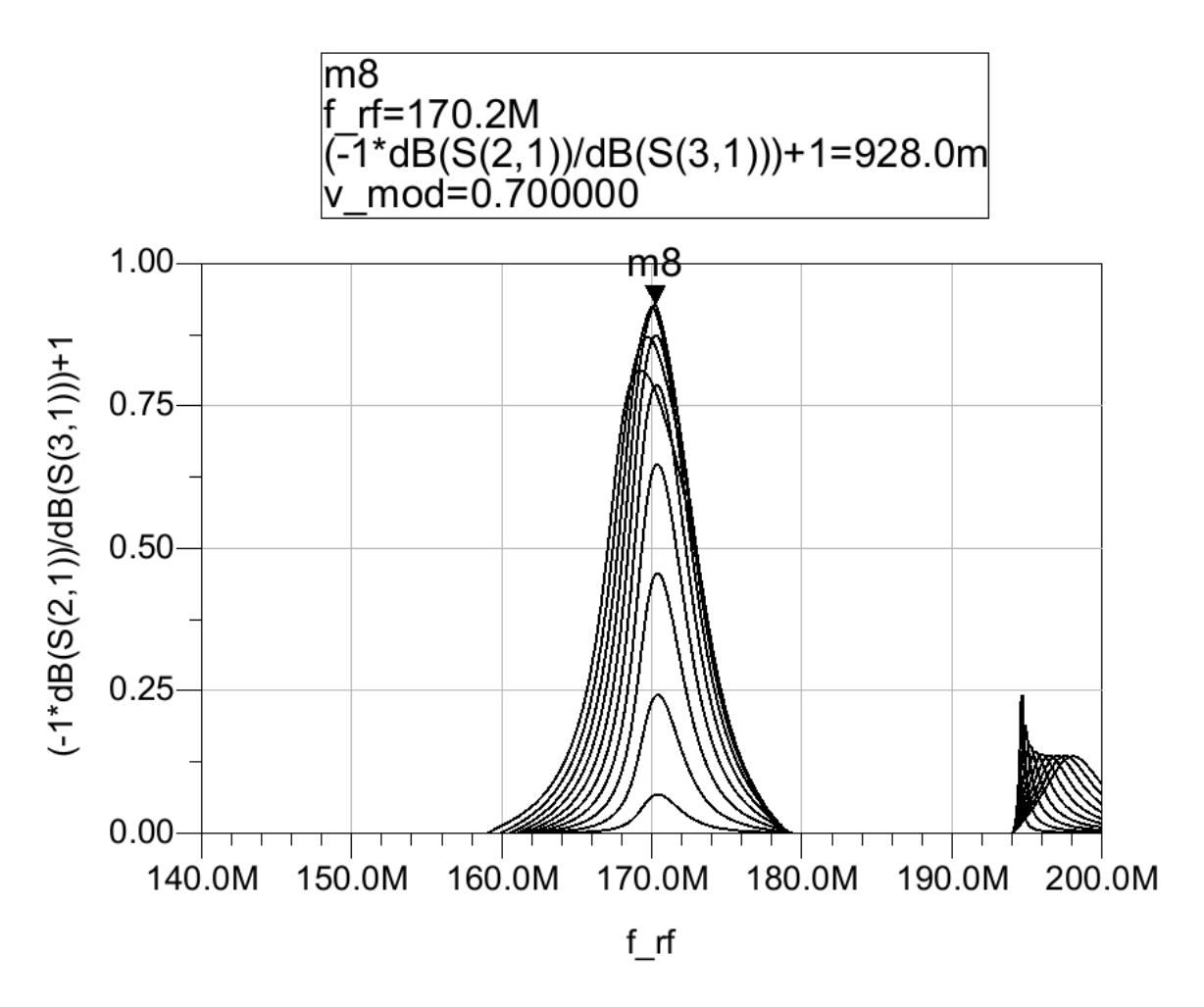

Figura A.13: Isolação  $S_{21}/S_{31}$ em função de  $V_{mod}$ variando de  $0\,\mathrm{V}$ à 1 V.

### Apêndice B

# Configuração do simulador Cadence Virtuoso

Este é um tutorial de simulação do circulador no software Cadence Virtuoso. A frequência de operação apresentada é 170 MHz, que é a mesma apresentada em [\[8\]](#page-72-0).

1) Cria-se um novo projeto em *File-New-Library* e em seguida uma nova tela de esquemático em *File-New-Cell View* com *type = schematic*. Em seguida monta-se o circulador, como mostra o esquemático (figura [B.1\)](#page-87-0).

<span id="page-87-0"></span>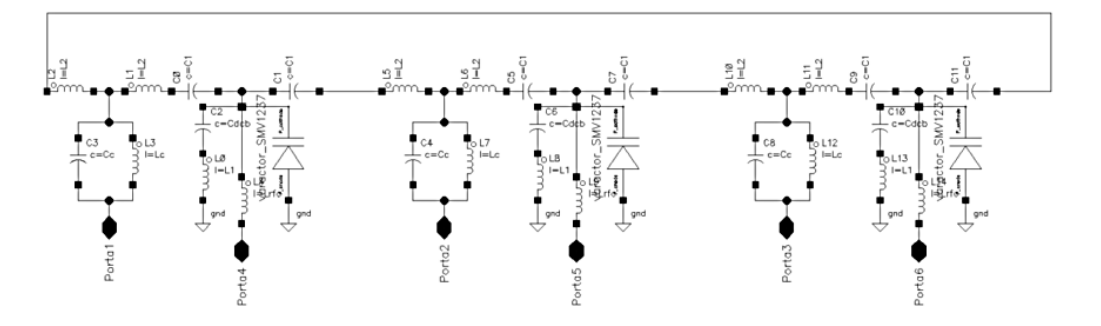

Figura B.1: Esquemático no Cadence Virtuoso para o circulador 170 MHz de rede Π com um SMV1237.

2) Em seguida, foi feito o símbolo (figura [B.2\)](#page-88-0) em *File-New-Cell View* com *type = schematicSymbol*.

<span id="page-88-0"></span>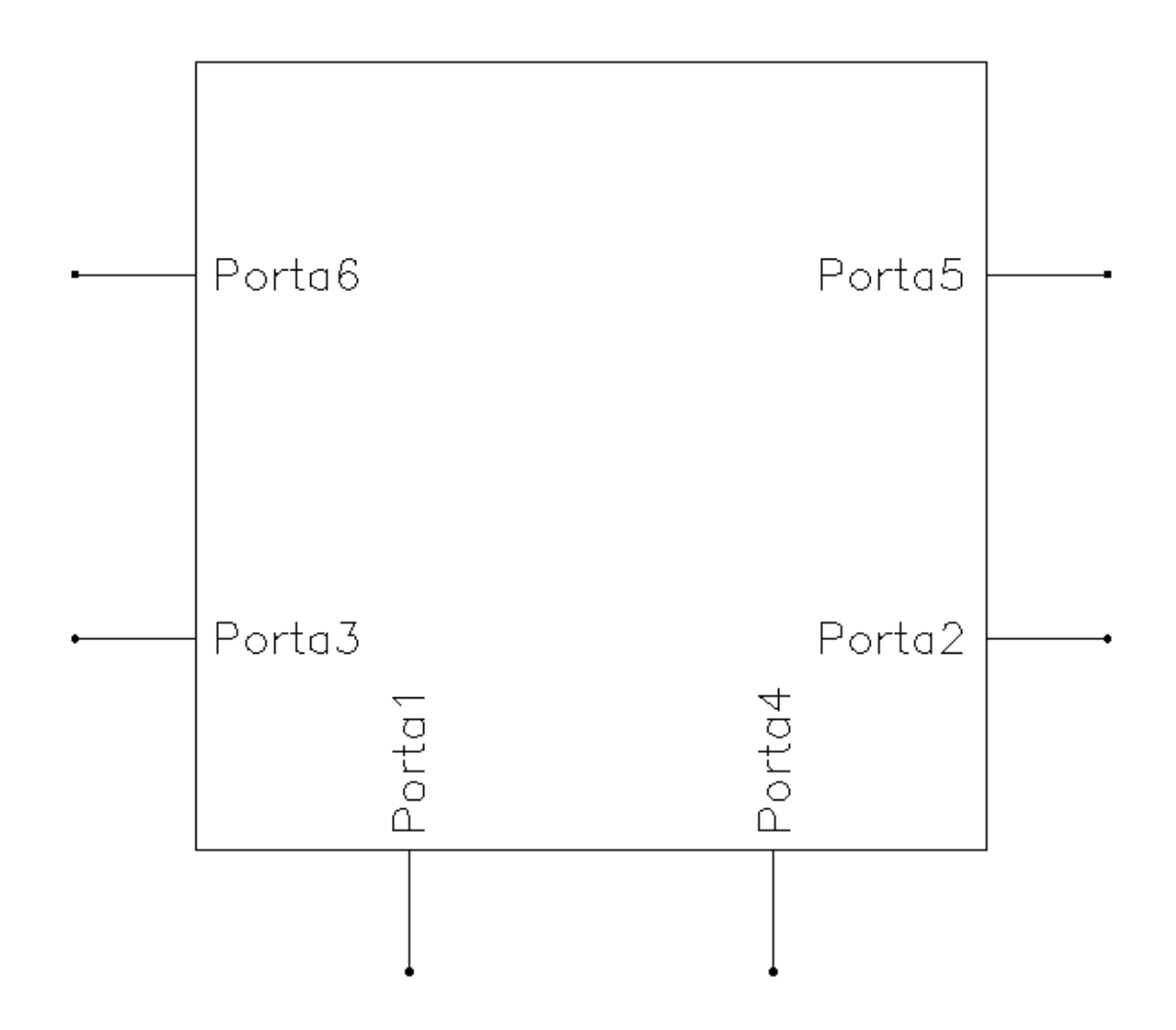

Figura B.2: Símbolo do circulador.

3) Monta-se o setup de teste [\(B.3\)](#page-88-1) em *File-New-Cell View* com *type = schematic* inserindo o circulador (símbolo) criado anteriormente.

<span id="page-88-1"></span>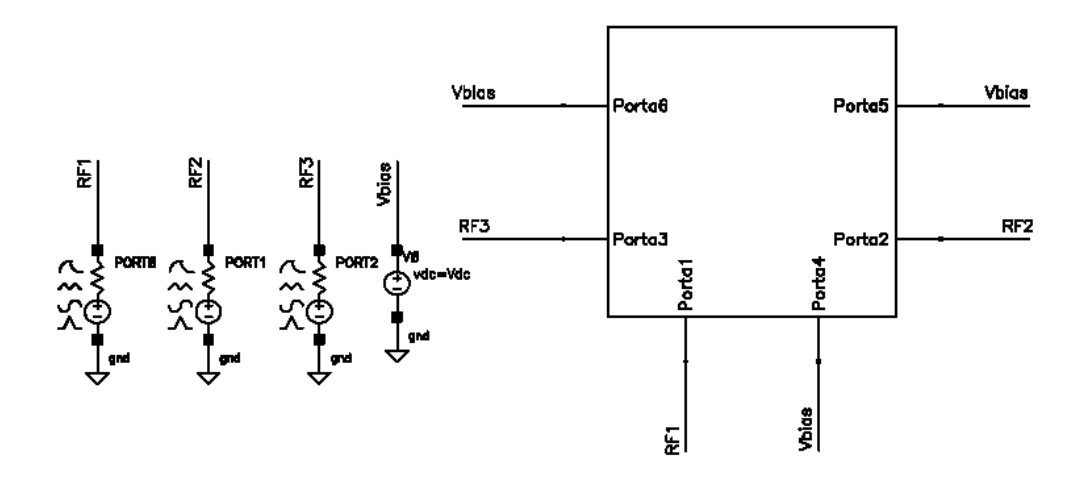

Figura B.3: *Testbench* do circulador.

As portas são configuradas com a frequência de modulação em função das variáveis Fm

e Vm, com impedância de 50 Ω.

4) Na tela do setup de teste, vá no menu *Launch-ADE L*. No ADE (figura [B.4\)](#page-89-0) ajustamos os valores dos componentes e demais variáveis, além de ajustarmos os parâmetros de simulação. Utilizamos as simulações *Periodic Steady State Analysis* - PSS - e *Periodic S-Parameter Analisys* - PSP.

<span id="page-89-0"></span>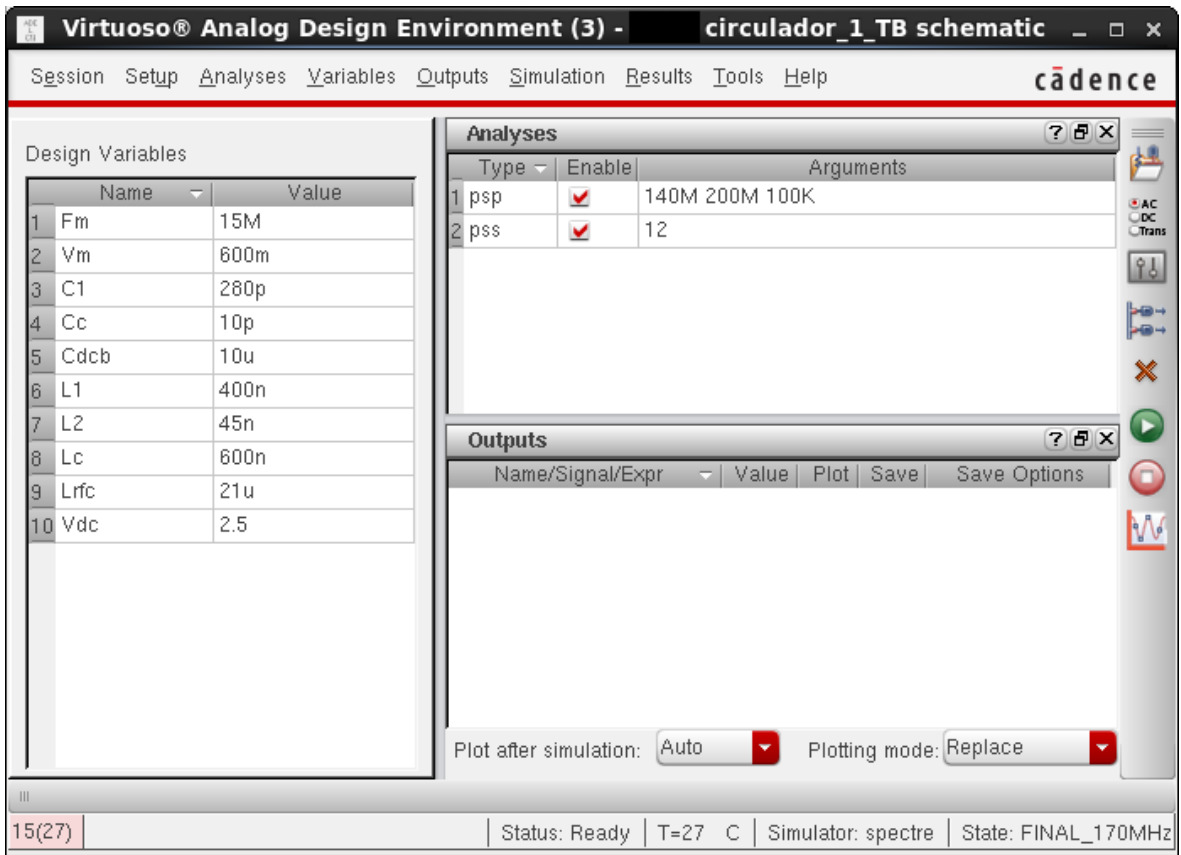

Figura B.4: Configuração de simulação no ADE.

Na figura [B.5,](#page-90-0) temos a ajuste utilizado para a simulação do circulador.

<span id="page-90-0"></span>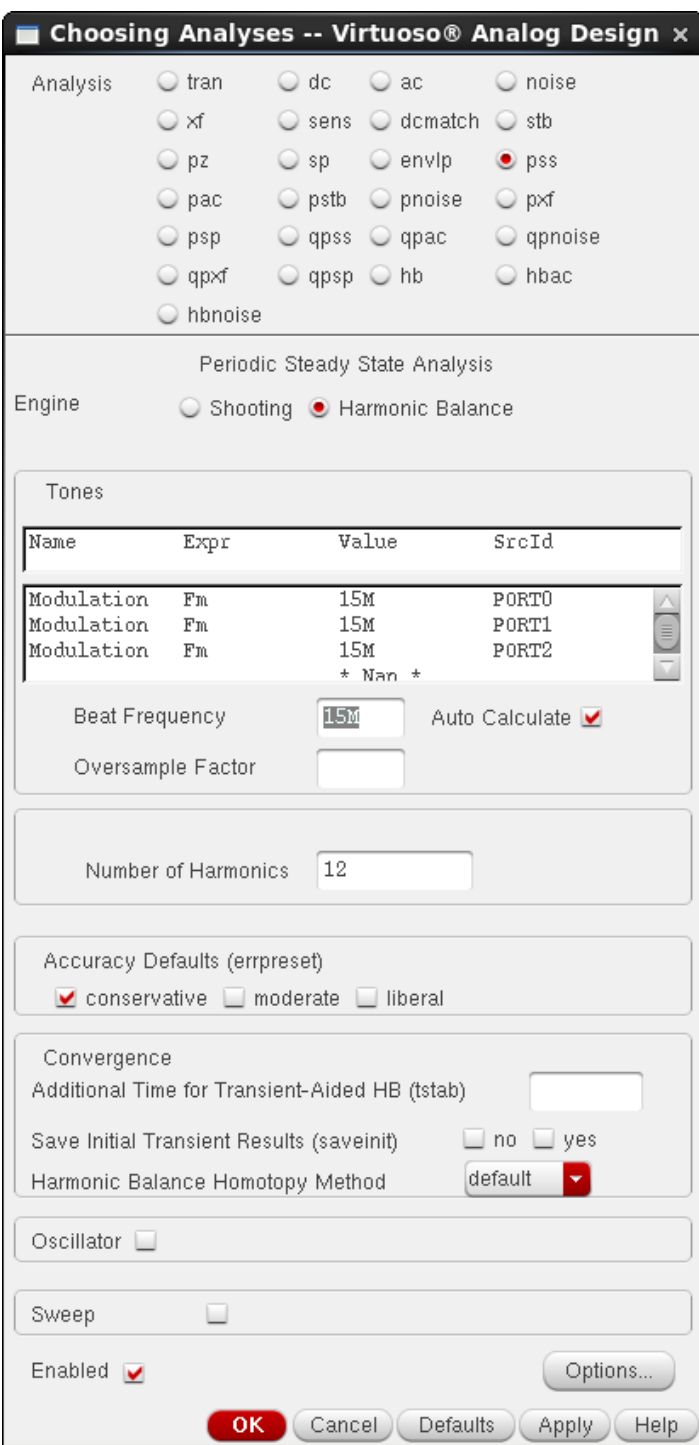

Figura B.5: Simulação PSS.

Para calcular os parâmetros S, utiliza-se a ferramenta PSP. Ela utiliza os resultados da simulação PSS para fazer os cálculos. Na figura [B.6](#page-91-0) temos a configuração utilizada nesta simulação.

<span id="page-91-0"></span>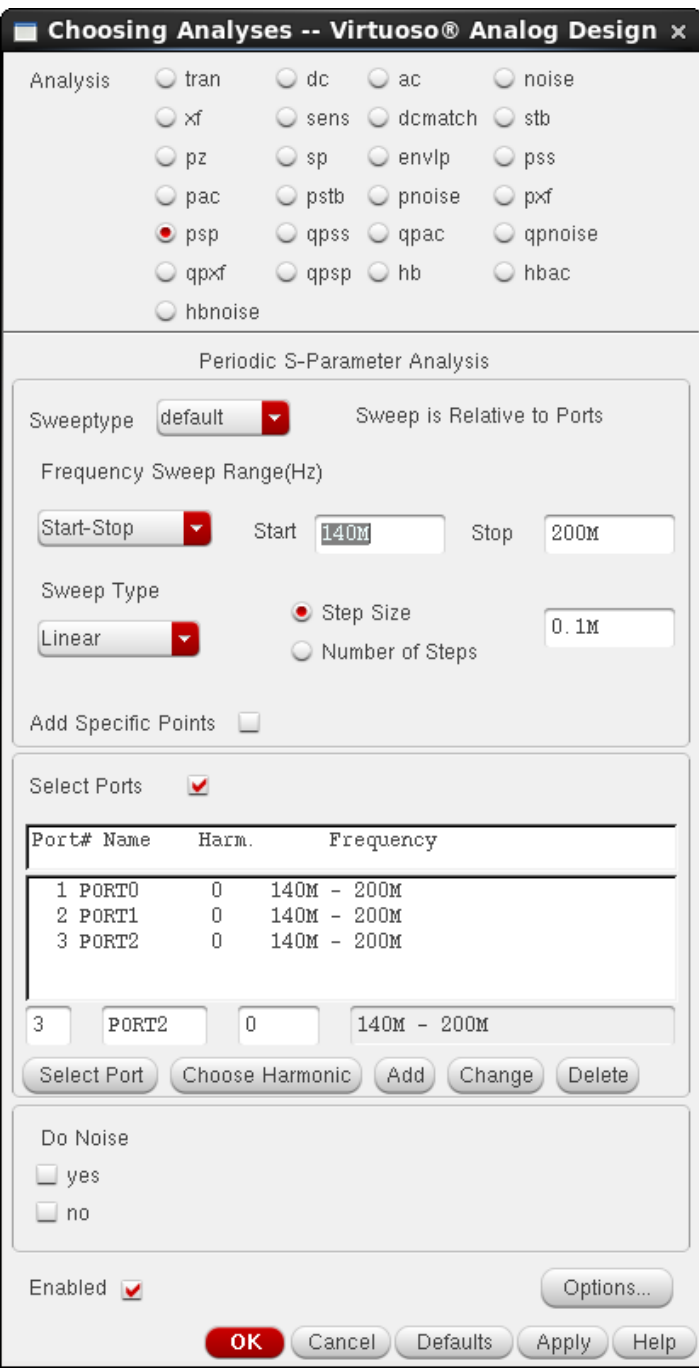

Figura B.6: Simulação PSP.

5) Ao final da simulação, os resultados são apresentados de acordo com a figura [B.7](#page-92-0) (menu do ADE *Results-Direct Plot-Main Form*. Na figura [B.8](#page-93-0) temos o gráfico de parâmetros S para o circulador.

<span id="page-92-0"></span>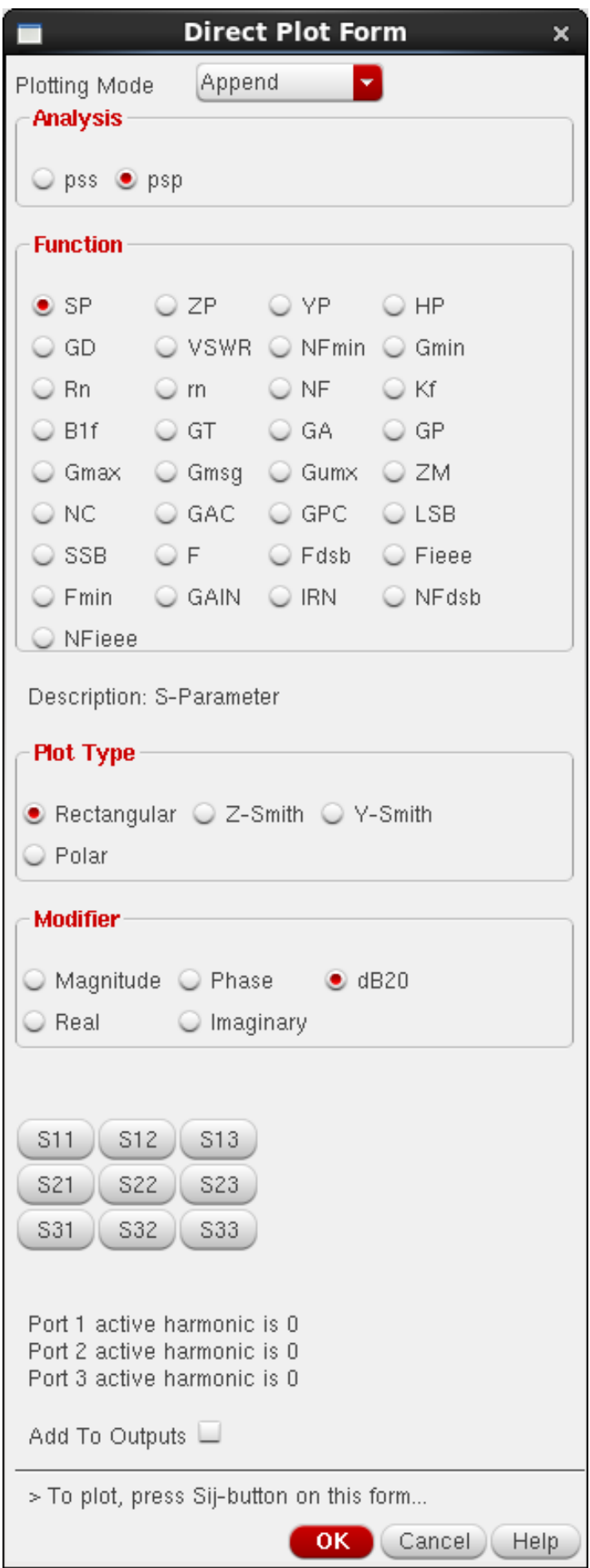

Figura B.7: Tela que permite a plotagem dos parâmetros S.

<span id="page-93-0"></span>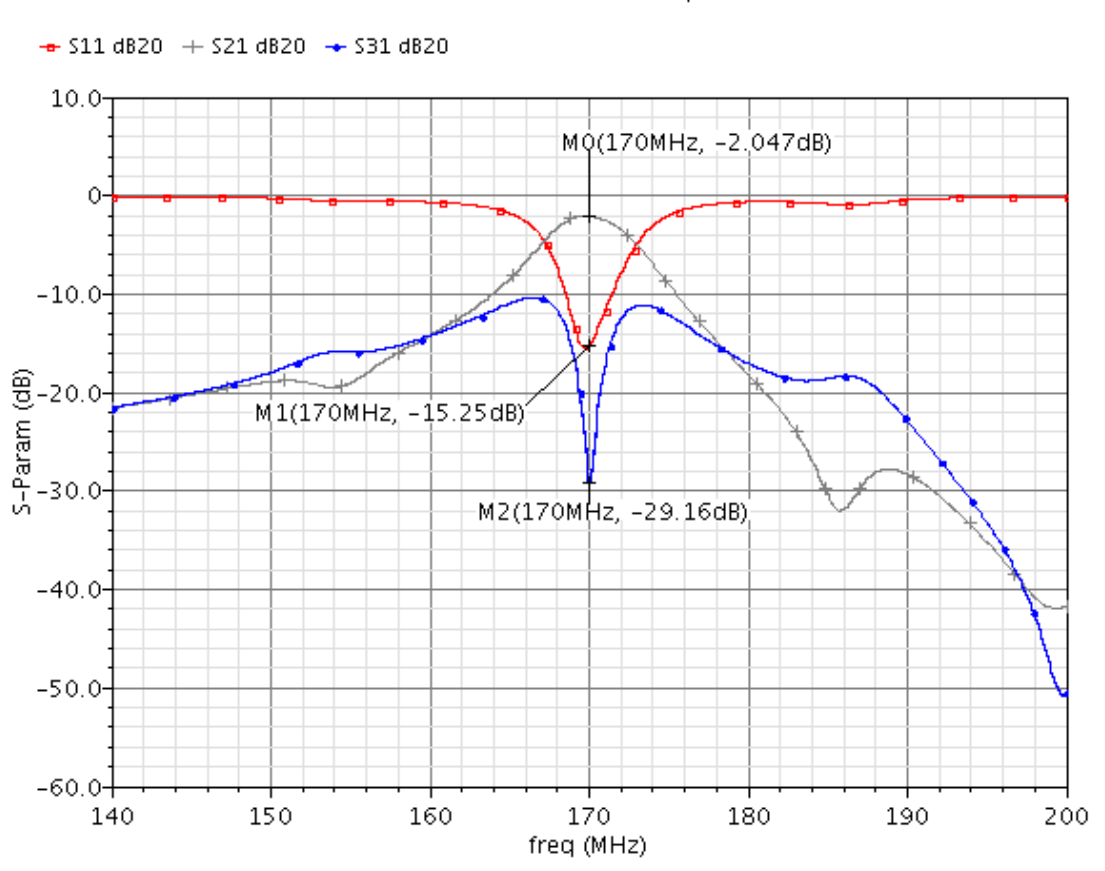

Periodic S-Parameter Response

Figura B.8: Resultado da simulação do circulador.

6) As demais análises dependem da varredura de parâmetros, como a que busca verificar a *tunabilidade* do sistema em função da variação de V<sub>DC</sub>, neste caso configurado variando de 2.5 V à 3.75 V, conforme a figura figura [B.9](#page-93-1) (Menu do ADE: *Tools-Parametric Analisys*.

<span id="page-93-1"></span>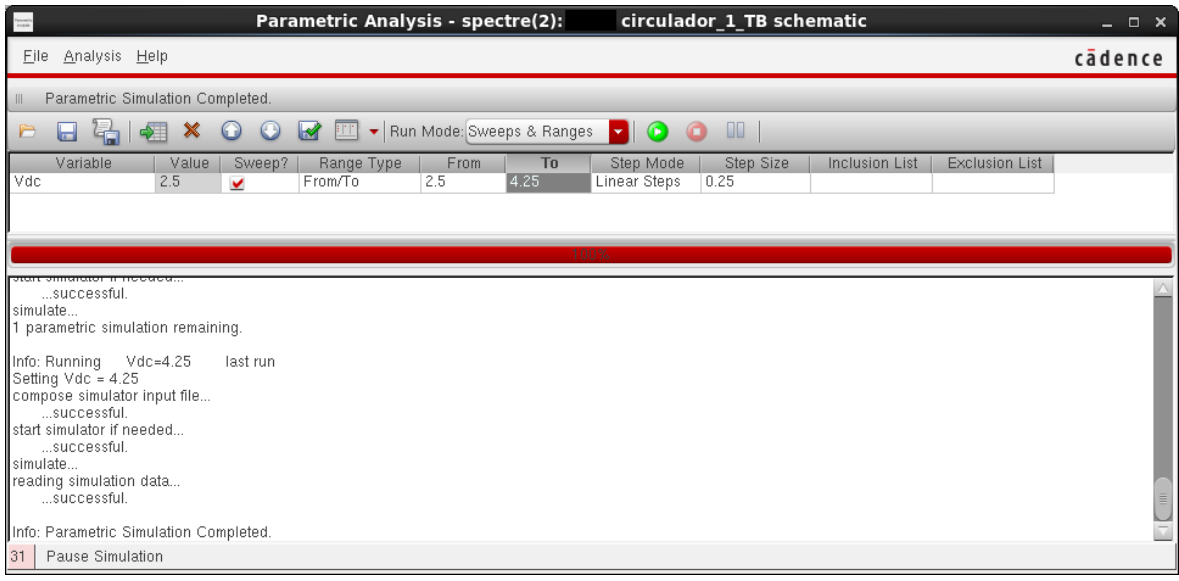

Figura B.9: Configuração da ferramenta que faz a análise paramétrica da variável  $V_{DC}$ .

A figura [B.10](#page-94-0) mostra a variação de $S_{11}$ , a figura [B.11](#page-95-0) de $S_{21}$ e a figura [B.12](#page-96-0) de $S_{31}$ .

<span id="page-94-0"></span>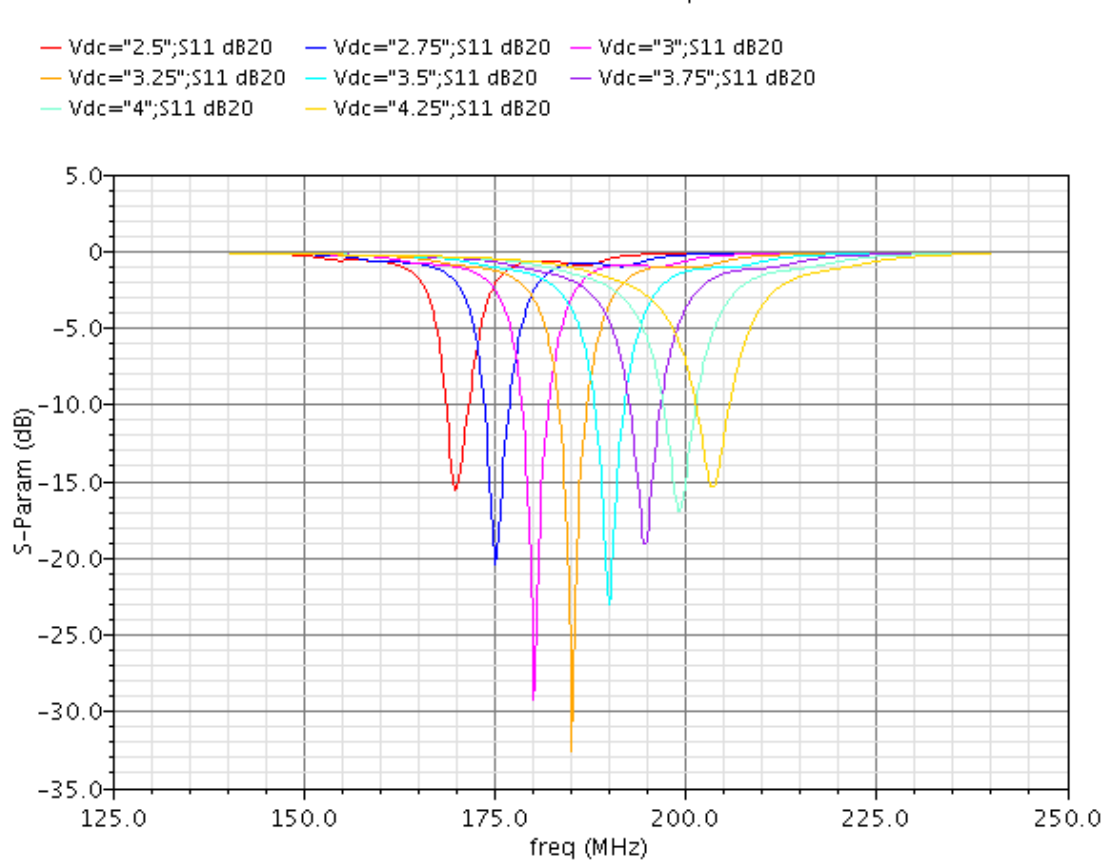

Periodic S-Parameter Response

Figura B.10: Resultado da análise paramétrica para  $S_{11}$ .

#### Periodic S-Parameter Response

<span id="page-95-0"></span>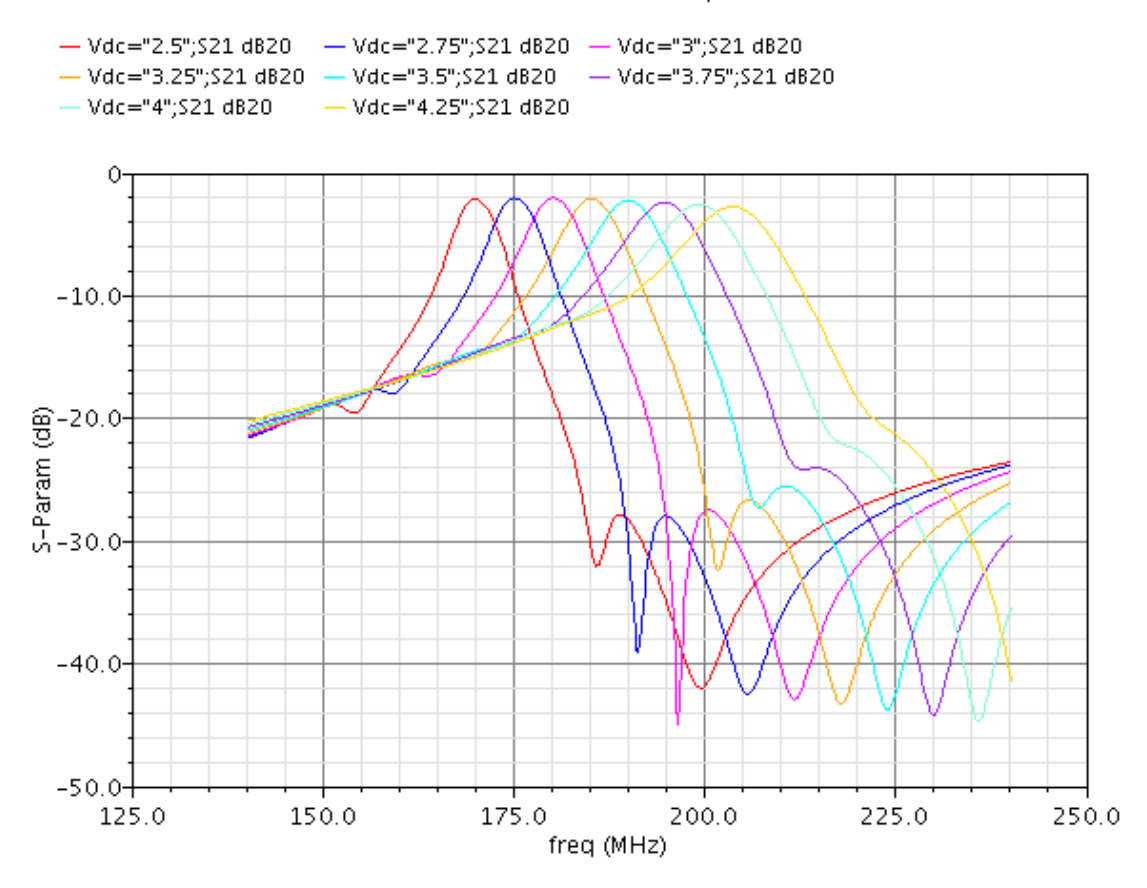

Figura B.11: Resultado da análise paramétrica para  $S_{21}$ .

#### Periodic S-Parameter Response

<span id="page-96-0"></span>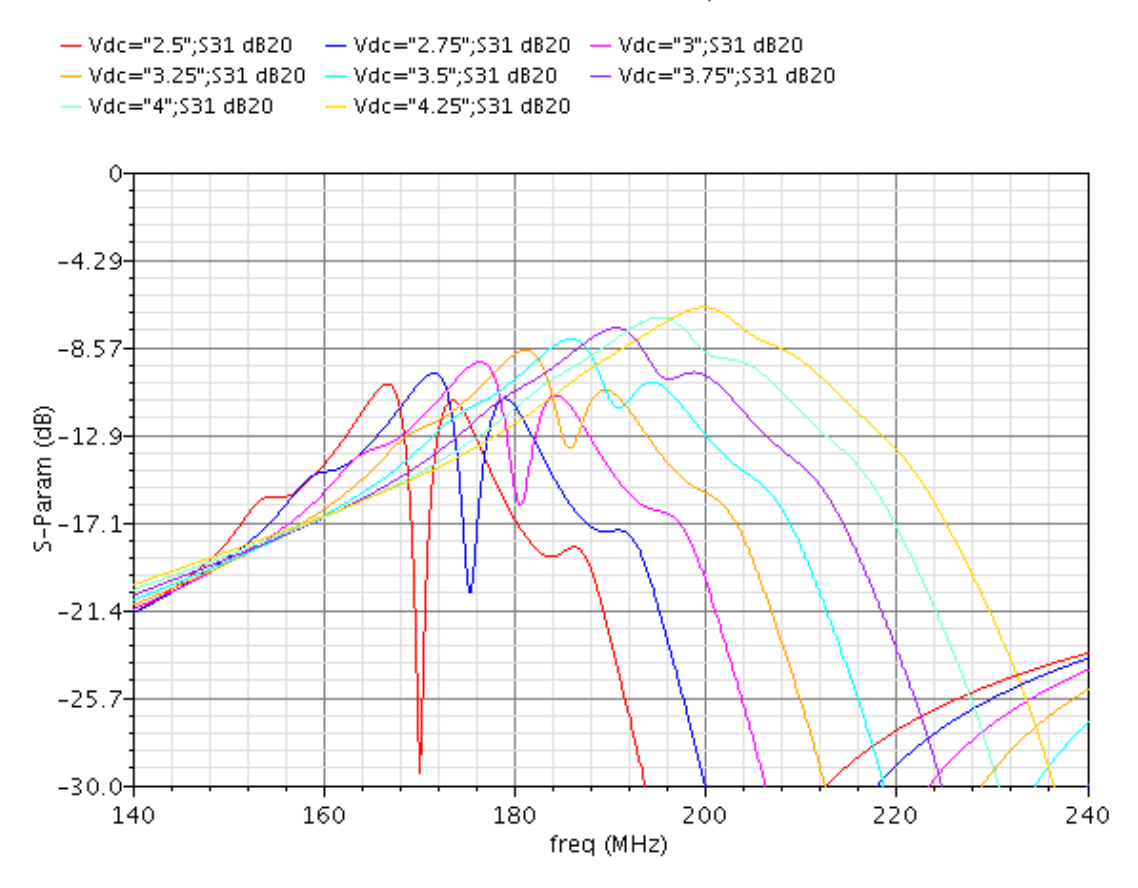

Figura B.12: Resultado da análise paramétrica para  $S_{31}$ .